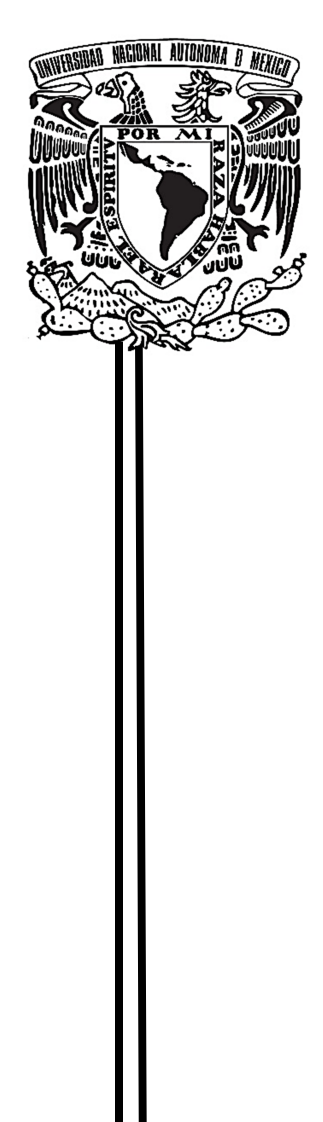

# **UNIVERSIDAD NACIONAL AUTONOMA DE MÉXICO**

# **FACULTAD DE ESTUDIOS SUPERIORES ARAGON**

ANÁLISIS DINÁMICO Y DE ESFUERZOS DE UN ELEVADOR VEHICULAR TIPO DOBLE TIJERA

# **TESIS**

QUE PARA OBTENER EL TITULO DE: INGENIERO MECÁNICO

# **PRESENTA:**

PEDRO GONZÁLEZ HERNÁNDEZ

# **ASESOR:**

M.EN I. JOSE ANTONIO SOUZA JIMENEZ

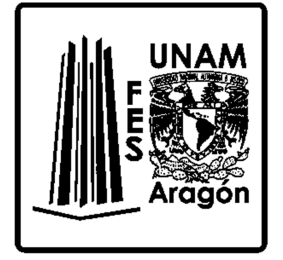

MÉXICO 2014

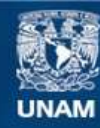

Universidad Nacional Autónoma de México

**UNAM – Dirección General de Bibliotecas Tesis Digitales Restricciones de uso**

### **DERECHOS RESERVADOS © PROHIBIDA SU REPRODUCCIÓN TOTAL O PARCIAL**

Todo el material contenido en esta tesis esta protegido por la Ley Federal del Derecho de Autor (LFDA) de los Estados Unidos Mexicanos (México).

**Biblioteca Central** 

Dirección General de Bibliotecas de la UNAM

El uso de imágenes, fragmentos de videos, y demás material que sea objeto de protección de los derechos de autor, será exclusivamente para fines educativos e informativos y deberá citar la fuente donde la obtuvo mencionando el autor o autores. Cualquier uso distinto como el lucro, reproducción, edición o modificación, será perseguido y sancionado por el respectivo titular de los Derechos de Autor.

## **INDICE**

## **CAPÍTULO 1 "GENERALIDADES"**

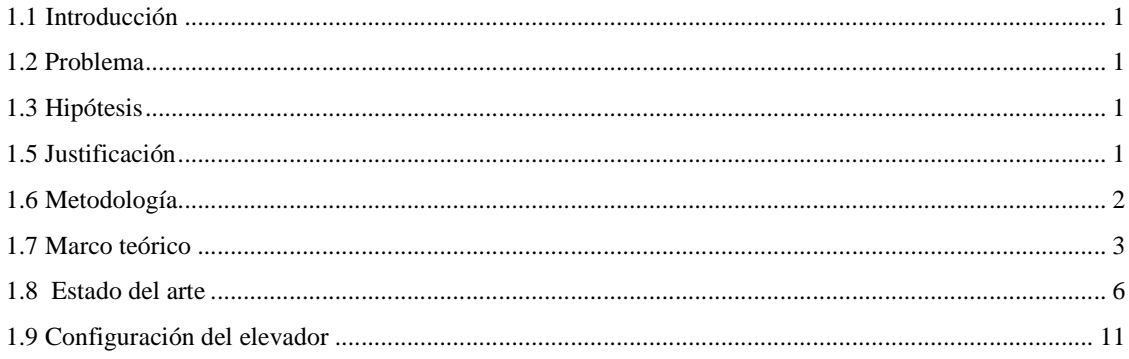

# **CAPÍTULO 2 "ANÁLISIS CINEMÁTICO"**

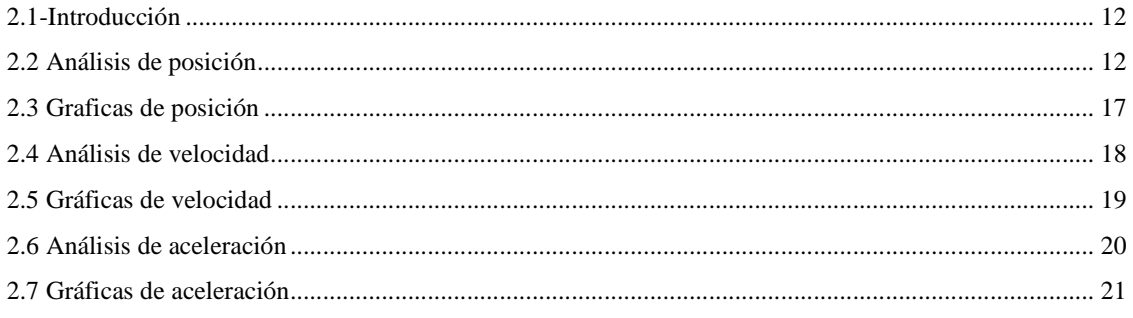

## CAPÍTULO 3 "ANÁLISIS DINÁMICO"

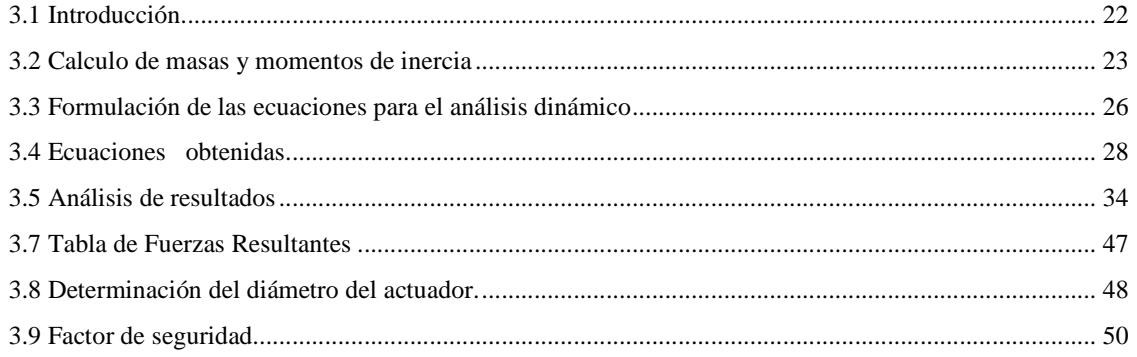

## **CAPÍTULO 4 "ANÁLISIS DE ESFUERZOS"**

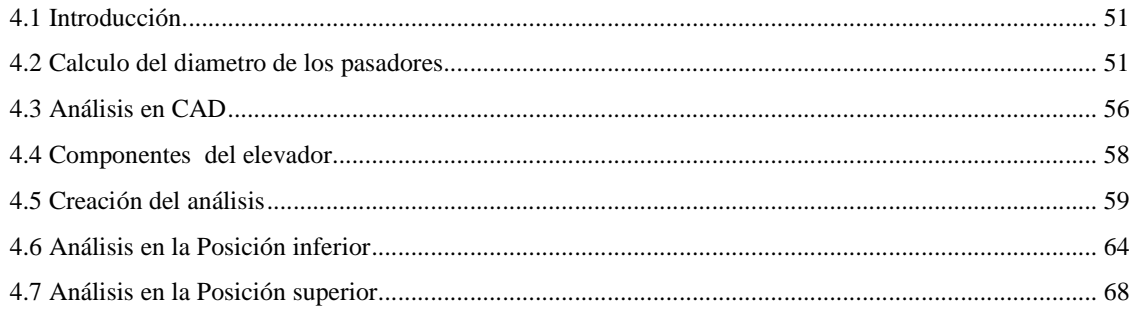

## **CAPÍTULO 5 "CONCLUSIONES"**

## **ANEXOS**

## *Capítulo 1 "Generalidades"*

## **1.1 Introducción**

En este capítulo se propone una manera de analizar y diseñar un elevador de doble tijera mediante la aplicación de los conocimientos básicos obtenidos al estudiar ingeniería mecánica, esto con la finalidad realizar un buen diseño mecánico.

### **1.2 Problema**

Plantear una manera mediante la cual logremos estudiar y diseñar conceptualmente un elevador tipo doble tijera para fines didácticos.

## **1.2 Hipótesis**

Si se elabora el Diseño Conceptual del mecanismo de un elevador de tipo tijera doble con base en su estudio cinemático, dinámico y de esfuerzos, obtendremos una vista panorámica del funcionamiento y requerimientos mínimos para construir un elevador de este tipo.

## **1.4 Objetivo**

Realizar el análisis dinámico y de esfuerzos de un elevador tipo doble tijera para con ello sentar las bases para su adecuada construcción.

## **1.5 Justificación**

La realización conceptual de este proyecto de tesis pretende poner en práctica los conocimientos adquiridos al estudiar la carrera de Ingeniería Mecánica dando sustento al diseño de un mecanismo desde el punto de vista dinámico y de esfuerzos por medio de software ingenieril.

El proyecto proporciona experiencia y conocimiento para realizar en un futuro diseños de mecanismos más complejos y utilizarlos en diversas aplicaciones.

Es importante que el Ingeniero Mecánico vaya de la mano con el avance tecnológico, debido a que la mayoría de las empresas requieren gente que tenga sólidos conocimientos en lo que

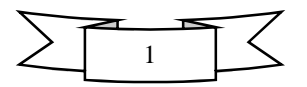

corresponde a la ingeniería mecánica pero al mismo tiempo exigen que se tenga conocimiento, práctica y experiencia en el uso de software CAD, CAM y CAE.

Este proyecto de tesis proporciona práctica tanto en diseño como análisis, cálculo numérico y lenguaje de programación por medio del software CAD SolidWorks y Wolfram Mathematica.

## **1.6 Metodología**

#### **Análisis cinemático**

- a) Análisis de posición
- b) Análisis de velocidad
- c) Análisis de aceleración

#### **Análisis dinámico**

- a) Formulación de las ecuaciones
- b) Análisis de resultados
- c) Aplicación de mejoras
- d) Calculo y selección del actuador más adecuado
- e) Calculo del factor de seguridad para el actuador

#### **Análisis de esfuerzos**

- a) Análisis de esfuerzos en los pasadores
- b) Análisis de esfuerzos del mecanismo en SolidWorks

### **1.7 Marco teórico**

En este apartado se tratan los conceptos teóricos fundamentales a partir de los cuales se ha desarrollado el presente proyecto de tesis que son: movilidad, mecanismo, maquina, diseño conceptual, FS y elevador de tijera.

#### **Grados de libertad (GDL) Movilidad**

Los GDL son el número de parámetros independientes que necesitamos para ubicar un cuerpo en el espacio en cualquier instante del tiempo. Éstos se obtienen a partir de la ecuación 1:

 $GDL = 3(n-1) - 2J1 - J2$  ... ... ... ... ... (1)

Dónde:

GDL: movilidad.

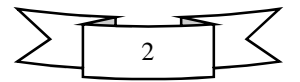

n: número de elementos (eslabones, barras, piezas, etc.) de un mecanismo.

- j1: número de uniones de 1 grado de libertad.
- j2: número de uniones de 2 grados de libertad.

#### **Cadena cinemática**

Es todo ensamble de eslabones y juntas interconectados de modo que proporciones un movimiento de salida controlado con respuesta a un movimiento de entrada proporcionado.

#### **Mecanismo**

Se define como una cadena cinemática en la cual por lo menos un eslabón está sujeto al marco de referencia.

#### **Maquina**

Es una combinación de cuerpos resistentes dispuestos para hacer que las fuerzas mecánicas de la naturaleza realicen trabajo, acompañados por movimientos determinados, es decir un conjunto de mecanismos dispuestos para transmitir fuerzas y realizar trabajo.

#### **Diseño conceptual de un sistema mecánico.**

Se define como la elaboración de un modelo mecánico con base en 2 tipos de síntesis que son: la síntesis cinemática y síntesis dinámica; y también con base en 4 análisis que son: Análisis Cinemático, Análisis de balanceo, Análisis dinámico y Análisis de esfuerzos.

La síntesis y los análisis se retoman a partir de la observación del tipo de mecanismo o del mecanismo deseado de manera que se distinga si en un mecanismo estático o si está en movimiento continuo.

#### **Factor de seguridad**

El factor de seguridad es la relación de la resistencia real de una maquina con respecto a la resistencia requerida, este se designa como  $n \, y$  se muestra en la expresión 1.1

$$
n = \frac{Resistencia real}{Resistencia requerida}
$$
 (1.1)

Normalmente el factor asume valores desde 1 hasta 10 dependiendo de las circunstancias de operación.

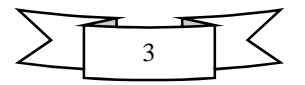

#### **Elevador de tijera o elevador pantógrafo**

Un pantógrafo es un mecanismo articulado basado en la geometría de los paralelogramos, el cual se compone de la unión de varillas o barras (Fig.1.1 y 1.2) que se unen entre sí de manera que puedan moverse con respecto a un punto fijo, éste posee un pivote que inicia su movimiento.

El elevador de tijeras es una aplicación pura del mecanismo pantógrafo ya que posee barras que están unidas por articulaciones formando una geometría rómbica, que les permite moverse una con respecto a otra en su apertura y cierre; también poseen un actuador que sirve como pivote para iniciar su movimiento.

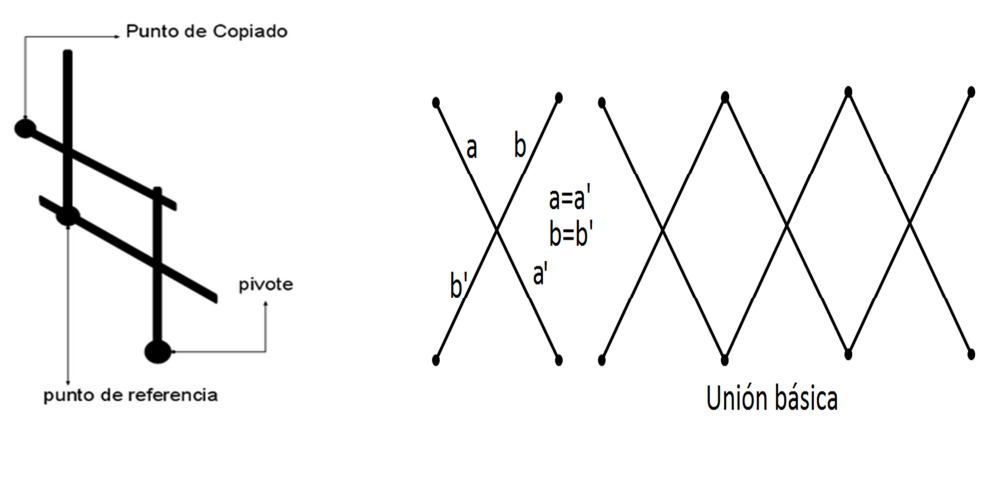

Fig.1.1Mecanismo del pantógrafo Fig.2.2 Ensamblaje común

En la Fig.1.1 se observa un que un pantógrafo básico está compuesto de varillas o eslabones, un pivote y un punto de copiado, mismos que al funcionar en conjunto permiten reproducir el movimiento de pivote en el punto de copiado. Como se aprecia en la Fig.1.2 las condiciones geométricas de este mecanismo están basadas en un ensamble que genera en su interior una geometría rómbica donde la distancia a=a'=b=b'.

### **1.8 Estado del arte**

En este apartado se hablará de las características generales de los elevadores de columnas y de tijeras haciendo hincapié en estos últimos.

### **Elevadores Vehiculares**

Un elevador automotriz es toda máquina cuya finalidad sea ascender o descender un vehículo por medio de un sistema mecánico generalmente automatizado.

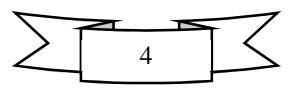

#### **Elevadores de Columnas**

Un elevador de columnas es un medio de ascensión vehicular diseñado para trabajar con vehículos de pequeño y mediano tamaño, estos funcionan mediante cables de acero que se impulsan por un motor eléctrico o un sistema hidráulico para mover los brazos de carga.

#### **Elevador de dos columnas**

Es un medio de elevación impulsado por un motor eléctrico que funciona mediante 2 columnas que poseen una ranura en la cual se colocan cables de acero que se fijan a la misma altura con dos puntos de anclaje, mismos que a su vez poseen 2 brazos de carga a cada lado en los que se posiciona el vehículo. Ver Fig.1.3.

El elevador para automóviles de dos columnas es un equipo especial para la elevación, reparación y mantenimiento de automóviles, ampliamente utilizado en coches pequeños. Ver Fig.1.4.

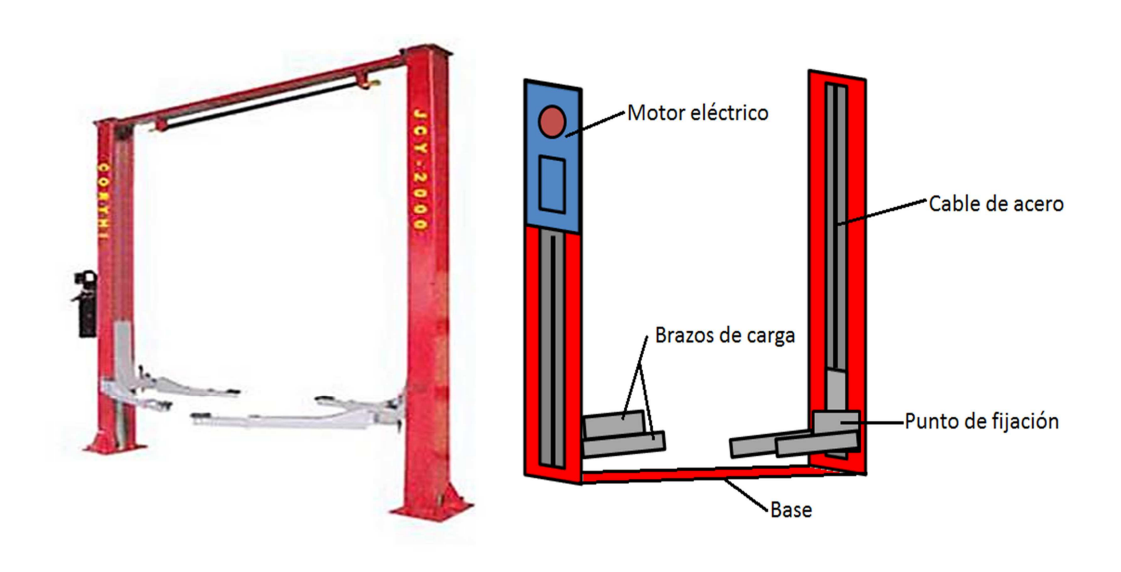

Fig.1.3 Elevador de 2 columnas Fig.1.4 componentes principales

#### **Elevador de cuatro columnas**

Este elevador está compuesto de 4 columnas ranuradas donde se coloca cable de acero de alta resistencia, 2 plataformas de carga ancladas a 2 brazos que elevan el vehículo, un cilindro y un sistema hidráulico. Ver Fig.1.5.

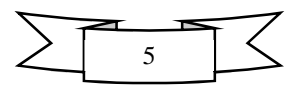

El elevador para automóviles de cuatro columnas es un dispositivo profesional de elevación mecánica de uso frecuente para la reparación y el mantenimiento de gran tonelaje, permitiendo su uso con coches o camiones. Son especialmente diseñados para la colocación de los vehículos. Ver Fig. 1.6.

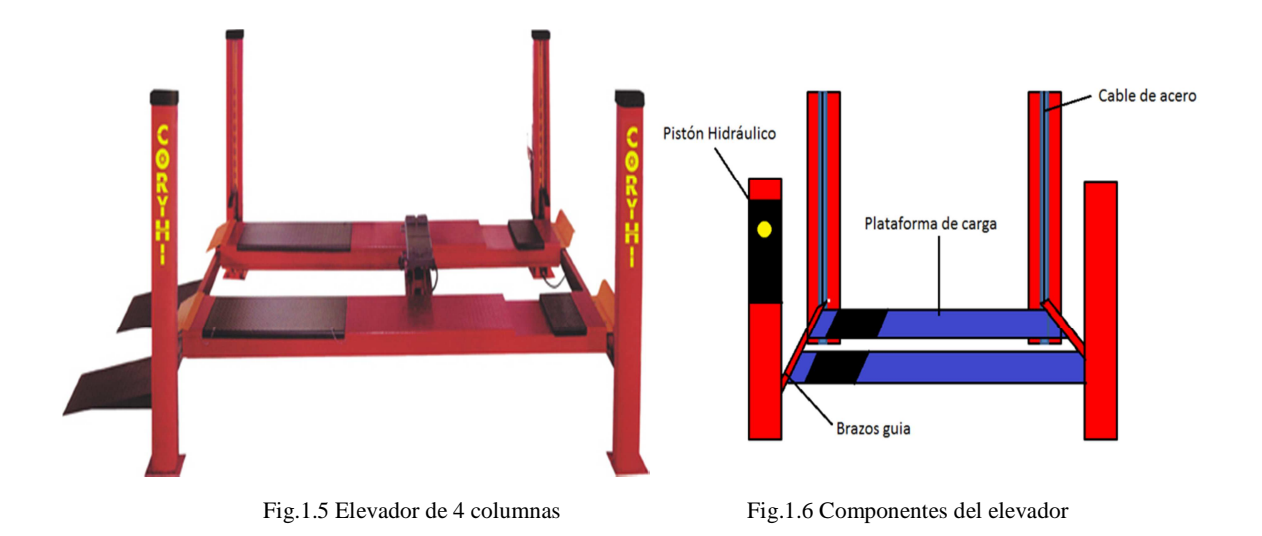

#### **Elevadores vehiculares de tijera**

El elevador vehicular de tijera es un mecanismo ideado a partir de geometrías rómbicas, el cual está compuesto por un conjunto de barras, 2 plataformas; una para carga y otra que sirve como base, también posee un medio de accionamiento que inicia su movimiento mismo que puede o no ser automatizado.

Estos elevadores se clasifican por su medio de accionamiento y por su cantidad de tijeras.

#### **Clasificación según su medio de accionamiento**

#### **Elevadores de accionamiento manual**

Son elevadores que requieren de un esfuerzo humano que servirá como pivote para iniciar su movimiento, generalmente se utilizan para levantar cargas muy reducidas como una moto, una persona, cajas con mercancía y en su caso vehículos compactos y pequeños.

Este tipo de elevadores están formados por un conjunto de barras dispuestas en forma de tijera o rombo, 2 plataformas, 4 ruedas para deslazar los puntos que copian el movimiento en la parte superior e inferior y un husillo que gira anclado a una manivela. Ver Fig. 1.7 y 1.8.

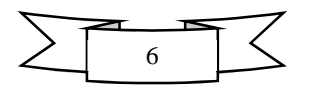

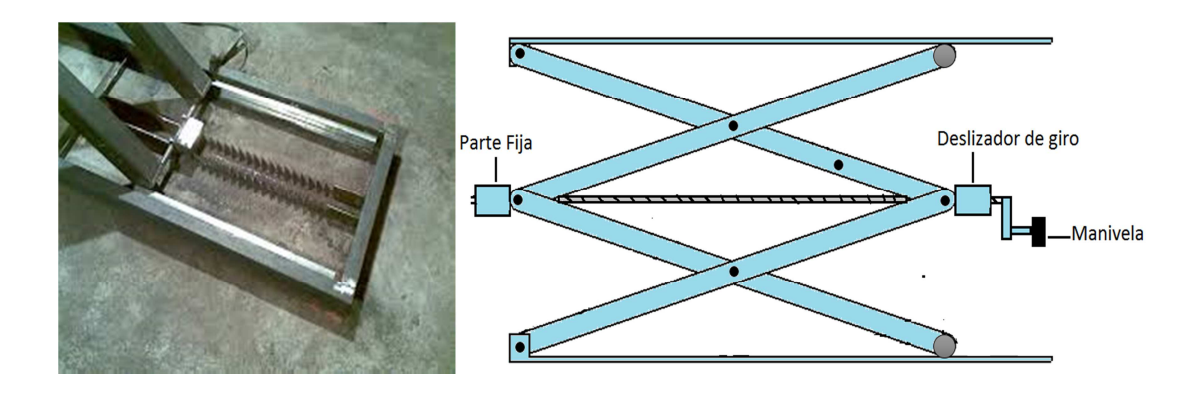

Fig.1.7 Deslizador del elevador Fig.1.8 Partes principales del elevador con accionamiento manual

#### **Elevadores con accionamiento motorizado**

Un elevador con accionamiento por medio de motores funciona a partir de la implementación de un husillo conectado a un motor y a su vez a un acoplador que cambia de posición hacia adelante y hacia atrás mientras se da el movimiento de giro.

Están compuestos por un motor eléctrico, varias barras, 4 ruedas, 2 plataformas, un tornillo sin fin, y un acoplador deslizable. Ver Fig.1.9 y 1.10.

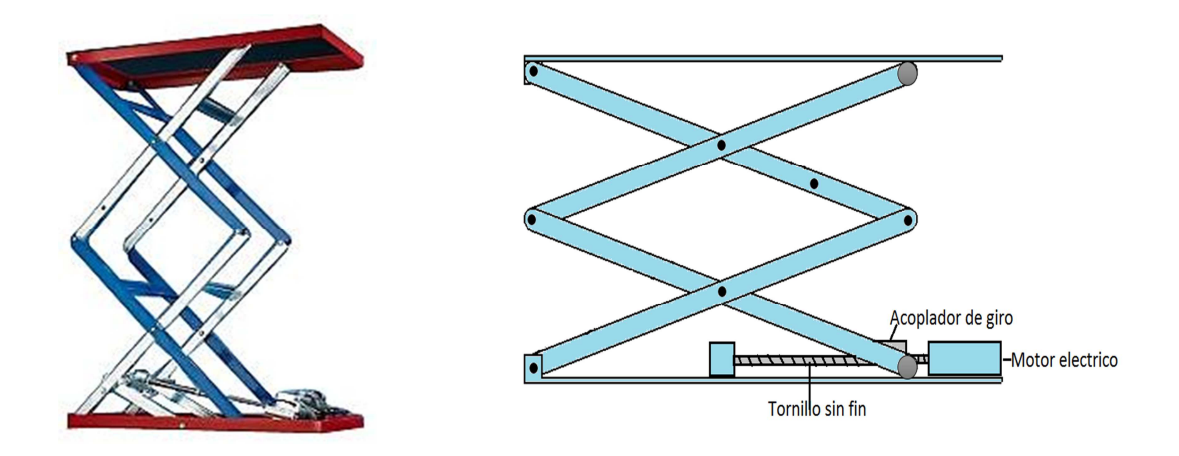

Fig.1.9 Elevador de tijera con motor eléctrico Fig.1.10 Componentes del elevador de tijera con motor eléctrico

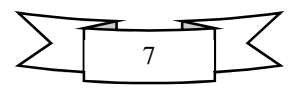

#### **Elevadores con accionamiento por sistema de potencia neumático**

Son elevadores que inician su movimiento al implementar un pistón o cilindro neumático que funciona recibiendo un impulso de aire generado en un sistema de potencia neumática por medio de un compresor que envía el fluido a alta presión.

Estos elevadores están formados por 4 ruedas, una barra de acoplamiento, varias barras dispuestas rómbicamente, 2 plataformas, uno o más cilindros neumáticos de doble efecto, una válvula de dos posiciones y un sistema de potencia neumática. Ver Fig.1.11

Se utilizan para dar mantenimiento a vehículos de bajo tonelaje, con estos se pierde el riesgo de contaminación del flujo de trabajo, aunque a mayor peso a elevar se necesita un sistema de compresión de mayor tamaño y potencia. Ver Fig. 1.12

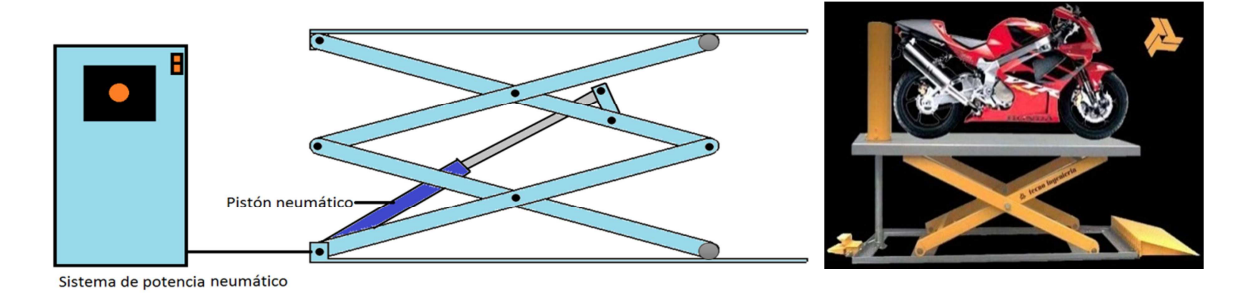

Fig.1.11 Elevador de tijera con accionamiento neumático Fig.1.12 Elevador neumático

#### **Elevadores con accionamiento por sistema de potencia hidráulico**

Son elevadores que funcionan gracias a la implementación de un cilindro hidráulico de que recibe aceite impulsada a alta presión por medio de un sistema de potencia hidráulica.

Están formados por uno o más cilindros hidráulicos, una barra de acoplamiento para el pistón, un sistema de potencia hidráulica, 4 ruedas y 2 plataformas. Ver Fig.1.13.

Se utilizan para darles mantenimiento a vehículos de gran tonelaje, poseen una velocidad de ascensión moderada, brindan gran seguridad de operación, son fáciles de manejar, son muy abatibles por lo que ocupan poco espacio, algunos de ellos son ligeros y transportables.

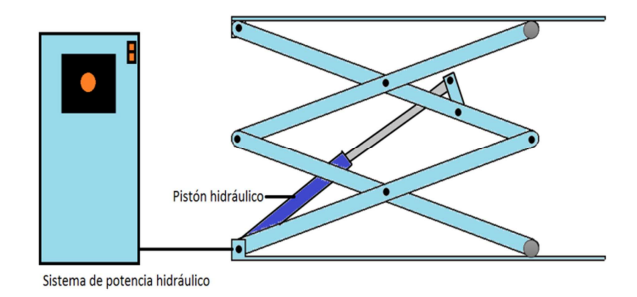

Fig.1.12 Componentes principales del elevador accionado por pistón hidráulico

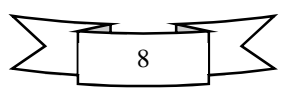

## **Clasificación según la cantidad de tijeras**

#### **Elevadores de una tijera**

Son elevadores que se idean a partir de una geometría tipo x o tijera que forma geometría rómbica únicamente en la parte superior en inferior. Ver Fig.1.13.

Este tipo de elevadores son muy eficientes pero limitados en tanto a versatilidad, algunos poseen barras muy grandes lo cual los hace muy pesados y espaciosos, requiriendo una mayor potencia hidráulica o en su caso neumática como ventaja cabe destacar que son muy seguros. Ver Fig.1.14.

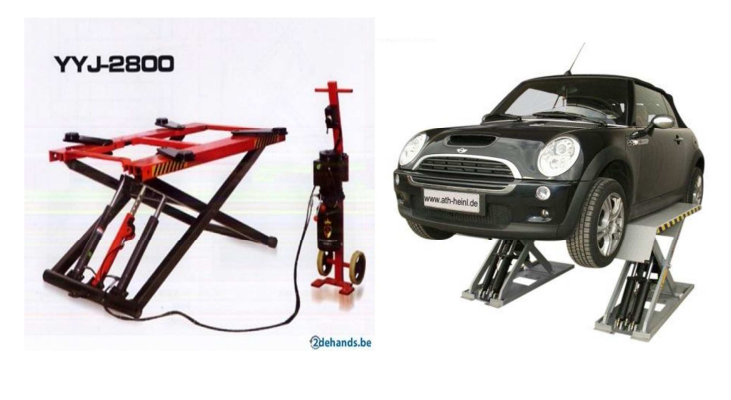

Fig.11.13 Elevador de una tijera Fig.11.14 Aplicación del elevador de una tijera

#### **Elevadores de doble tijera**

Son elevadores que están conformados por dos tijeras que generan una geometría rómbica tanto en la parte superior en inferior como en la parte central.

Este tipo de elevadores son versátiles, poseen eslabones ligeros con respecto a los de tijera simple, alcanzan cerca de 2.5 metros de elevación, al poseer otro juego de barras la fuerza requerida de elevación en menor, sus unidades de potencia son más pequeñas y poseen mecanismos especiales de fijación o emisión constante de fluido hidráulico. Estos elevadores no requieren una instalación especial. Ver Figs. 1.15 y 1.16.

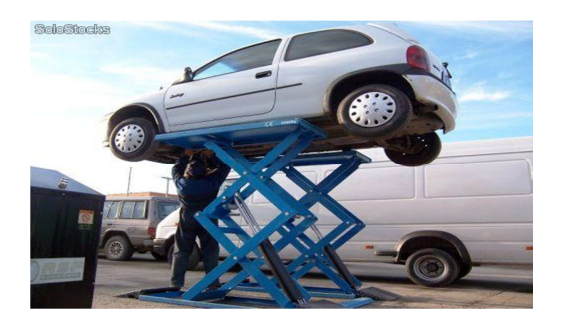

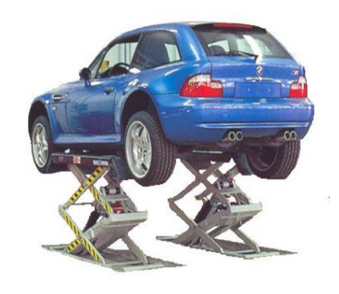

Fig.1.15 Elevador de 2 tijeras Fig.1.16 Aplicación del elevador de 2 tijeras

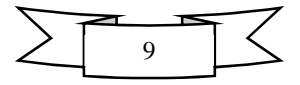

#### **Elevadores de triple tijera**

Son elevadores que están integrados por 3 tijeras, generando dos geometrías rómbicas en la parte central y una a cada extremo superior e inferior respectivamente.

Este tipo de elevadores son de poco uso para levantar vehículos dado que la seguridad es menor al elevar un vehículo cerca de entre 3 y 4 metros, normalmente se usan para levantar cargas industriales o personas, utilizan el mismo sistema de potencia de los elevadores de tijera doble, aunque requieren menor potencia de elevación, pero requieren también una instalación especial. Ver Figs. 1.17 y 1.18.

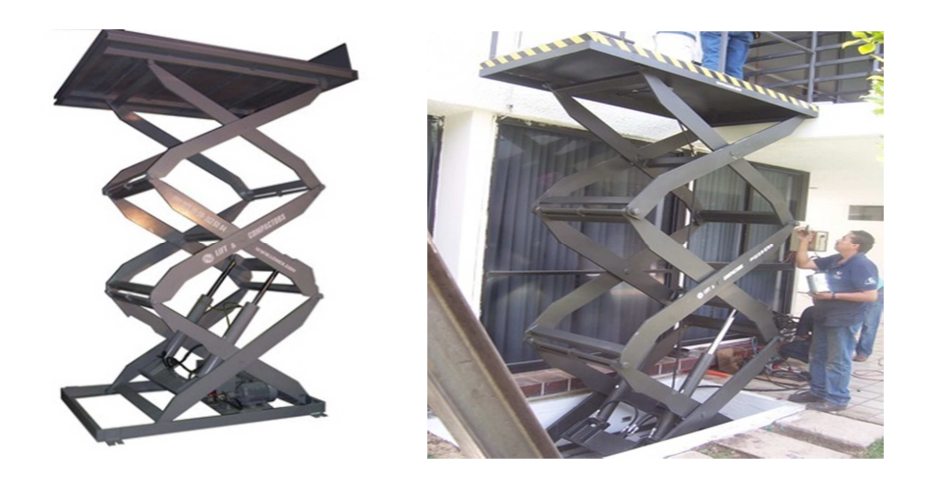

Fig.1.17 Elevador de 3 tijeras Fig.1.18 Aplicación del elevador de 3 tijeras

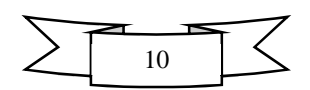

## **1.9 Configuración del elevador**

- 1) Cubierta
- 2) Tijera exterior superior
- 3) Tijera interior superior
- 4) Tijera exterior inferior
- 5) Tijera interior inferior
- 6) Bastidor
- 7) Pistón hidráulico

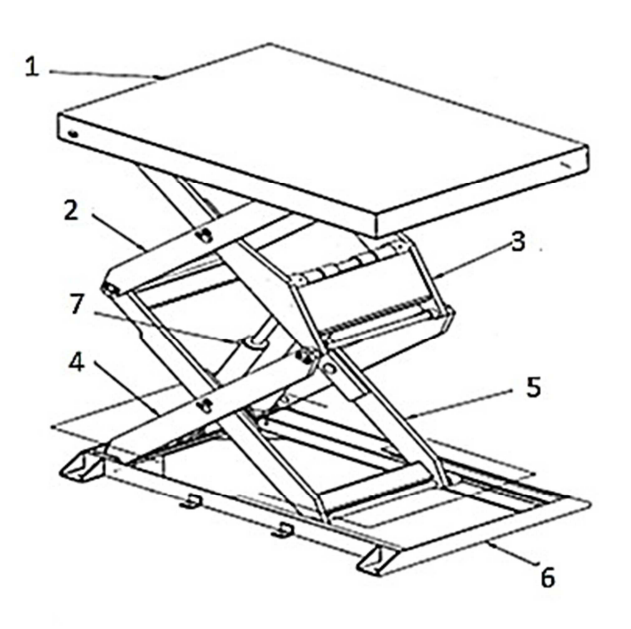

Fig. 1.19 Esquema del elevador con números de referencia

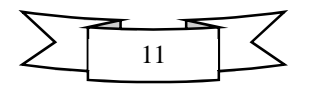

## *Capítulo 2 "Análisis cinemático"*

### **2.1-Introducción**

La cinemática es la rama de la mecánica que estudia el movimiento de los cuerpos sin atender a las causas internas o externas que lo producen, ésta solamente estudia la trayectoria como función del tiempo, con lo que se analiza el cambio de posición, el aumento de velocidad y la aceleración adquirida.

#### **2.2 Análisis de posición**

Al realizar el análisis cinemático se pretende observar el comportamiento del pistón en tanto en inclinación como carrera saliente y la apertura entre las barras inferiores y superiores.

El primer paso para realizar el análisis cinemático de un mecanismo es calcular el número de grados de libertad, mismo que determina el número de movimientos independientes que podrá realizar el mecanismo en estudio, estos se obtienen haciendo uso de la ecuación 1.

En la Fig.2.1 se muestra el esquema base para comenzar el trazado de los vectores posición con los que se plantearán las ecuaciones.

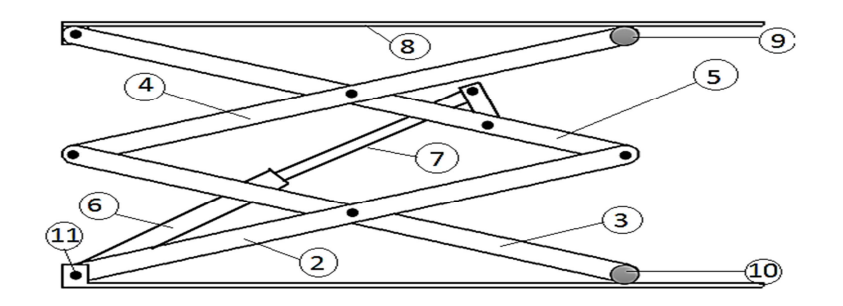

Fig.2.1 Esquema del elevador con eslabones enumerados

$$
GDL = 3(n - 1) - 2J_1 - J_2
$$
........(1)  
\n
$$
n = 8
$$
  
\n
$$
J_1 = 10
$$
  
\n
$$
J_2 = 0
$$
  
\n
$$
GDL = 3(8 - 1) - 2(10)
$$
  
\n
$$
GDL = 21 - 20
$$
  
\n
$$
GDL = 1
$$

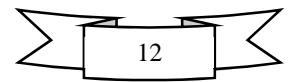

El número de grados de libertad que tiene el mecanismo de 2 tijeras es 1, esto significa que solo puede realizar un movimiento de manera independiente, es decir que solo puede subir y bajar.

El siguiente paso, es plantear las dimensiones y trazar los vectores posición, direcciones y sus ángulos correspondientes, así como asignar un nombre o variable a cada uno. Estos definirán que el mecanismo llegue a la posición deseada.

Posteriormente con base en lo anterior hay que plantear las ecuaciones de posición a partir de las geometrías de lazo cerrado, finalmente éstas se deben separar en sus componentes vectoriales  $\hat{i}$ ,  $\hat{j}$  o  $\hat{k}$  según sea el caso. En seguida hay que indicar los datos y las incógnitas que se tienen.

Conociendo las incógnitas e identificando el tipo de sistema de ecuaciones se puede elegir el método más adecuado para resolverlas.

#### **Ecuaciones de cinemática**

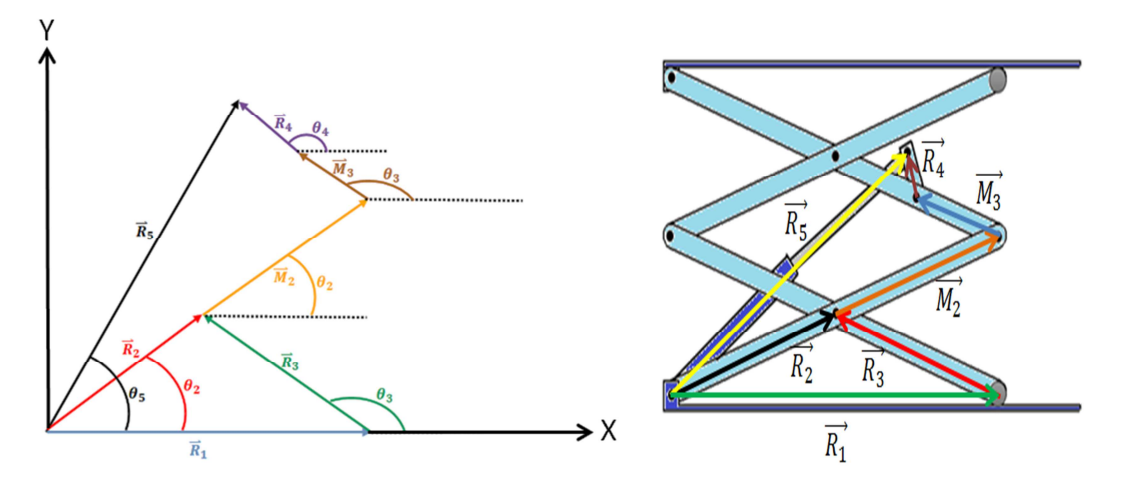

Fig.2.2 Esquema de vectores y ángulos con su equivalente en el mecanismo.

Las dimensiones o magnitudes de los vectores se definieron para que sean tales que cuando las barras tengan una elevación máxima de 50°, la altura de la cubierta de carga con respecto al suelo sea de hasta 2.3m.

#### **Magnitud de los vectores**

 $r_2 = 0.6m$  $m_2 = 0.6m$  $r_3 = 0.6m$  $m_3 = 0.3m$  $r_4 = 0.4m$  $r_{5} = 0.8m$ 

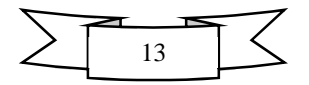

#### **Ángulos dependientes**

$$
\theta_3 = 180^\circ - \theta_2
$$
  
\n
$$
\theta_4 = \theta_3
$$
  
\n
$$
\theta_2 = 1^\circ \rightarrow 20^\circ
$$

Como se puede observar  $\theta_2$  se estudiará únicamente para cuando su inclinación se encuentre entre 1° y 20°.

#### **Vectores unitarios**

 $\widehat{\mathbb{U}}_2 = \{\cos \theta_2, \sin \theta_2, 0\}$  $\widehat{\mathbb{U}}_3 = \{\cos \theta_3, \sin \theta_3, 0\}$  $\widehat{U}_4 = \{\cos \theta_4, \sin \theta_4, 0\}$  $\widehat{\mathbb{U}}_5 = \{\cos \theta_5, \sin \theta_5$  ,  $0\}$ 

#### **Vectores posición**

$$
\overrightarrow{R}_1 = r_1 \hat{i}
$$
\n
$$
\overrightarrow{R}_2 = r_2 \hat{U}_2
$$
\n
$$
\overrightarrow{M}_2 = r_2 \hat{U}_2
$$
\n
$$
\overrightarrow{R}_3 = r_3 \hat{U}_3
$$
\n
$$
\overrightarrow{R}_3 = m_3 \hat{U}_3
$$
\n
$$
\overrightarrow{R}_4 = r_4 \hat{U}_4
$$
\n
$$
\overrightarrow{R}_5 = r_5 \hat{U}_5
$$

#### **Ecuaciones de lazo**

La ecuación de lazo **1** se tomó a partir de la geometría de la Fig. 2.3

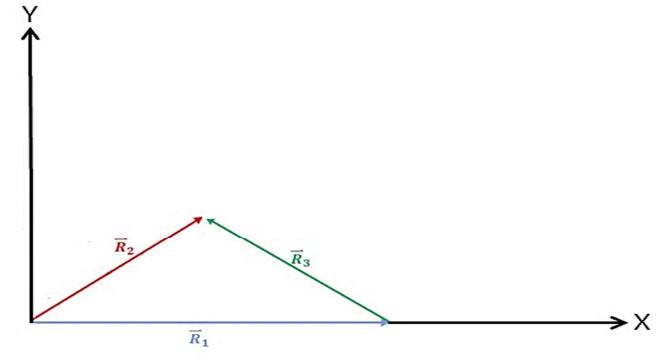

Fig.2.3 Vectores para la ecuación de lazo no. 1

 $R_1 + R_3 - R_2 = 0 \dots \dots \dots \dots \dots \dots \dots \dots (2.1)$ 

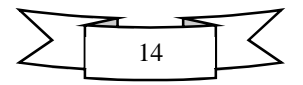

Descomponiendo la ecuación 1 en sus componentes vectoriales obtenemos las ecuaciones 1.1 y 1.2.

 $\hat{i}: r_1 + r_3 \cos \theta_3 - r_2 \cos \theta_2 = 0 \dots \dots \dots \dots$  2.1.2  $\hat{j}: 0 + r_3$  sen  $\theta_3 - r_2$  sen  $\theta_2 = 0$  ... ... ... ... . 2.1.3

La ecuación de lazo **2** se tomó a partir de la geometría de la Fig.2.4.

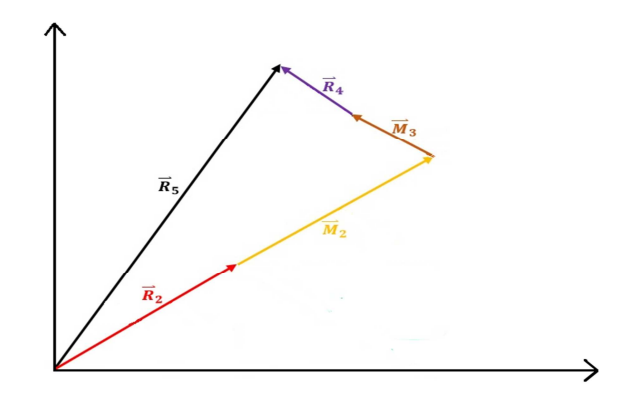

Fig.2.4 Vectores para la ecuación de lazo 2.4

$$
\overrightarrow{R}_2 + \overrightarrow{M}_2 + \overrightarrow{M}_3 + \overrightarrow{R}_4 - \overrightarrow{R}_5 = 0 \dots \dots \dots \dots (2.2)
$$

Descomponiendo la ecuación 2 en sus componentes vectoriales se obtienen las ecuaciones 2.1 y 2.2.

 $\hat{i}: r_2 \cos \theta_2 + m_2 \cos \theta_2 + m_3 \cos \theta_3 + r_4 \cos \theta_4 - r_5 \cos \theta_5 = 0 \dots \dots \dots \dots \dots \dots \dots$  $\hat{j}: r_2$  sen  $\theta_2 + m_2$  sen  $\theta_2 + m_3$  sen  $\theta_3 + r_4$  sen  $\theta_4 - r_5$  sen  $\theta_5 = 0$  ... ... .2.2.2

Una vez que las ecuaciones están descompuestas en sus componentes vectoriales se procede a identificar los datos y las incógnitas que involucra el sistema para su solución.

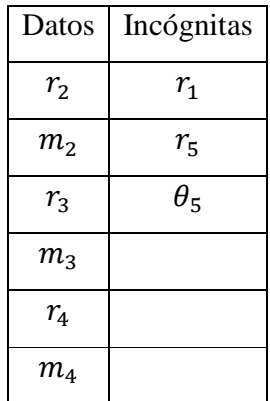

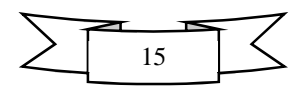

El sistema que se obtuvo es de 4 ecuaciones, en el cual se identificaron 3 incógnitas. Al revisar las ecuaciones se dedujo que la ecuación 1.2 se debe excluir dado que el ángulo que involucra así como sus magnitudes son iguales y opuestos, es decir se hace cero.

Por lo tanto si se excluye la ecuación antes mencionada se obtiene un sistema de 3 ecuaciones con tres incógnitas.

Al revisar el Sistema de ecuaciones veremos que no es lineal, por lo cual se debe recurrir a la solución con base a un valor dado y el uso de un método numérico que en este caso será Newton-Raphson.

Para utilizar Newton-Raphson asignaremos un valor a alguna variable, al utilizar este método obtendremos valores iníciales que nos servirán para convertir el sistema no lineal en uno lineal que es más fácil de resolver.

Una vez que el sistema es lineal iteraremos en función el aumento de ángulo de  $\theta_2$  dándole valores desde 0° hasta 20° con la finalidad de encontrar la solución de la variación de la posición al aumentar el Angulo como función del tiempo.

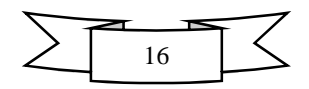

#### **2.3 Graficas de posición**

Las gráficas de posición se obtienen a partir de los datos de la iteración en un rango de 0° hasta 20° y se estudiaran para las tres incógnitas antes mencionadas que son:  $\mathbf{r}_1$ ,  $\mathbf{r}_5$  y  $\mathbf{\theta}_5$ haciendo alusión al aumento o decremento que sufren estas al ir incrementando el valor iterado.

Las Fig. 2.5 y 2.6 representan el aumento de la carrera del pistón " $r_5$ " y el aumento del ángulo " $\theta_5$ " del mismo, ambas en función del aumento angular de la barra 2 que corresponde a " $\theta$ <sup>2</sup>", mientras que en la Fig. 2.7 se muestra el decremento de la apertura entre las barras inferiores y superiores del mecanismo " $r_1$ ".

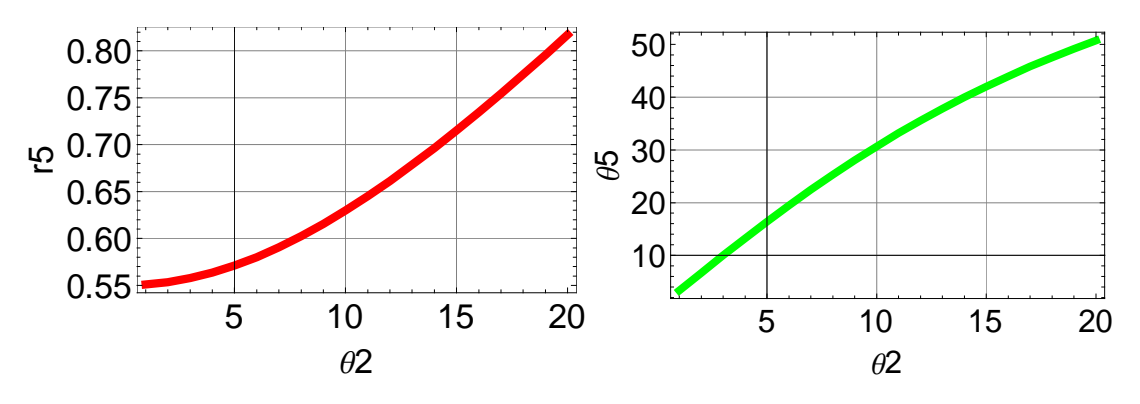

Fig. 2.5 Aumento de la carrera del pistón  $\mathbf{r}_5$  en función de  $\mathbf{\theta}_2$ 

Fig.2.6 Aumento de la inclinación del pistón  $\theta_5$ 

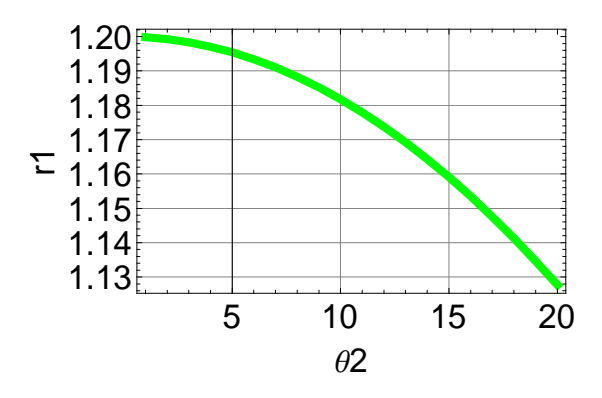

Fig.2.7 Disminución de la apertura entre las barras 2 y 3.

Se concluye que la carrera del pistón tomara valores desde 0.55m hasta no más de 0.85m donde el tamaño de 0.55m corresponde a la longitud del cilindro contenedor de la carrera, al aumentar esta última propiamente aumenta la inclinación de las barras al igual que la del pistón tomando valores desde entre 3° y 52°.

 Por otro lado en la medida en que las barras aumentan su inclinación, la apertura entre las barras superiores e inferiores disminuye teniendo un valor inicial de 1.2m hasta cerca 1m.

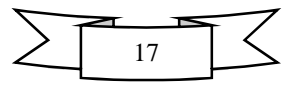

#### **2.4 Análisis de velocidad**

En el análisis de velocidad se pretende observar el comportamiento angular de las barras que conforman la tijera, el pistón, la barra de acoplamiento y el cierre en la apertura entre las barras superiores en inferiores.

#### **Ecuaciones de Velocidad**

 $\ddot{\phantom{a}}$ 

Las ecuaciones de velocidad se obtienen derivando la posición con respecto al tiempo.

Al derivar la ecuación 2.1 respecto al tiempo se obtiene la ecuación de velocidad 2.3:

$$
\vec{R}_1+\vec{R}_3-\vec{R}_2
$$
 (2.1)

Al derivar la ecuación 2.2 respecto al tiempo se obtiene la ecuación de velocidad 2.4:

$$
\overrightarrow{R}_2+\overrightarrow{M}_2+\overrightarrow{M}_3+\overrightarrow{R}_4-\overrightarrow{R}_5........(2.2)
$$

V=> + V=> <sup>+</sup> − V=> … … … … … … … … . . 2.3 =V> + V=><sup>N</sup> + V=>N+ + V=> , − V=> . … … . 2.44 V=> = vı̂ V=> = ω==> × R=> =V><sup>N</sup> = ω==> × M=> V=> <sup>+</sup> = ω==><sup>+</sup> × R=> + =V>N+ = ω==><sup>+</sup> × M=> + V=> , = ω==>, × R=> , =V> . = v.U3. + ω==>. × R=> . =ω=> = ωk' ω==><sup>+</sup> = ω+k' ω==>, = ω,k' ω==>. = ω.k' <sup>ω</sup><sup>+</sup> = ω ω, = −ω<sup>+</sup>

Las ecuaciones de velocidad se resuelven teniendo en cuenta una velocidad de entrada. Dicha velocidad de entrada corresponde con  $\omega_2 = 0.27$  rad/s dado que la velocidad operacional del mecanismo es muy baja.

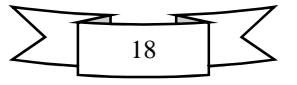

### **2.5 Gráficas de velocidad**

En las Figs.2.8 y 2.9 se muestran las velocidades angulares que adquieren las barras y el actuador respectivamente. En la Fig.2.10 se muestra el aumento de la velocidad lineal con la que se da el cierre de la apertura entre las barras 2 y 3.

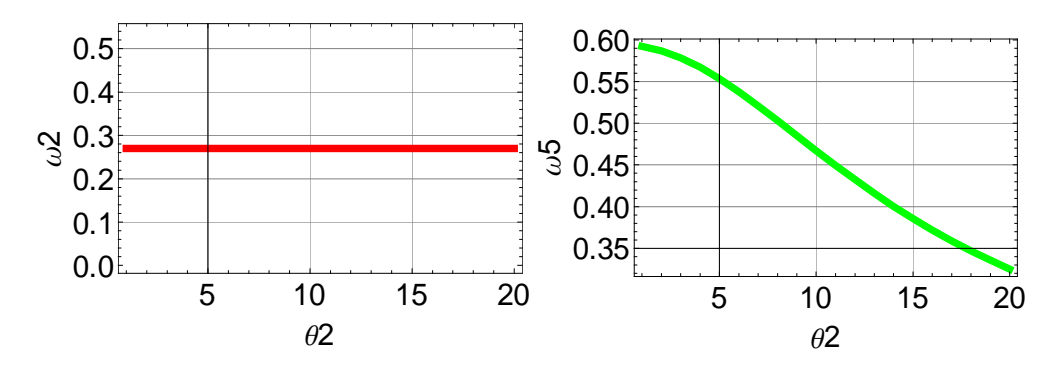

Fig.2.8 Velocidad angular de la barra 2 del mecanismo Fig.2.9 Velocidad angular del actuador

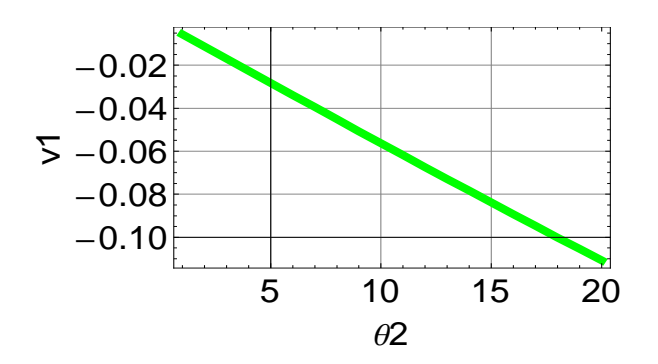

Fig.2.10 Velocidad al cierre de la apertura entre las barras

Se concluye que la velocidad angular de las barras de la tijera es constante, aunque el pistón adquiere velocidad angular entre 0.57m/s y 0.30m/s, mientras que el cierre entre las barras inferiores y superiores adquiere una velocidad lineal de entre -0.01 m/s hasta -0.1 m/s.

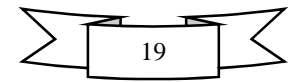

#### **2.6 Análisis de aceleración**

En el análisis de aceleración se pretende observar el comportamiento de las barras que conforman la tijera, el pistón y la barra de acoplamiento.

#### **Ecuaciones de aceleración**

Las ecuaciones de aceleración se obtienen derivando las ecuaciones de velocidad con respecto al tiempo.

Derivando la ecuación 2.3 con respecto al tiempo se obtiene la ecuación de aceleración 2.5:

V=> C V=> <sup>+</sup> V=> ……………….….. (2.3)

Derivando la ecuación 2.5 con respecto al tiempo se obtiene la ecuación de aceleración 2.6:

$$
\vec{V}_2+\vec{V}_{m2}+\vec{V}_{m3}+\vec{V}_4-\vec{V}_5........(2.4)
$$

=A> C A=> <sup>+</sup> A=> … … … … … … … … 2.5 =A> + A=><sup>N</sup> + A=>N+ + A=> , − A=> .. . … 2.6 =∝>=∝ k' ∝=>+=∝<sup>+</sup> k' ∝=>,=∝, k' ∝=>.=∝. k' A=> = aı̂ =A> =∝=>× R=> − ω R=> =A><sup>N</sup> =∝=>× M=> − ω =M> A=> <sup>+</sup> =∝=>+× R=> <sup>+</sup> − ω<sup>+</sup> R=> + =A>N+ =∝=>+× M=> <sup>+</sup> − ω<sup>+</sup> =M> + A=> , =∝=>,× R=> , − ω, R=> , =A> . = a.U3. + 2ω==>. × v.U3. + ∝=>.× R=> . − ω. R=> . ∝+= −∝ ∝,= −∝<sup>+</sup>

Para resolver las ecuaciones de aceleración se debe tomar en cuenta que la velocidad de la barra que es  $2\omega_2$  es constante por lo tanto el valor de  $\alpha_2$  es 0, es decir no tiene aceleración angular, éste valor será con el que se comenzara la solución de las ecuaciones de aceleración.

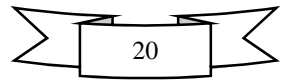

#### **2.7 Gráficas de aceleración**

En la Fig. 2.11 se muestra que la aceleración de las barras  $\alpha_2$  es constante durante el aumento angular de  $\theta_2$ , en la Fig.2.12 se muestra la aceleración angular que adquiere el actuador y finalmente en la Fig.2.13 se muestra la aceleración lineal del cierre en la apertura de las barras.

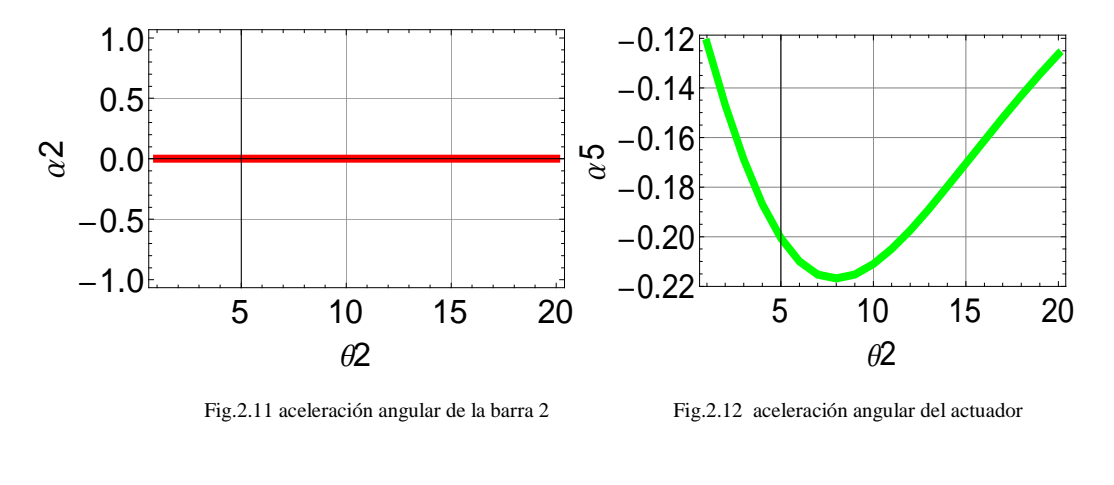

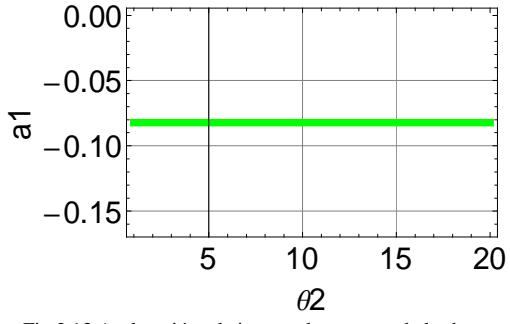

Fig.2.13 Aceleración al cierre en la apertura de las barras

Se concluye que la aceleración en las barras que conforman la tijera es nula dado que la velocidad de estas es constante, mientras que la aceleración de la carrera del pistón toma valores negativos entre -0.12 rad/s<sup>2</sup> y -.22 rad/s<sup>2</sup>, la aceleración con la que se da la apertura entre las barras es de aproximadamente  $0.06 \text{ m/s}^2$ .

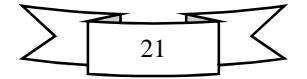

## *Capítulo 3 "Análisis Dinámico"*

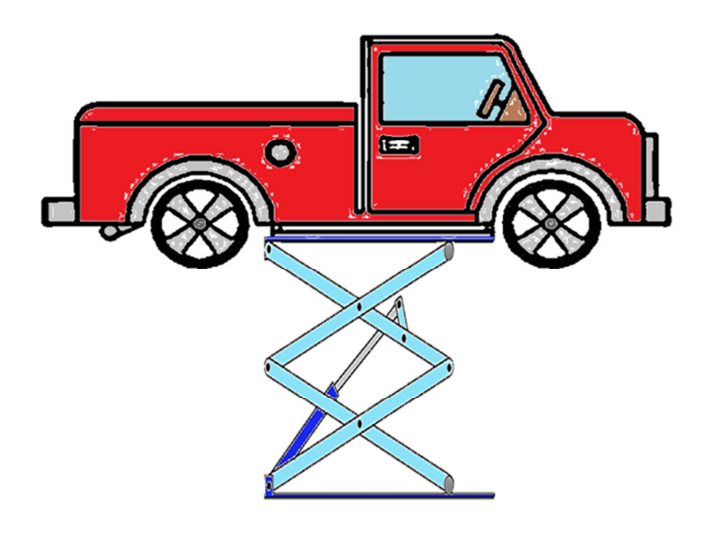

Fig.3.1 Elevador en posición superior.

#### **3.1 Introducción**

La Dinámica es la rama de la Física que estudia los cuerpos en movimiento atendiendo las causas que lo producen considerando sus parámetros geométricos, reduciéndose al estudio de las fuerzas que producen el cambio de estado de movimiento de un cuerpo en función del tiempo.

Para Realizar el análisis dinámico de las fuerzas que actúan en el mecanismo, es necesario plantear ecuaciones que describan su movimiento con base en la segunda ley de Newton, de manera que por cada elemento se obtengan 3 ecuaciones 3.1, 3.1.2 y 3.1.3.

$$
\sum f_x = ma_x \dots (3.1)
$$
  

$$
\sum f_y = ma_y \dots (3.1.2)
$$
  

$$
\sum M_G = I_G \alpha \hat{k} \dots (3.1.3)
$$

Hay que tomar en cuenta que los miembros que no poseen ni velocidad ni aceleración angular (pasadores) y cuya masa es despreciable, solo pueden tener dos ecuaciones que son 3.1.4 y 3.1.5.

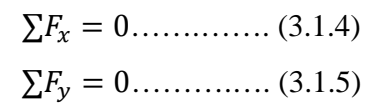

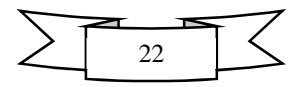

En este caso tenemos varios elementos que solo tienen 2 ecuaciones: los pernos múltiples y las ruedas o rodillos.

Este este mecanismo posee un cilindro hidráulico, para este caso hay que hacer varias consideraciones:

- El vástago posee un acoplador que se recorre a lo largo del cilindro provocando que actué una fuerza de manera permanente sobre dicha trayectoria, la fuerza hidráulica de empuje  $F_p$  actúa en un punto de este y se considera positiva.
- Los cilindros se estudian por separado considerando la fuerza hidráulica como negativa siempre tomando en cuenta la acción del vástago sobre este.
- Se deben considerar 2 centros de masa.
- La fuerza que actúa sobre el acoplador es perpendicular de manera que siempre tendera a actuar sobre el eje Y.

En las sumatorias de momentos (ecuación c) se requiere conocer tanto la aceleración angular como el momento de inercia en el eje centroidal de cada barra, de manera que se debe calcular la masa a partir de la densidad del material a utilizar.

### **3.2 Calculo de masas y momentos de inercia**

#### **Masa y Momentos de inercia en las barras del mecanismo**

Para las 8 barras que conforman las tijeras del mecanismo del presente trabajo de tesis, se han utilizado como datos de entrada la densidad del acero (ver ecuación 3.1.6) y la formula de momento de inercia en el eje centroidal (ecuación 3.1.7) para la configuración mostrada en la Fig.3.2

c 7800 ef/\*+…………. (3.1.6) \_hh = ij <sup>k</sup>lmkn ……................ (3.1.7)

Dónde:

 $I_{zz} = I_G$ : Momento de inercia con respecto al eje centroidal.

 $m$ : Masa del elemento en estudio.

- a: Longitud del elemento.
- b: Altitud del elemento.
- q: Espesor del elemento estudiado.
- $\rho$ : Densidad
- $v:$  Volumen
- $m:$  Masa

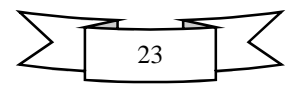

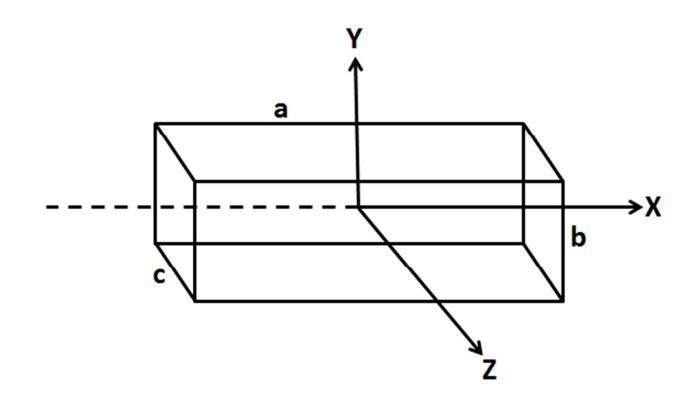

Fig.3.2 Barra con el sistema de referencia utilizado.

Para obtener la masa de cada una de las 8 barras se deberá calcular el volumen y realizar el despeje de la fórmula de la densidad (ecuación 3.1.8) para obtener dicha masa.

#### **Masa y momento de inercia en el eje centroidal de las 8 barras.**

c i s ………… (3.1.8) \* c r………… (3.1.9) t(u[ 1.2\* Q 0.05\* 0.06 \* v%wx\*u 0.06\* Q 0.0254\* 0.00152 \*<sup>+</sup> \* 0.00152 \*<sup>+</sup> y7800ef \*<sup>+</sup> z 11.963 ef \_^ 11.963 ef1.2 C 0.05 \* <sup>12</sup> 1.438 &f\*

#### **Masa y momento de inercia en el eje centroidal de la cubierta.**

Area = 
$$
1.5m \times 0.36m = 0.54 m^2
$$
  
\nVolume =  $0.54m^2 \times 0.0127m = 0.0068 m^3$   
\n $m = (0.0068 m^3) \left(\frac{7800Kg}{m^3}\right) = 53.835Kg$   
\n $I_G = \frac{53.835Kg(1.5^2 + 0.36^2)m^2}{12} = 10.675 kgm^2$ 

#### **Masa y momento de inercia en el eje centroidal de la barra de acoplamiento.**

Area = 0.4m × 0.15m = 0.06 m<sup>2</sup>  
\nVolumen = 0.06m<sup>2</sup> × 0.0254m = 0.001524 m<sup>3</sup>  
\nm = (0.001524 m<sup>3</sup>) 
$$
\left(\frac{7800Kg}{m^3}\right)
$$
 = 11.9634kg  
\n $I_G = \frac{11.9634kg(0.4^2 + 0.15^2)m^2}{12} = 0.1819kgm^2$ 

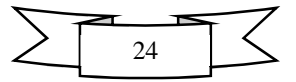

#### **Masa y momento de inercia en el eje centroidal para el cilindro Hidráulico**

En este caso se consideran 2 cuerpos: un cilindro hueco y un vástago, por lo cual hay que calcular 2 momentos de inercia; uno correspondiente a un cilindro de radio 6cm y longitud de 50cm y otro cuyas dimensiones son radio de 3cm y longitud de 31 cm.

Para calcular el momento de inercia en el eje centroidal de los cilindros se utilizó la ecuación 3.1.10 que corresponde al sistema coordenado mostrado en la Fig. 3.3

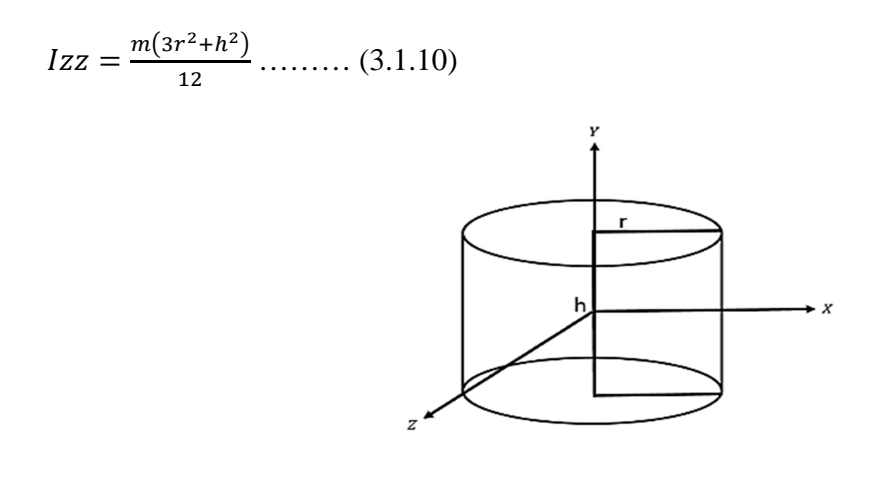

Fig.3.3 Cilindro con los ejes del sistema coordenado en el centro.

#### **Masa y momento de inercia para el Cilindro con radio de 6cm**

Area = 
$$
\pi r^2
$$
 = 0.0028 m<sup>2</sup>  
\nVolumen = 0.0028 m<sup>2</sup> × 0.5m = 0.0014 m<sup>3</sup>  
\nm = (0.0014 m<sup>3</sup>)  $\left(\frac{7800Kg}{m^3}\right)$  = 11.097Kg  
\n11.097Kg  
\n $I_G = \frac{11.097Kg((3)0.03^2 + 0.5^2)m^2}{12} = 0.2336 kgm^2$ 

#### **Masa y momento de inercia para un cilindro con radio de 3cm.**

Area = 
$$
\pi r^2
$$
 = 0.0007 m<sup>2</sup>  
Volumen = 0.0007 m<sup>2</sup> × 0.31m = 0.00087 m<sup>3</sup>  
m = (0.00087 m<sup>3</sup>)  $\left(\frac{7800Kg}{m^3}\right)$  = 6.796Kg  

$$
I_G = \frac{6.88Kg((3)0.015^2 + 0.31^2)m^2}{12} = 0.05548 kgm^2
$$

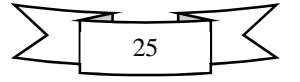

Para calcular el momento de inercia de un cilindro hueco se restan los momentos inerciales calculados para 3 y 6 cm.

 $I_G = 0.2336\ kgm^2 - 0.05548\ kgm^2 = 0.20812\ kgm^2$ 

De manera que los dos momentos de inercia buscados son:

Para el cilindro hueco  $I_G = 0.20812$   $kgm^2$ Para el vástago  $I_G = 0.05548$   $kgm^2$ 

#### **3.3 Formulación de las ecuaciones para el análisis dinámico**

El primer paso para realizar el análisis Dinámico es enumerar los elementos que conforman al elevador y elaborar una tabla en la que se puedan obtener el número de ecuaciones y otra para obtener su respectivo número de incógnitas. Ver Fig.3.4

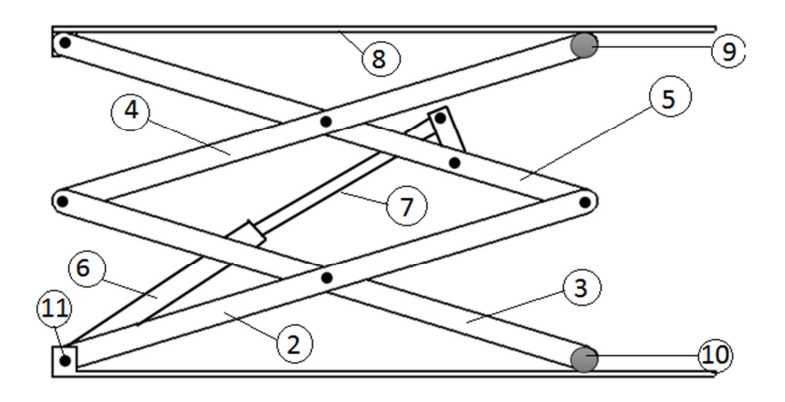

Fig.3.4 Elevador con partes enumeradas

En la tabla no. 1 se plantea el total número de ecuaciones para este mecanismo, dado que es plano solo tendrá entre 3 y 2 ecuaciones por elemento.

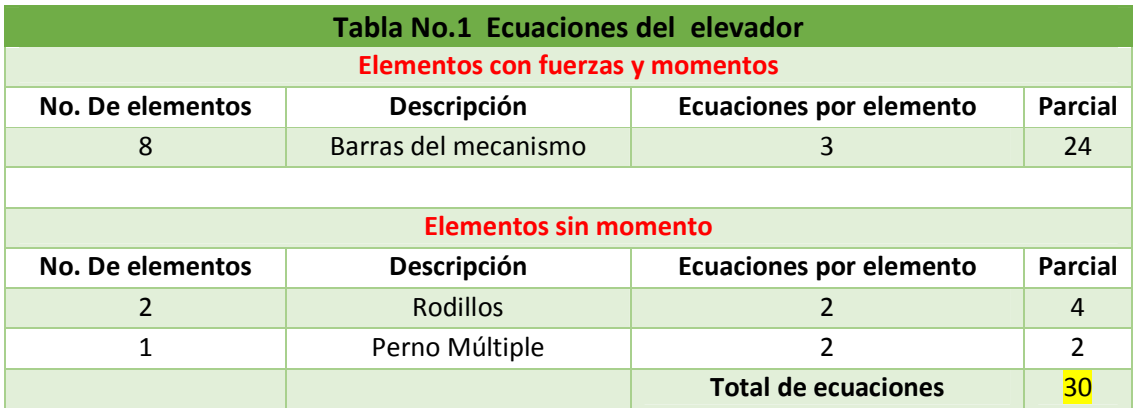

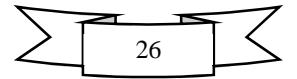

Para obtener el número de incógnitas es necesario conocer el tipo de junta en cada eslabón y el número de reacciones (incógnitas) que se generan.

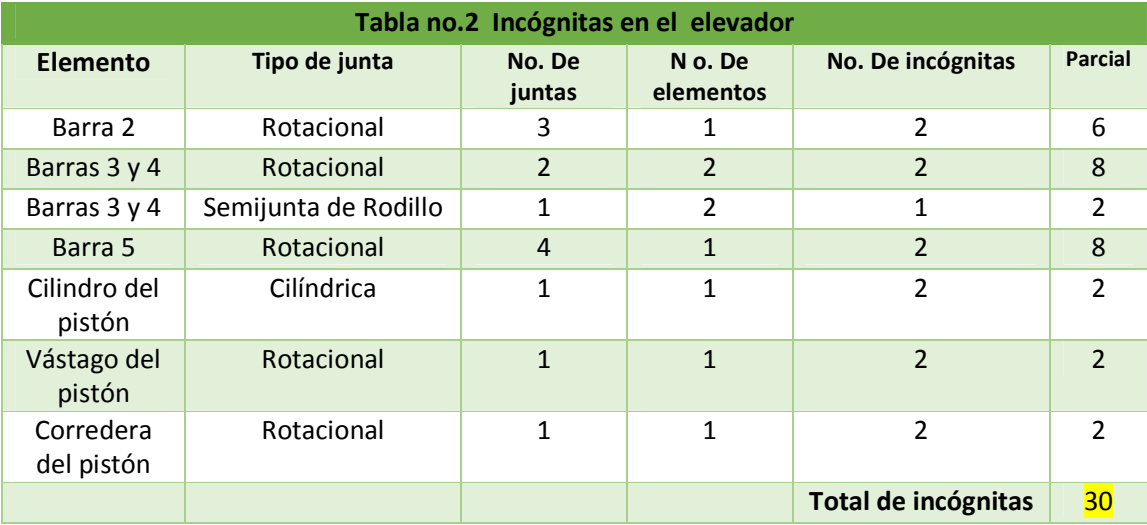

Al realizar la Tabla no. 2 y agrupar debida y minuciosamente cada componente, se obtuvo un sistema de 30 ecuaciones con 30 incógnitas, de manera que se cumple con la condición de tener similitud numérica entre ecuaciones e incógnitas; es decir tenemos un sistema lineal homogéneo.

Al plantear las ecuaciones de las fuerzas dinámicas se pretende analizar la magnitud de las fuerzas resultantes en las juntas de las barras del mecanismo, generadas por el movimiento del mismo, tomando en cuenta el análisis cinemático que se ha realizado.

Cabe hacer hincapié que el análisis principal se realizara sobre la fuerza requerida por el pistón para levantar el mecanismo desde posición más baja, hasta que alcanza una posición superior máxima.

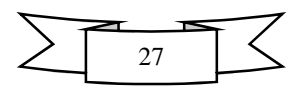

## **3.4 Ecuaciones obtenidas**

## **Cuerpo #2**

$$
\sum f_x : f_{112x} + f_{32x} + f_{52x} = m_2 a_{2x} \dots \dots \dots (1)
$$
  

$$
\sum f_y : f_{112y} + f_{32y} + f_{52y} = m_2 a_{2y} \dots \dots \dots (2)
$$
  

$$
\sum M_G : -\vec{R}_2 \times \vec{F}_{112} + \vec{R}_2 \times \vec{F}_{52} = I_{G_2} a_2 \hat{k} \dots (3)
$$

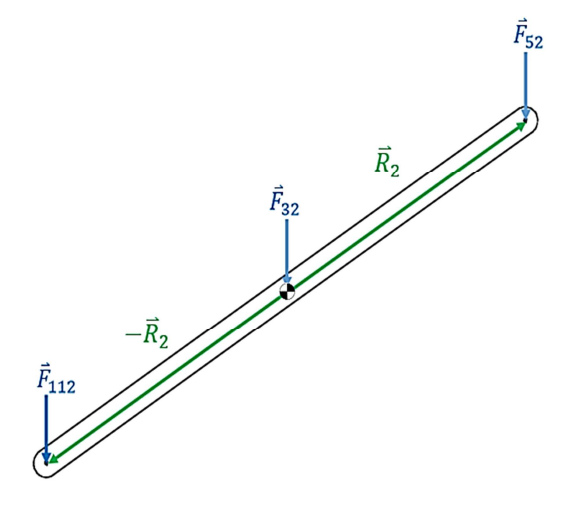

Fig.3.5 Diagrama de cuerpo libre del cuerpo 2

## **Cuerpo #3**

$$
\sum f_x : f_{43x} - f_{32x} + f_{103x} = m_3 a_{3x} \dots \dots \dots (4)
$$
  

$$
\sum f_y : f_{43y} - f_{32y} + f_{103y} = m_3 a_{3y} \dots \dots \dots (5)
$$
  

$$
\sum M_G : \vec{R}_3 \times \vec{F}_{43} - \vec{R}_3 \times \vec{F}_{103} = I_{G_3} a_3 \hat{k} \dots \dots (6)
$$

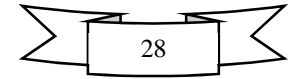

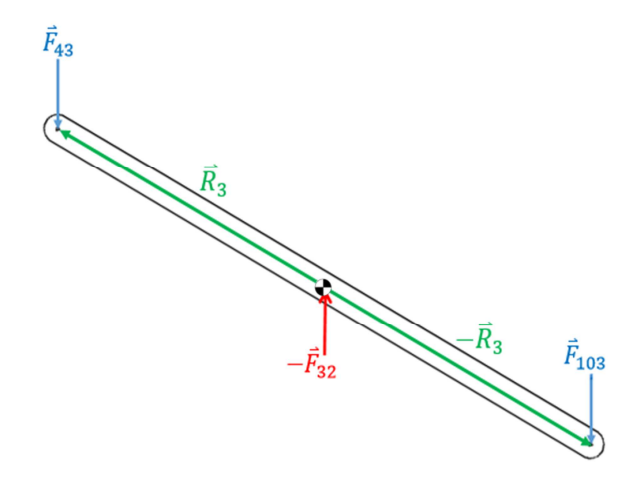

Fig.3.6 Diagrama de cuerpo libre de la barra no. 3

$$
\sum f_x : -f_{43x} + f_{54x} + f_{94x} = m_4 a_{4x} \dots \dots \dots (7)
$$
  

$$
\sum f_y : -f_{43y} + f_{54y} + f_{94y} = m_4 a_{4y} \dots \dots \dots (8)
$$
  

$$
\sum M_G : -\vec{R}_2 \times -\vec{F}_{43} + \vec{R}_2 \times \vec{F}_{94} = I_{G_4} a_4 \hat{k} \dots (9)
$$

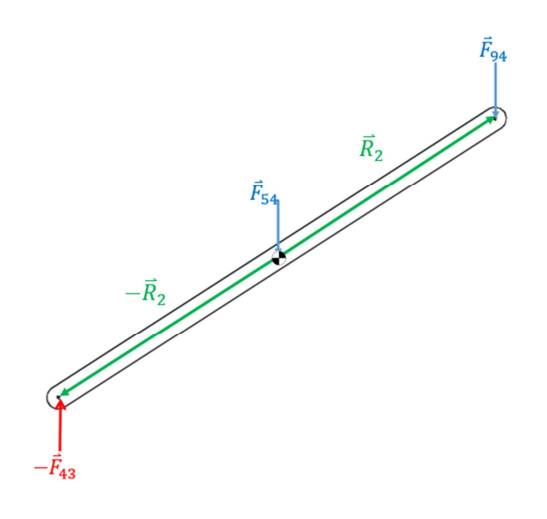

Fig.3.7 Diagrama de cuerpo libre de la barra 4

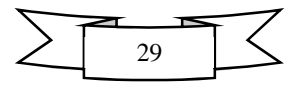

∑ Y<sup>Z</sup> : YÇ.Z C YÉ.Z Y.,Z Y.Z \*.[.Z ……. .. ………. (10)

- $\sum f_\gamma : f_{85\gamma} + f_{B5\gamma} f_{54\gamma} f_{52\gamma} = m_5 a_{5\gamma} \dots$  (11)
- $\sum M_G : \overline{R}_3 \times \overline{F}_{85} + \overline{M}_3 \times \overline{F}_{85} \overline{R}_3 \times -\overline{F}_{52} = I_{G_5} \alpha_5 \hat{k} \dots \dots (12)$

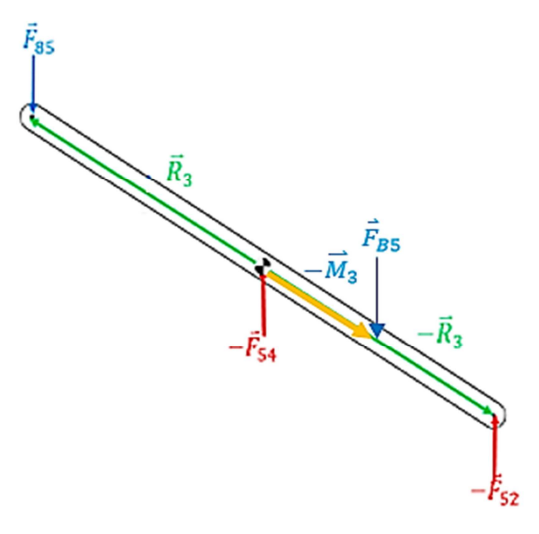

Fig.3.8 Diagrama de cuerpo libre de la barra no. 5

## **Cuerpo #6**

Para este caso es necesario tener en cuenta las siguientes consideraciones:

- a)  $\bar{F}_p = \{F_{px}, F_{py}, 0\}$  Donde  $F_{px} = F_p \cos \theta_5$  y  $F_{py} = F_p \sin \theta_5$
- b) La fuerza actúa siempre de manera perpendicular de manera que siempre tiende a quedar sobre el eje y por lo tanto:

a> ÖÜ 4aÖÜ\ sin /. , aÖÜ\ cos /. , 0; ∑ Y<sup>Z</sup> : Y~,Z YbZYÖÜ\ sin /. \*Ü[ÜZ ………. ……… (13) ∑ Y\ : Y~,\ Yb\CYÖÜ\ cos /. \*Ü[Ü\ …………..…... (14)

$$
\sum M_G : -\overline{N}_2 \times \overline{F}_{104} + \overline{M}_2 \times \overline{F}_{76} + M_{76} = I_{G_6} \alpha_6 \hat{k} \dots \dots \dots (15)
$$

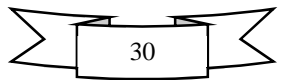

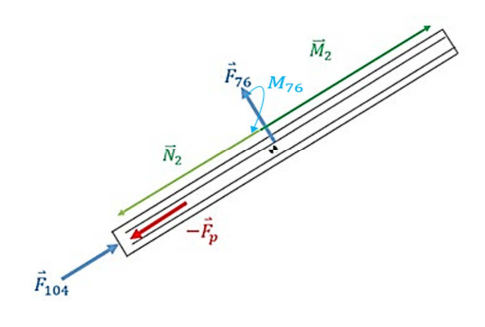

Fig.3.9 Diagrama de cuerpo libre del cilindro hueco del pistón

- $\sum f_x : f_{px} + f_{76y} \sin \theta_5 + f_{7Bx} = m_7 a_{7x} \dots (16)$
- $\sum f_y : f_{py} f_{76y} \cos \theta_5 + f_{7By} = m_7 a_{67} \dots (17)$

$$
\sum M_G : -\vec{L}_2 \times \vec{F}_{76} - M_{76} + \vec{K}_2 \times \vec{F}_{7B} = I_{G_7} \alpha_7 \hat{k} \ \dots \dots \dots (18)
$$

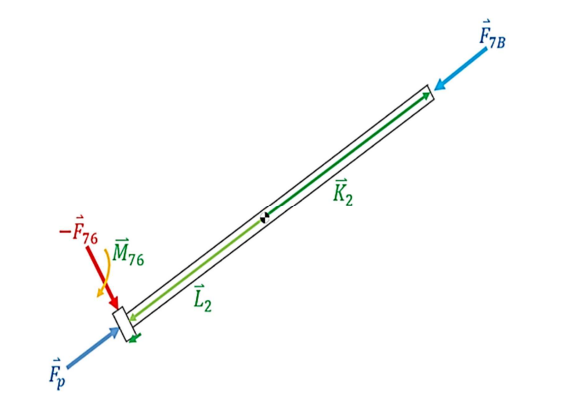

Fig.3.10 Diagrama de cuerpo libre Vástago Del pistón

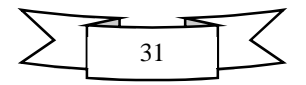

∑ Y<sup>Z</sup> : YÜ+Z C YÇÜZ \*Ç[ÇZ ……................... (19) ∑ Y\ : YÜ+\ C YÇÜ\ C ä \*Ç[Ç\ ……........... (20) ∑ ]^ : =>ã Q a> Ü+ C =>ã Q a> ÇÜ \_^<sup>å</sup> `Ç&' …… (21)

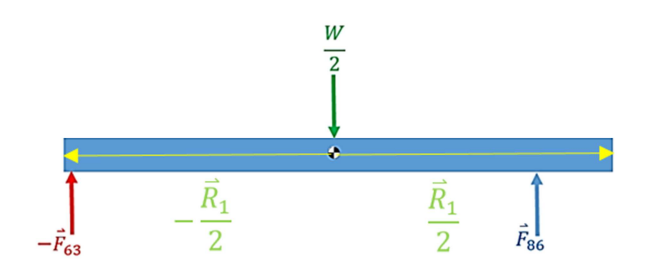

Fig.3.11 Diagrama de cuerpo libre de la cubierta de carga

## **Cuerpo # 9**

$$
\sum f_x : -f_{89x} - f_{94x} = m_9 a_{9x} \dots \dots \dots (22)
$$
  

$$
\sum f_y : -f_{89y} - f_{94y} = m_9 a_{9y} \dots \dots (23)
$$

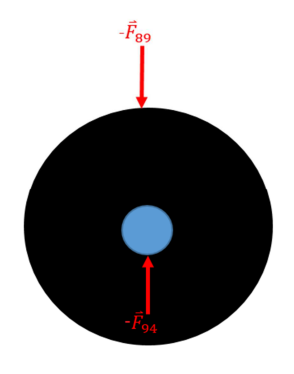

Fig.3.12 Diagrama de cuerpo libre de la rueda superior

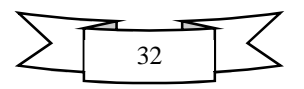
# **Cuerpo # 10**

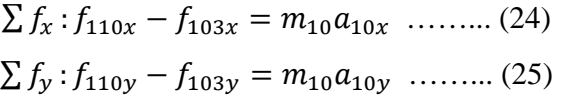

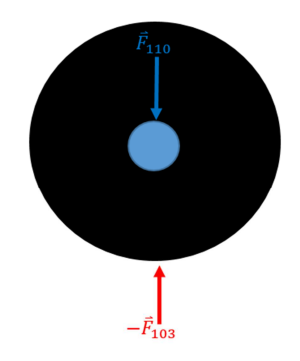

Fig.3.13 Diagrama de cuerpo libre de la rueda inferior

# **Cuerpo # 11**

$$
\sum f_x : -f_{112x} - f_{116x} + f_{111x} = m_{11}a_{11x} \dots \dots \dots (26)
$$
  

$$
\sum f_y : -f_{112y} - f_{116y} + f_{111y} = m_{11}a_{11y} \dots \dots (27)
$$

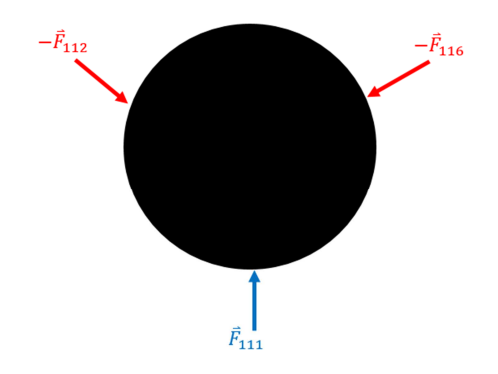

Fig.3.14 Diagrama de cuerpo libre del perno múltiple

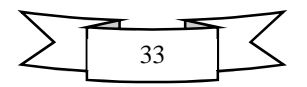

# **Barra de acoplamiento "B"**

- $\sum f_x : -f_{B7x} f_{B5x} = m_B a_{Bx}$  ……………………. (28)  $\sum f_y : -f_{B7y} - f_{B5y} = m_B a_{By}$  …………………… (29)
- $\sum M_G : \left(\frac{R_4}{2} \times -\vec{F}_{B7}\right) + \left(-\frac{R_4}{2} \times -\vec{F}_{B5}\right) = I_{G_B} \alpha_B \hat{k} \dots (30)$

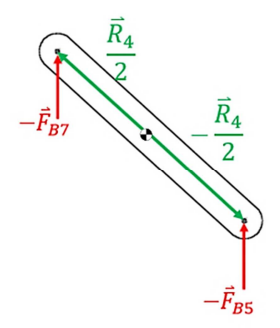

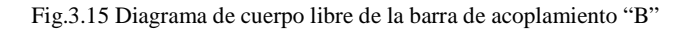

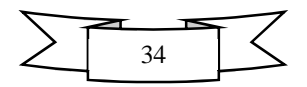

## **3.5 Análisis de resultados**

El análisis de las fuerzas se realiza en tres etapas que son:

- a) Variando la inclinación de la barra de acoplamiento desde 0 hasta 10° tomando en cuenta los parámetros de la geometría adecuada que implican que el elevador sea abatible.
- b) Realizando el mejor ajuste de inclinación de entrada en las barras.
- c) Variando el tamaño del brazo de palanca.

### **Etapa a)**

Se realizó la variación del ángulo de inclinación desde 0° hasta 10° en la barra acopladora con aumentos de 2° y registrándose los resultados en la Matriz de dedición no. 1. Para anotar la calificación más oportuna se emplearon las letras A, B, y C para dicha calificación, donde:

A: El pistón no traslapa y la fuerza es tolerable.

- B: Fuerza tolerable pero elevador ha sido poco traslapado por la disposición del pistón.
- C: El pistón con disposición muy alta y traslapada con la fuerza es tolerable.

Se tomaron como condiciones iniciales que el elevador este a  $0^{\circ}$  y que el brazo de palanca sea 0.35m.

Cabe recalcar que las imágenes aquí utilizadas poseen varios colores, mismos que fueron pensados para distinguir la inclinación de las barras en función de los cambios angulares.

Es decir dichos colores ayudan a observar en que instante las barras tienen una mayor inclinación y que fuerza se requiere para lograrla, esto se realizó con la finalidad de mostrar la relación de inclinación del actuador y la barra de acoplamiento con respecto a las demás barras del elevador y la cubierta.

La cubierta de carga es la parte en la que se monta el vehículo, por lo tanto debe estar totalmente libre y no deberá ser ni traslapada ni requerir una fuerza inicial muy grande.

En esta etapa se busca analizar que inclinación debe tener la barra que se acopla al actuador, en busca de la menor fuerza posible y la mayor abatibilidad manteniendo la idea de no atravesar la cubierta en ningún instante.

En las Figs. 3.16 y 3.17 Se muestran el elevador con la barra de acoplamiento a  $0^{\circ}$  y su correspondiente gráfica.

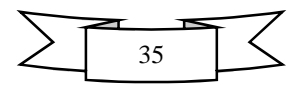

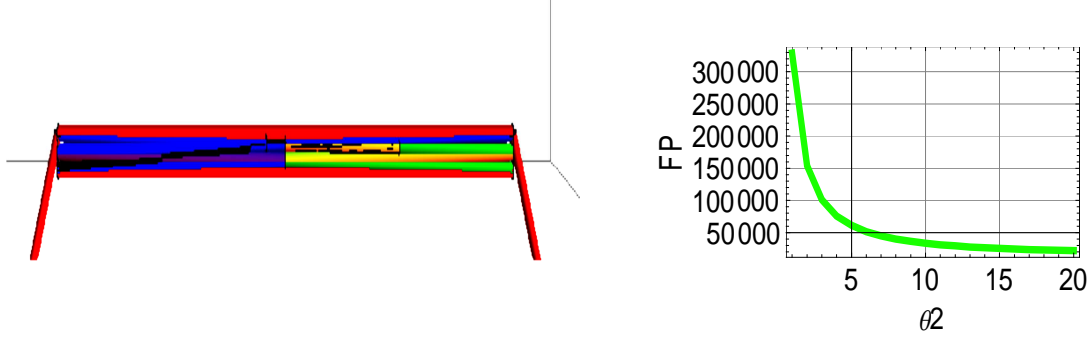

Fig.3.16 Elevador con barra de acoplamiento a 0° Fig.3.17 Gráfica de la fuerza necesaria para levantar el vehículo.

En las Figs. 3.18 y 3.19 respectivamente se muestran el elevador con la barra acopladora a 2° con su grafica de fuerza.

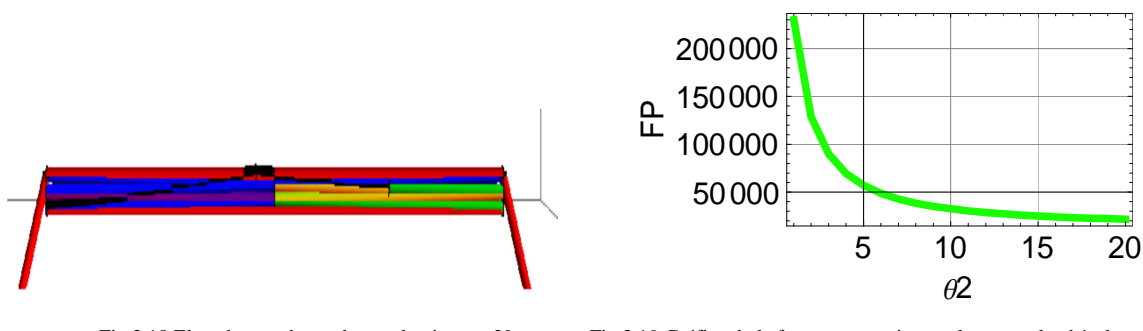

Fig.3.18 Elevador con barra de acoplamiento a 2° Fig.3.19 Gráfica de la fuerza necesaria para levantar el vehículo.

En las Fig. 3.20 y 3.21 respectivamente se muestran el elevador con la barra acopladora a 4° y su grafica de fuerza.

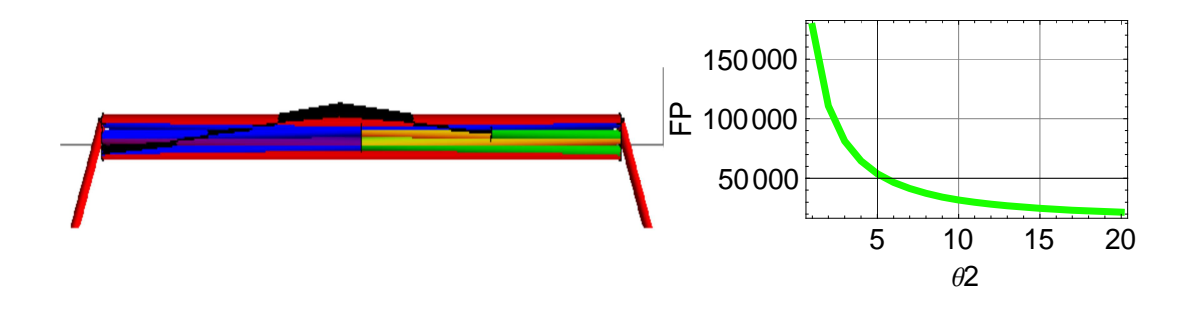

Fig.3.20 Elevador con barra de acoplamiento a 4° Fig.3.21 Gráfica de la fuerza necesaria para levantar el vehículo.

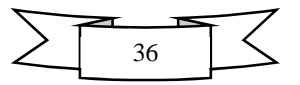

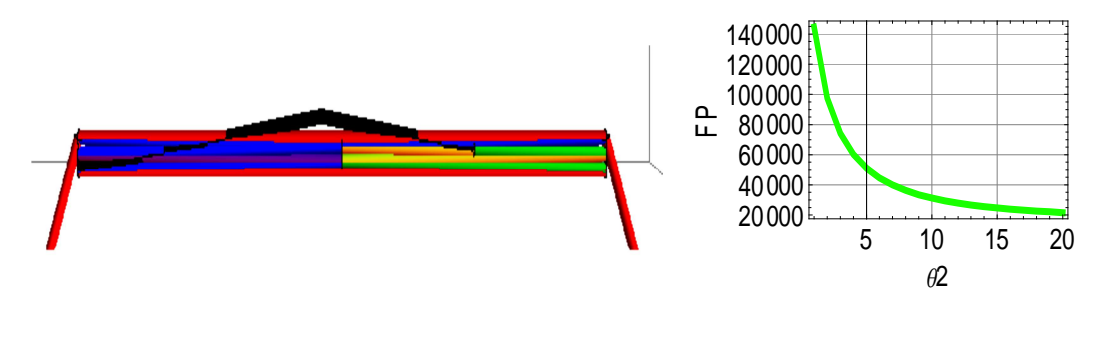

En las Figs.3.22 y 3.23 Se muestra el elevador con la barra acopladora a 6° con su grafica de fuerza

Fig.3.22 Elevador con barra de acoplamiento a 6° Fig.3.23 Gráfica de la fuerza necesaria para levantar el vehículo.

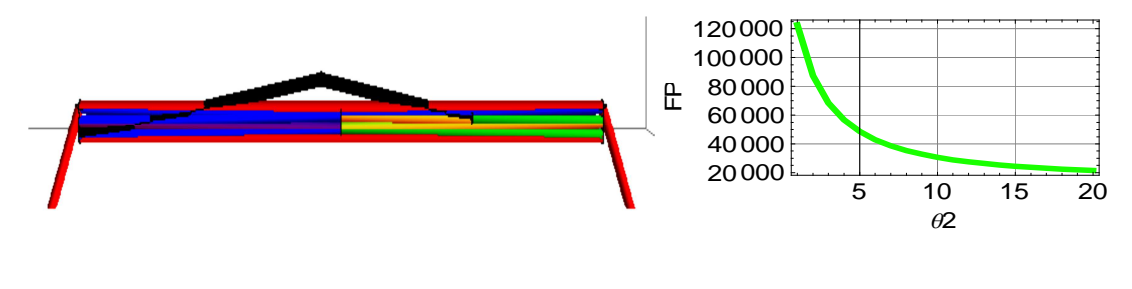

En las Figs.3.24 y 3.25 se muestra el elevador con la barra de acoplamiento a 8° con su respectiva gráfica.

Fig.3.24 Elevador con barra de acoplamiento a 8° Fig.3.25 Gráfica de la fuerza necesaria para levantar el vehículo.

En las Figs. 3.26 y 3.27 se muestran el elevador con la barra de acoplamiento a 10° y su grafico de fuerza.

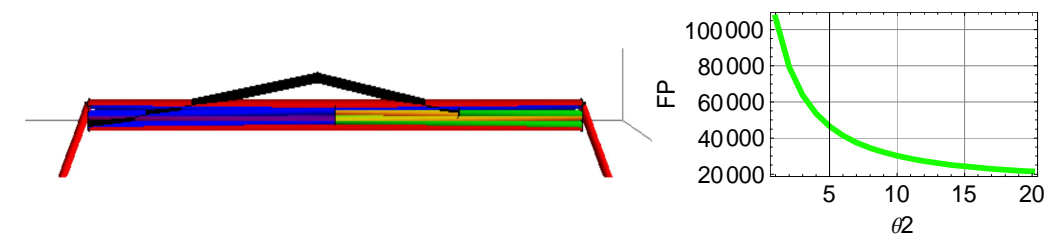

Fig.3.26 Elevador con barra de acoplamiento a 10° Fig.3.27 Gráfica de la fuerza necesaria para levantar el vehículo.

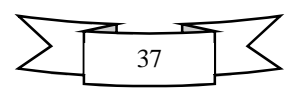

### **Análisis de resultados etapa "a"**

La matriz de decisión no. 1 se utilizó para evaluar el comportamiento del elevador al inclinar el brazo de palanca entre 0° y 10° con un aumento de 2°, con la finalidad de observar la variación de la fuerza con respecto al aumento angular y la condición de máxima abatibilidad.

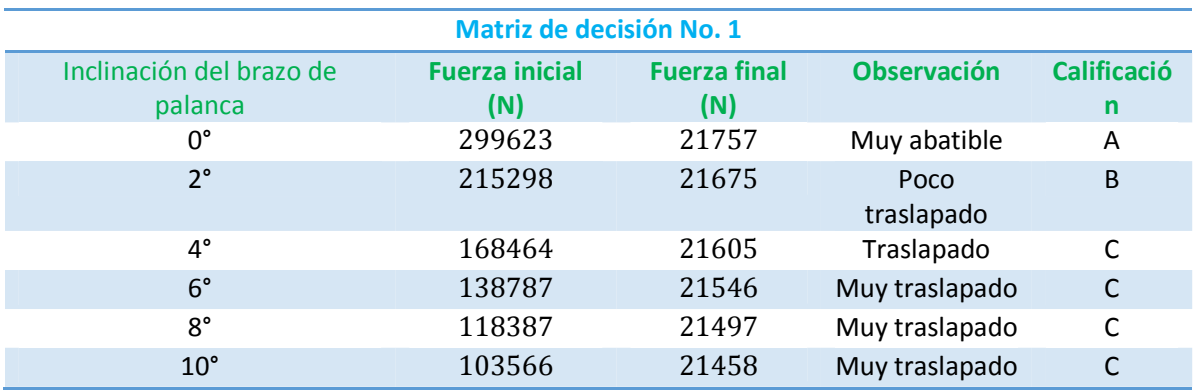

**Etapa b)**  y su traslape es mínimo o inexistente. Con base en la matriz de decisión no. 1 se concluye que la mejor inclinación de la barra se encuentra entre 0° y 2° dado que la fuerza es tolerable, el mecanismo es muy abatible

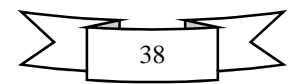

#### **Etapa b)**

En esta etapa se realizó un ajuste a la inclinación mínima de las barras para reducir en gran medida la fuerza de entrada requerida por el pistón para levantar el mecanismo, realizando la variación entre 0°, 3° y 5° tomando como base el cambio de la barra de acoplamiento entre 0°, 1° y 2° de acuerdo a la matriz de decisión no. 1.

En las Fig. 3.28 y 3.29 se muestran la gráfica de fuerza requerida cuando la barra de acoplamiento está a 0° y no hay ajuste en la inclinación del resto de las barras.

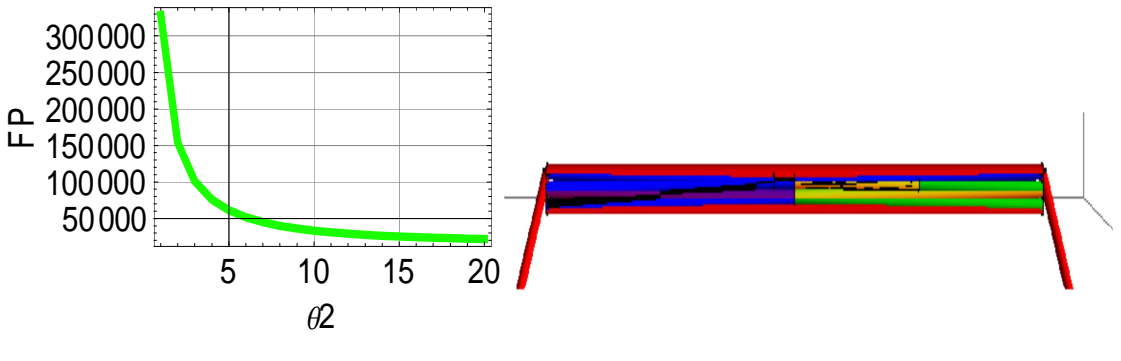

Fig.3.28 Elevador con barra de acoplamiento a 0° Fig.3.29 Gráfica de la fuerza necesaria para levantar el vehículo.

En las Figs.3.30 y 3.31 se muestra la gráfica de fuerza requerida cuando la barra de acoplamiento está a 0° y se tiene un ajuste de 3° en la inclinación inicial de las barras.

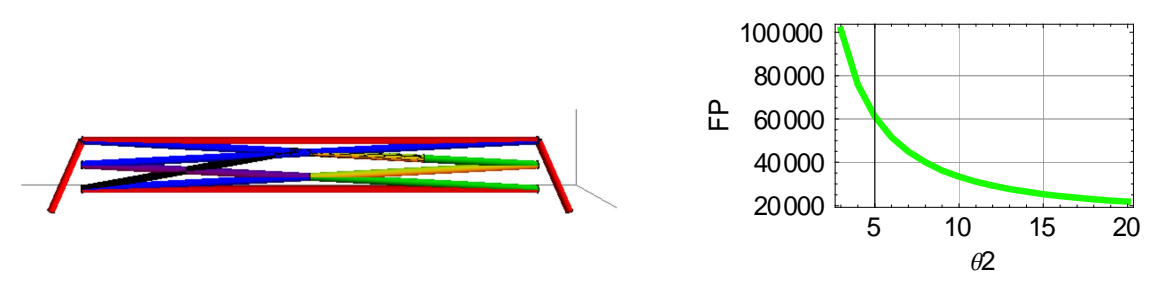

Fig.3.30 Elevador con barra de acoplamiento a 0° Fig.3.31 Gráfica de la fuerza necesaria para levantar el vehículo.

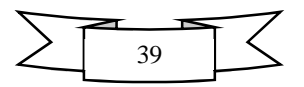

En las Figs. 3.32 y 3.33 se muestra la gráfica de fuerza requerida cuando la barra de acoplamiento está a 0° y se tiene un ajuste de 5° en la inclinación inicial de las barras.

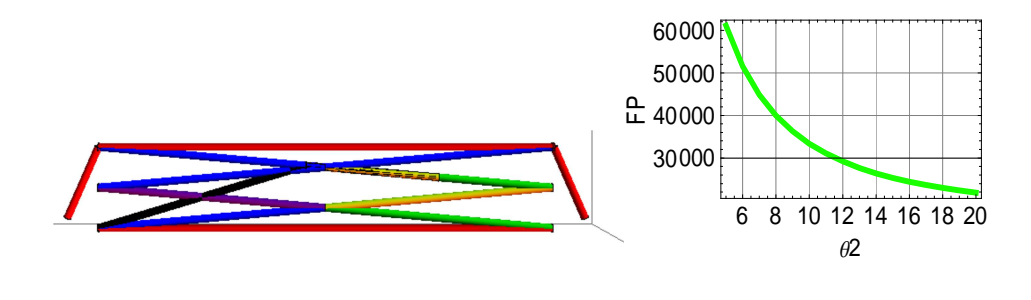

Fig.3.32 Elevador con barra de acoplamiento a 0° Fig.3.33 Gráfica de la fuerza necesaria para levantar el vehículo.

En las Figs. 3.34 y 3.35 se muestran la gráfica de fuerza requerida cuando la barra de acoplamiento está a 1° y no hay ajuste en la inclinación del resto de las barras.

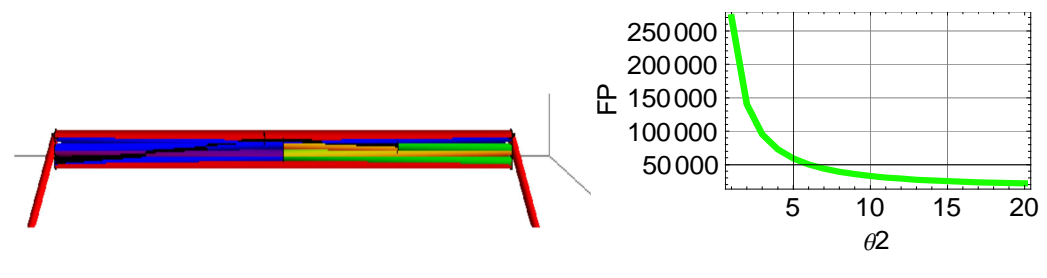

Fig.3.34 Elevador con barra de acoplamiento a 0° Fig.3.35 Gráfica de la fuerza necesaria para levantar el vehículo.

En las Figs. 3.36 y 3.37 se muestra la gráfica de fuerza requerida cuando la barra de acoplamiento está a 1° y se tiene un ajuste de 3° en la inclinación inicial de las barras.

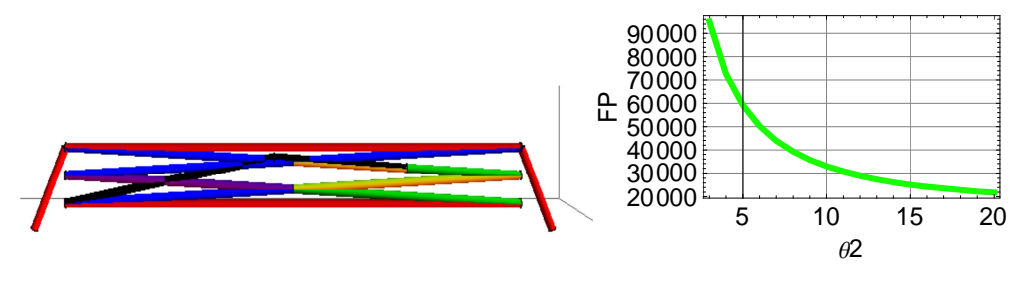

Fig.3.36 Elevador con barra de acoplamiento a 0° Fig.3.37 Gráfica de la fuerza necesaria para levantar el vehículo.

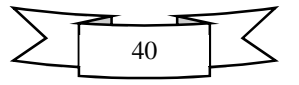

En las Figs. 3.38 y 3.39 se muestra la gráfica de fuerza requerida cuando la barra de acoplamiento está a 1° y se tiene un ajuste de 5° en la inclinación inicial de las barras.

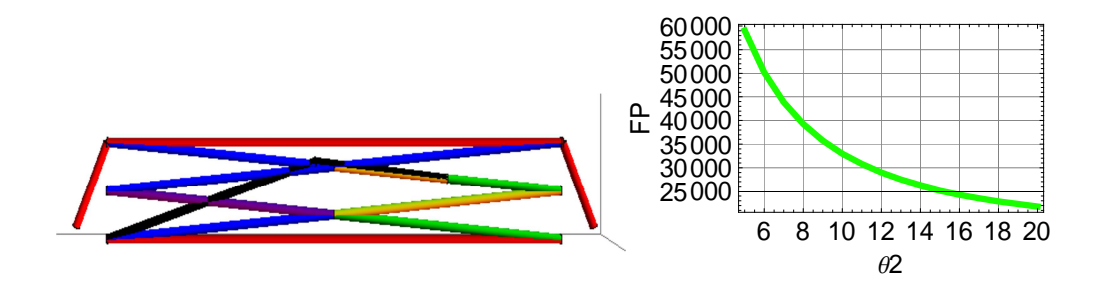

Fig.3.38 Elevador con barra de acoplamiento a 0° Fig.3.39 Gráfica de la fuerza necesaria para levantar el vehículo.

En las Figs.3.40 y 3.41 se muestran la gráfica de fuerza requerida cuando la barra de acoplamiento está a 2° y no hay ajuste en la inclinación del resto de las barras.

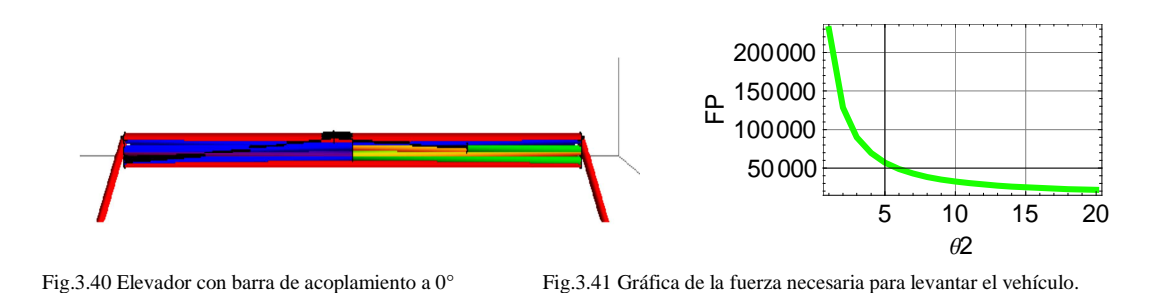

En las Figs.3.42 y 3.43 se muestra la gráfica de fuerza requerida cuando la barra de acoplamiento está a 2° y se tiene un ajuste de 3° en la inclinación inicial de las barras.

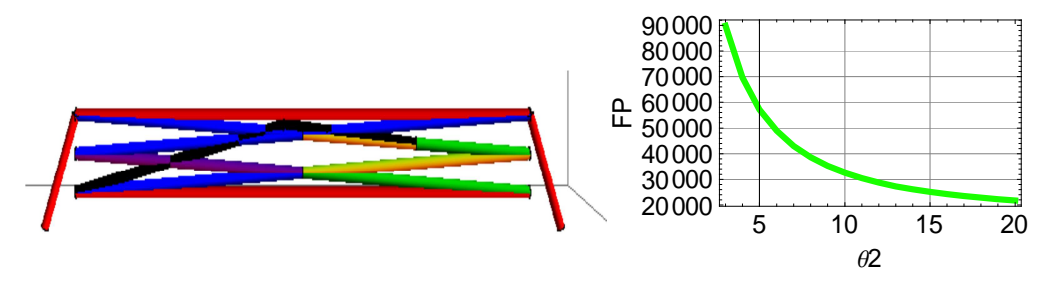

Fig.3.42 Elevador con barra de acoplamiento a 0° Fig.3.43 Gráfica de la fuerza necesaria para levantar el vehículo.

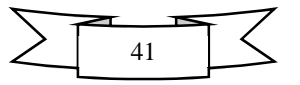

En las Figs.3.44 y 3.45 se muestra la gráfica de fuerza requerida cuando la barra de acoplamiento está a 2° y se tiene un ajuste de 5° en la inclinación inicial de las barras.

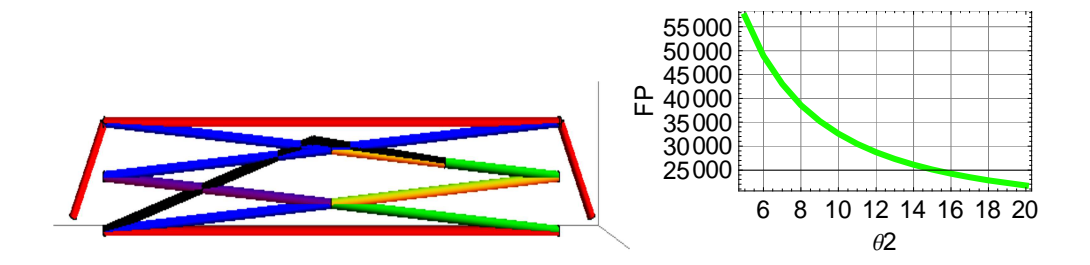

Fig.3.44 Elevador con barra de acoplamiento a 0° Fig.3.45 Gráfica de la fuerza necesaria para levantar el vehículo.

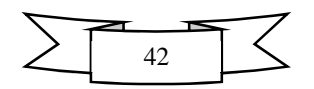

### **Análisis de resultados etapa "b"**

I

La matriz de decisión no. 2 se utilizó para evaluar la relación de fuerza-posición del brazo de palanca inclinado entre 0° y 2° con respecto al aumento angular de las barras que conforman la tijera del mecanismo entre 0°, 3° y 5° buscando obtener la condición más óptima.

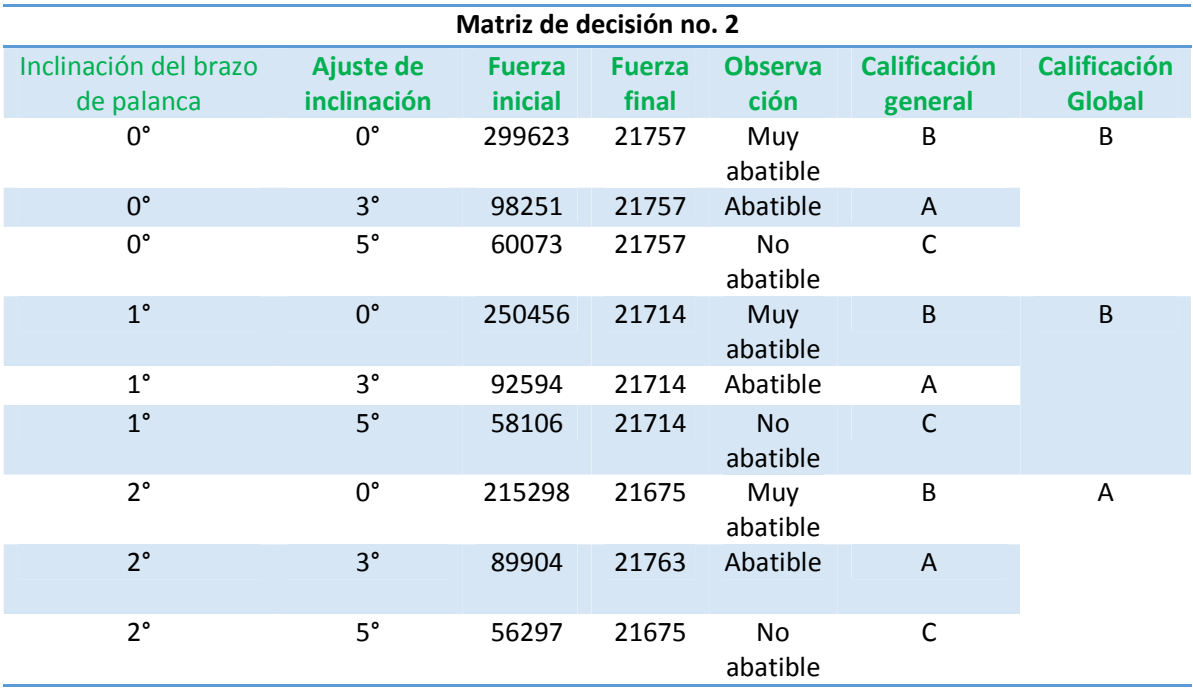

condiciones se requiere una menor fuerza de empuje inicial en el pistón. Con base en la matriz de decisión no.2, se concluye que la inclinación más conveniente para la barra acopladora es de 2° con 3° de inclinación inicial de las barras, con estas

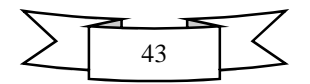

#### **Etapa c)**

En esta etapa se realiza la variación del tamaño del brazo de palanca que consiste en aumentar o disminuir el tamaño de la barra acopladora con las inclinaciones obtenidas en la matriz de decisión no. 2. En este caso se realizó la variación del brazo en tamaños de 0.3m, 0.35m y 0.4m.

En las Fig.3.46 se aprecia la variación de la fuerza requerida por el pistón cuando el brazo de palanca es de 0.3 m.

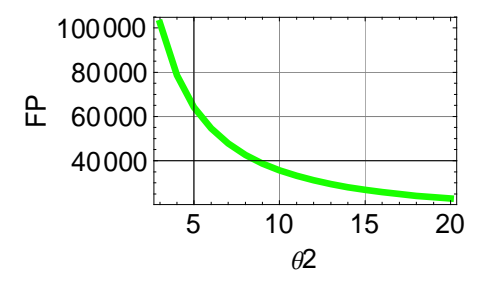

Fig.3.46 Fuerza requerida con el brazo de palanca mide 0.3m.

En las Fig.3.47 se aprecia la variación de la fuerza requerida por el pistón cuando el brazo de palanca es de 0.35 m.

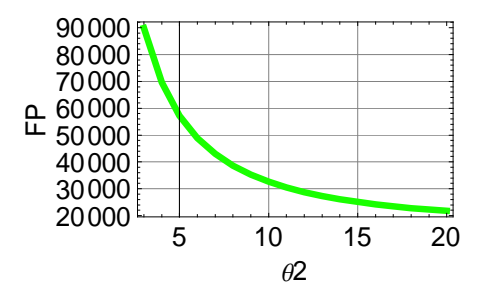

Fig.3.47 Fuerza requerida con el brazo de palanca mide 0.35m.

En las Fig.3.48 se aprecia la variación de la fuerza requerida por el pistón cuando el brazo de palanca es de 0.4 m.

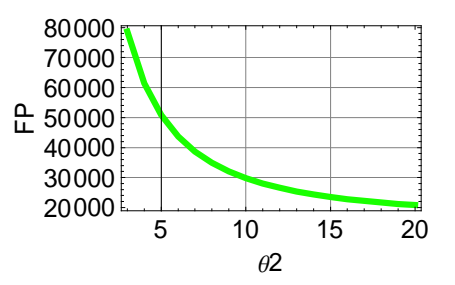

Fig.3.45 Fuerza requerida con el brazo de palanca mide 0.4m.

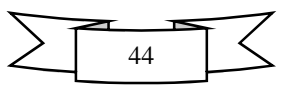

### **Análisis de resultados "etapa c)"**

En la matriz de decisión no.3 se evaluó la variación de la fuerza requerida con respecto al incremento o decremento del tamaño de la barra de acoplamiento en busca de la condición en que se necesite un menor empuje de entrada por parte del pistón.

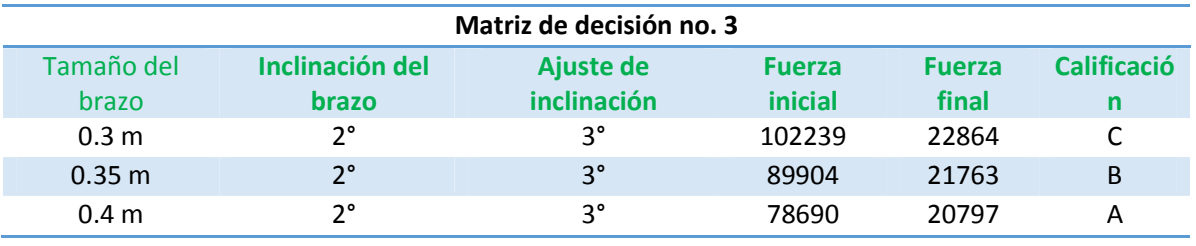

**3.6 Configuración final**  que esta tenga una inclinación de 2° y que las barras de la tijera tengan una inclinación Con base en la matriz de decisión no.3, se concluye que el tamaño más adecuado para el brazo de palanca o tamaño de la barra de acoplamiento debe ser 0.4m, contemplando mínima de 3°.

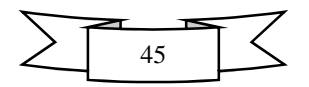

### **Configuración final**

Con base en los resultados obtenidos se concluye que las dimensiones finales para cada eslabón serán:

- $\checkmark$  Las 8 barras medirán 1.2m y tendrán una inclinación mínima de 3°.
- $\checkmark$  El brazo de palanca medirá 0.4m y su ángulo será 2°, estando ubicado en la barra número 5 exactamente a 0.3m.
- La cubierta y la plataforma inferior medirán 1.4m.
- $\checkmark$  El Pistón medirá 0.5 m cerrado y hasta 0.8m totalmente extendido.

Por lo tanto el elevador quedara de la manera mostrada en las Figs. 3.49 y 3.50

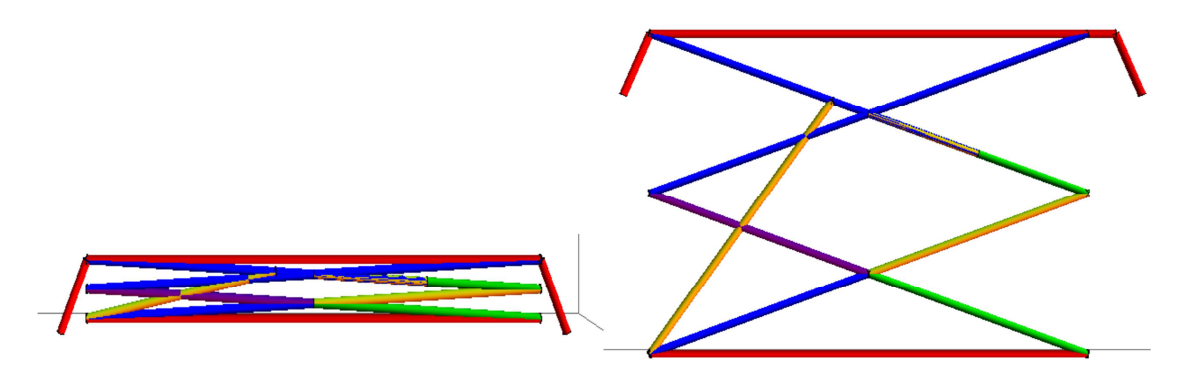

Fig.3.49 elevador en posición inferior. Fig.3.50 Elevador en posición superior.

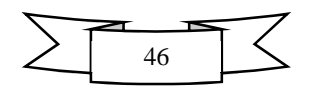

# **3.7 Tabla de Fuerzas Resultantes**

Las fuerzas resultantes se toman con respecto a las mejores condiciones arrojadas en las matrices de decisión las cueles se presentan en la tabla no.3.

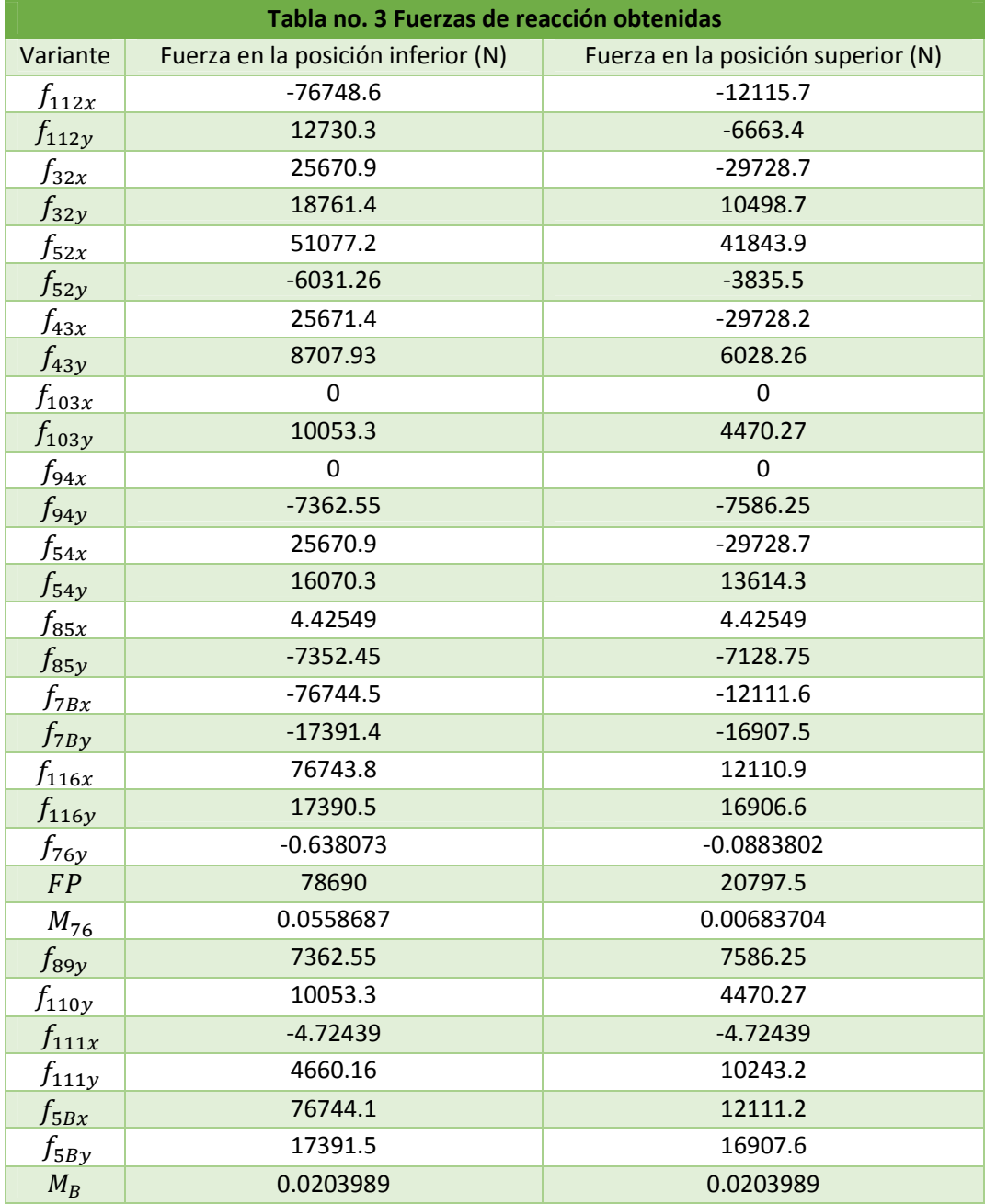

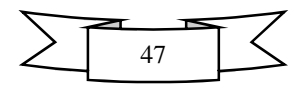

## **3.8 Determinación del diámetro del actuador.**

Conociendo la fuerza requerida por el pistón (FP) para levantar el mecanismo se procede a calcular el diámetro de éste, tomando en cuenta para la selección los datos proporcionados en tablas de fabricantes. Ver tablas no.4 y 5.

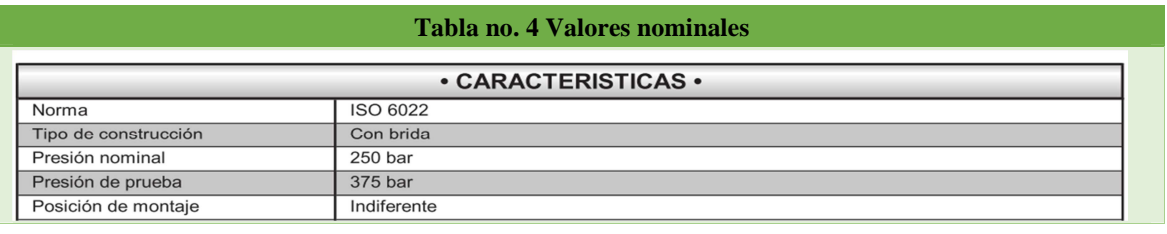

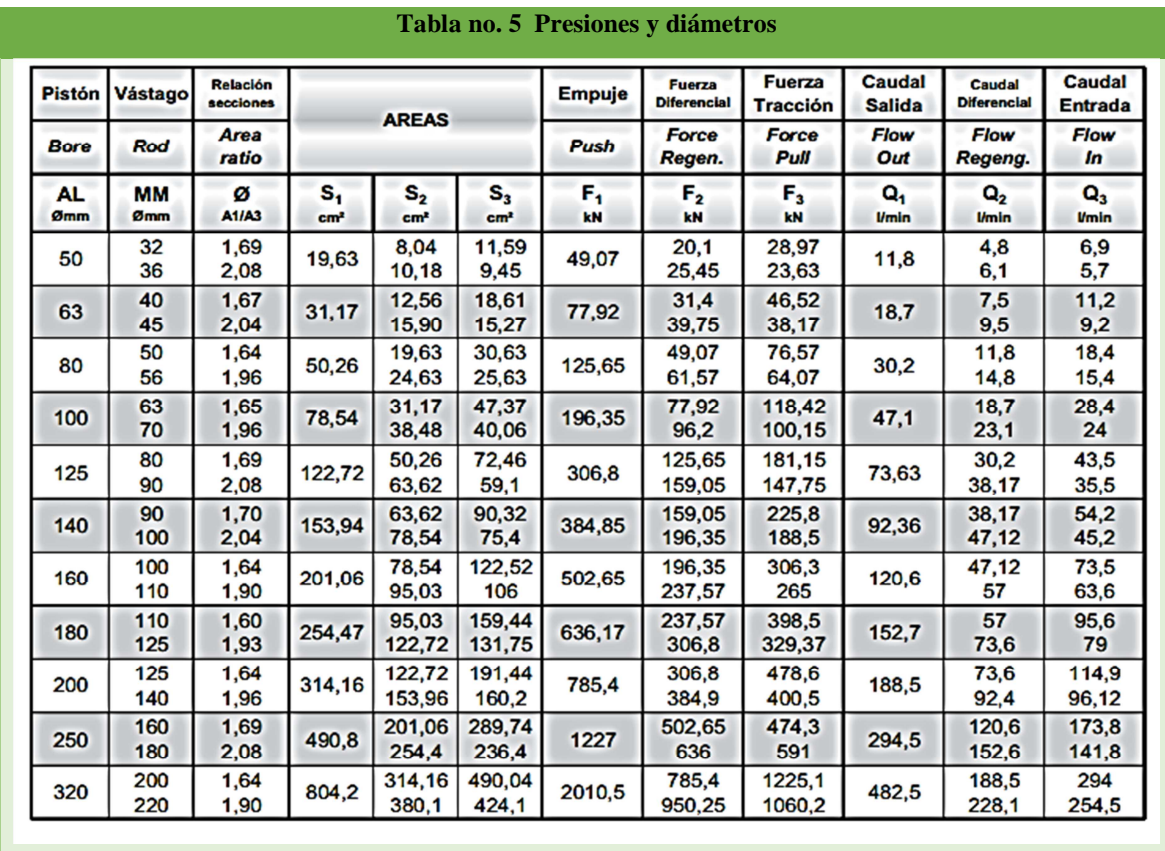

Para calcular el diámetro es necesario hacer uso de la fórmula de la presión (ecuación 3.1.11) donde se puede apreciar que son conocidas tanto la presión nominal como la fuerza de empuje.

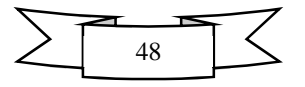

Se toma como dato la presión que el fabricante trabaja para los cilindros, que corresponde a 25Mpa, ver tabla no.4. Posteriormente tenemos que recurrir al despeje del radio de la ecuación anterior. Donde hay que asumir que el área es equivalente con  $\pi r^2$ ;

ê(uëí% ìbî ï ………….……..…. (3.1.11) t(u[ }( ìbî ñî ………………. (3.1.12)

Despejando el radio de la ecuación 3.1.12 obtenemos la expresión 3.1.13.

( ó ìbî ñî∗ô …………………………… (3.1.13)

Sustituyendo datos tenemos:

$$
r = \sqrt{\frac{78.690 \, KN}{25 * \pi}} = 12.86 \, cm
$$

Asumiendo que se busca el diámetro solo se duplica la cantidad obtenida. (Ver expresión 3.1.14)

$$
D = 12.86 \, \text{cm} \times 2 = 25.729 \, \text{cm} \dots (3.1.14)
$$

Una vez obtenido el diámetro se busca que aparezcan este en la tabla del fabricante tanto el diámetro como la fuerza de empuje más aproximado y en caso de no aparecer se elige el valor siguiente más cercano a la expectativa.

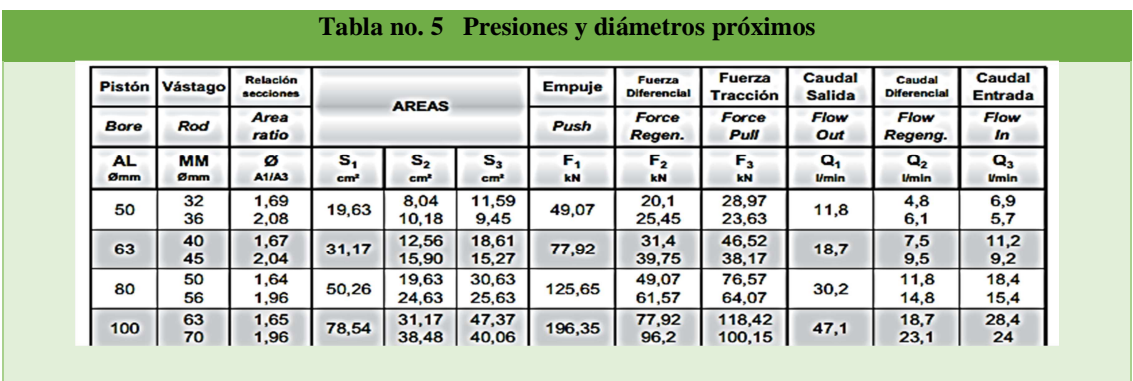

El valor más cercano que existe es de 80 mm con un vástago de entre 50mm y 56 mm, mismo que se aproxima a los valores tomados de manera inicial para calcular el momento

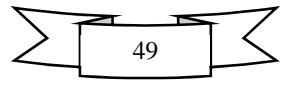

de inercia, los cuales fueron de 6 cm de diámetro para el cilindro y 3 cm de diámetro para el vástago.

Por lo tanto el pistón debe tener un vástago con diámetro de 50 cm y un cilindro con diámetro de 8 cm, además debe soportar una fuerza 125.65 KN para operar con mayor seguridad suponiendo una fuerza de empuje máxima de 78.690 KN.

## **3.9 Factor de seguridad**

Teniendo los datos de presión nominal proporcionados por el fabricante y conociendo la fuerza requerida calculada se obtiene el factor de seguridad que tendrá el pistón. (Expresión 3.1.15)

 $F.S. = \frac{125.65 \text{ K} \text{N}}{78.690 \text{ K} \text{N}} = 1.596 \dots (3.1.15)$ 

El factor de seguridad es de 1.596 bastante adecuado para operar con confianza el elevador.

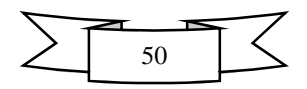

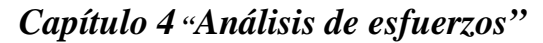

# **4.1 Introducción**

Cuando en un cuerpo actúan fuerzas a lo largo de su trayectoria o en un punto dado de ésta se dice que está sometido a esfuerzos.

Los esfuerzos son el resultado del trabajo realizado por una fuerza sobre un cuerpo deformable, mismos que podemos clasificar dependiendo de la acción que genera.

Se dice que un cuerpo está sometido a esfuerzo de tracción cuando una fuerza actúa sobre este estirándolo, pero si ésta actúa aplastándolo se llama esfuerzo de compresión, cuando dobla el cuerpo se llama flexión, si el cuerpo se rompe o quebranta se llama esfuerzo cortante y si el cuerpo se retuerce se conoce como torsión.

## **4.2 Calculo del diámetro de los pasadores**

Como se sabe los pasadores son miembros cargados axialmente, de manera que se encuentran sometidos a esfuerzo cortante, estos se deben diseñar para ser resistentes a éste.

En la Fig.4.1 Se muestran las dimensiones y la fórmula para calcular el área de un pasador tomando como base la de un cilindro.

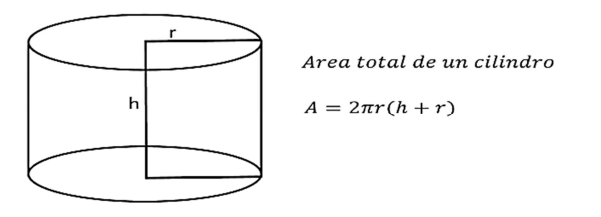

Fig.4.1 Dimensiones usadas para calcular el área de un cilindro.

Para calcular el esfuerzo cortante se utiliza la ecuación 4.1:

$$
\tau = \frac{V}{A} \dots \dots \dots \dots (4.1)
$$

Dónde:

- $\tau$ : Esfuerzo de cortante
- t**:** Área total del pasador
- v: Fuerza aplicada (P)

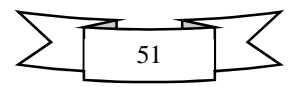

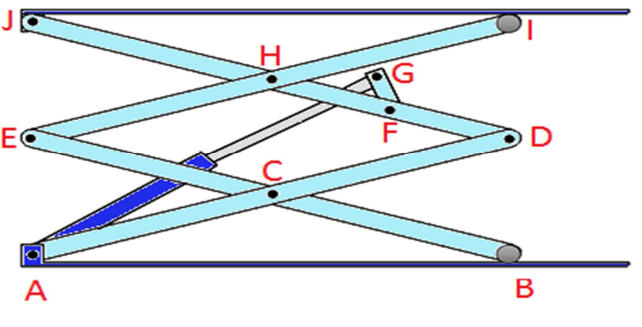

Fig.4.2 Elevador marcado en sus puntos principales.

#### **Calculo del diámetro de los pasadores**

Este cálculo se realizó únicamente para la posición más baja dado que es en esta donde se obtienen fuerzas de mayor magnitud, esto tiene por objetivo determinar el diámetro más adecuado para los pasadores ubicados en los puntos marcados con letras en la Fig.4.2.

Para el análisis de esfuerzos se ha escogido un acero AISI-SAE 1045 debido a que aporta una buena resistencia y dureza, responde bien a tratamientos térmicos y endurecimiento, su gran tenacidad y a su soldabilidad.

#### **Diámetro del pasador A**

$$
F_{112} = \sqrt{76748.6^2 + 12730.3^2} = 77797.2245 \text{ N}
$$
  
\n
$$
F_{112} = P = 77797.2245 \text{ N}
$$
  
\n
$$
\tau = 275 \text{ MPa}
$$
  
\nFS = 3  
\n
$$
A = \frac{P}{\tau} \dots \dots \dots \dots \quad (4.1.2)
$$
  
\n
$$
FS = \frac{\tau_{Falla}}{\tau_{perm}} \dots \dots \dots \quad (4.1.3)
$$
  
\n
$$
\tau_{perm} = \frac{\tau_{Falla}}{\tau_{S}} \dots \dots \dots \quad (4.1.4)
$$
  
\n
$$
A = \pi r^2 \dots \dots \dots \dots \quad (4.1.5)
$$
  
\n
$$
r = \sqrt{\frac{FS(P)}{\pi(\tau_{Falla})}} \dots \quad (4.1.6)
$$
  
\n
$$
r = \sqrt{\frac{3(77797.2245)}{\pi(275MPa)}} 0.0118 \text{ m}
$$
  
\n
$$
d = 2r = 2(0.0118) = 0.02367 \text{ m}
$$
  
\n
$$
d = 23.6 \text{ mm}
$$

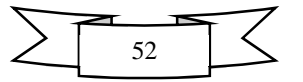

# **Diámetro del pasador B**

$$
F_{103} = \sqrt{0 + 10053.3^2} = 10053.3 \text{ N}
$$
  
\n
$$
F_{103} = P = 10053.3 \text{ N}
$$
  
\n
$$
r = \sqrt{\frac{3(10053.3)}{\pi(530MPa)}} = 0.004256 \text{ m}
$$
  
\n
$$
d = 2r = 2(0.004256) = 0.008512m
$$
  
\n
$$
d = 8.512 \text{ mm}
$$

# **Diámetro del pasador C**

$$
F_{32} = \sqrt{25670.9^2 + 18761.4^2} = 31795.994 \text{ N}
$$
  
\n
$$
F_{32} = P = 31795.994 \text{ N}
$$
  
\n
$$
r = \sqrt{\frac{3(31795.994)}{\pi(530MPa)}} = 0.007568 \text{ m}
$$
  
\n
$$
d = 2r = 2(0.007568) = 0.015136 \text{ m}
$$
  
\n
$$
d = 15.136 \text{ mm}
$$

## **Diámetro del pasador D**

$$
F_{52} = \sqrt{51077.2^2 + 6031.26^2} = 51432.06 \text{ N}
$$
  
\n
$$
F_{52} = P = 51432.06 \text{ N}
$$
  
\n
$$
r = \sqrt{\frac{3(51432.06)}{\pi(530MPa)}} = 0.009626 \text{ m}
$$
  
\n
$$
d = 2r = 2(0.009626) = 0.019252 \text{ m}
$$
  
\n
$$
d = 19.252 \text{ mm}
$$

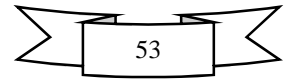

# **Diámetro del pasador E**

$$
F_{43} = \sqrt{25671.4^2 + 8707.93^2} = 27108.1 \text{ N}
$$
  
\n
$$
F_{43} = P = 27108.1 \text{ N}
$$
  
\n
$$
r = \sqrt{\frac{3(27108.1)}{\pi(530MPa)}} = 0.006988 \text{ m}
$$
  
\n
$$
d = 2r = 2(0.006988) = 0.013976 \text{ m}
$$
  
\n
$$
d = 13.976 \text{ mm}
$$

# **Diámetro del pasador F**

$$
F_{5B} = \sqrt{76744.1^2 + 17391.5^2} = 78690.03 \text{N}
$$
  
\n
$$
F_{5B} = P = 78690.03 \text{ N}
$$
  
\n
$$
r = \sqrt{\frac{3(78690.03)}{\pi(530MPa)}} = 0.0119 \text{ m}
$$
  
\n
$$
d = 2r = 2(0.0119) = 0.0238 \text{ m}
$$
  
\n
$$
d = 23.8 \text{ mm}
$$

# **Diámetro del pasador G**

$$
F_{7B} = \sqrt{76744.1^2 + 17391.5^2} = 78690.03 \text{N}
$$
  
\n
$$
F_{7B} = P = 78690.03 \text{ N}
$$
  
\n
$$
r = \sqrt{\frac{3(78690.03)}{\pi (530 MPa)}} = 0.0119 \text{ m}
$$

$$
d = 2r = 2(0.0119) = 0.0238 m
$$

$$
d = 23.8 mm
$$

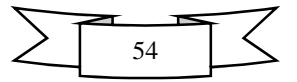

# **Diámetro del pasador H**

$$
F_{54} = \sqrt{25670.9^2 + 16070.3^2} = 30286.13 \text{ N}
$$
  
\n
$$
F_{54} = P = 30286.13 \text{ N}
$$
  
\n
$$
r = \sqrt{\frac{3(30286.13)}{\pi(530MPa)}} = 0.007387 \text{ m}
$$
  
\n
$$
d = 2r = 2(0.007387) = 0.014774 \text{ m}
$$
  
\n
$$
d = 14.774 \text{ mm}
$$

## **Diámetro del pasador I**

$$
F_{94} = \sqrt{0 + 7362.55^2} = 7362.55 \text{ N}
$$
  
\n
$$
F_{94} = P = 7362.55 \text{ N}
$$
  
\n
$$
r = \sqrt{\frac{3(7362.55)}{\pi(530MPa)}} = 0.003642 \text{ m}
$$
  
\n
$$
d = 2r = 2(0.003642) = 0.007284 \text{ m}
$$
  
\n
$$
d = 7.284 \text{ mm}
$$

## **Esfuerzo cortante en el pasador J**

$$
F_{85} = \sqrt{4.42549^2 + 7352.45^2} = 7352.45 \text{ N}
$$
  
\n
$$
F_{85} = P = 7352.45 \text{ N}
$$
  
\n
$$
r = \sqrt{\frac{3(7352.45)}{\pi(530MPa)}} = 0.003642 \text{ m}
$$
  
\n
$$
d = 2r = 2(0.003642) = 0.007284 \text{ m}
$$
  
\n
$$
d = 7.284 \text{ mm}
$$

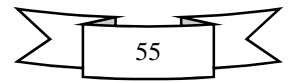

La fuerza más significativa a la que se someten las barras del elevador en la posición más baja es de 78690.03N y según los cálculos de diámetros el más adecuado es de 23.8 mm.

Los resultados indican que los pasadores deben tener un diámetro de 23.8 mm, pero se debe asumir una medida comercial, por lo cual se da por hecho que la medida más próxima trabajando con un F.S. de 3 es de 1".

Los cálculos se realizaron utilizando el esfuerzo de cedencia, si se tomara en cuenta el esfuerzo permisible el diámetro de los pasadores aumentaría.

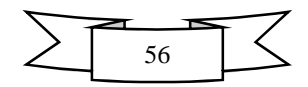

## **4.3 Análisis en CAD**

Anteriormente el análisis de esfuerzos se realizaba de forma manual o analítica, de manera que se requerían bastantes cálculos y un conocimiento muy avanzado sobre los criterios de fallo.

En la actualidad las empresas más importantes del área de diseño e innovación de maquinaria buscan Ingenieros Mecánicos que tengan un amplio conocimiento sobre el análisis de esfuerzo por medio de software CAD, es decir requieren que se tenga un conocimiento teórico amplio y que al mismo que valla de la mano con el avance tecnológico.

Existe una gran variedad de Software CAD en el mercado, como SolidCAM, AutoCAD, Inventor, CATIA, SolidWorks y Solid Edge, que son reconocidos por que brindan la posibilidad de simular la afección de las fuerzas que actúan en el cuerpo de diseño cual si fuese un modelo real.

El diseño conceptual y análisis de esfuerzos del elevador de tipo doble tijera se realizó en SolidWorks 2013, con ayuda de las herramientas SolidWorks Simulation, TolAnalyst y Photoview 360.

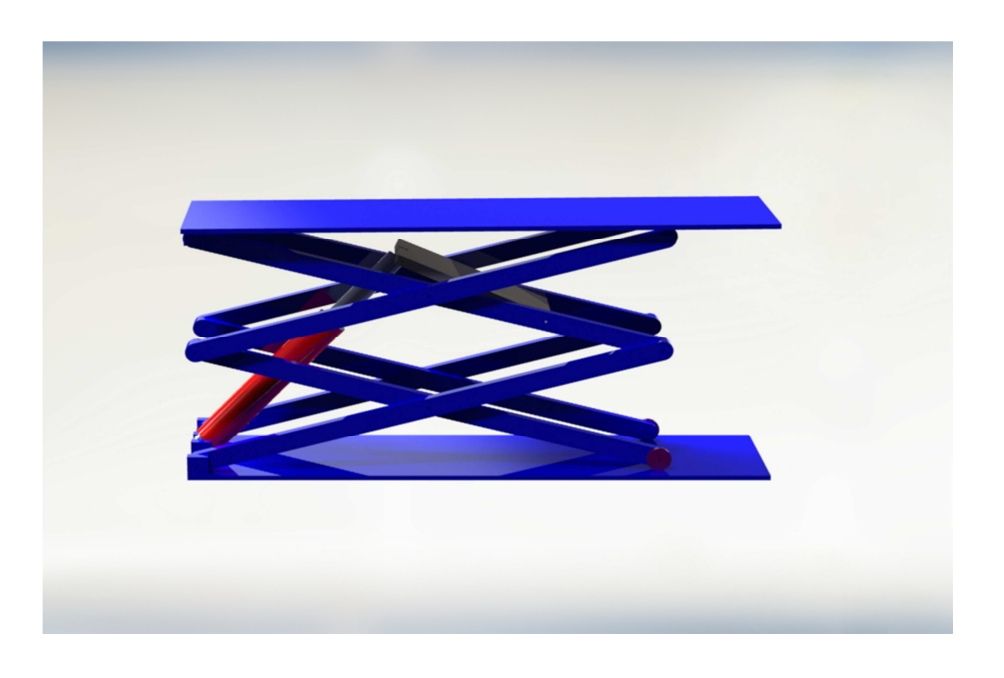

Fig.4.3 Render del elevador tipo doble tijera en SolidWorks

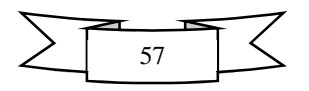

Para realizar el análisis de los esfuerzos a los que se encuentra sometido este mecanismo haciendo uso del Software SolidWorks 2013 se realiza un estudio estático en el cual se emplean las fuerzas obtenidas en el análisis dinámico.

El estudio estático permite observar la manera en que afecta la energía de distorsión al ensamblaje completo.

Para el elevador de doble tijera el análisis se realiza para 2 eventos, el primero es cuando el elevador se encuentra en la posición inferior y el siguiente cuando está en la posición superior.

### 4.4 Componentes del elevador

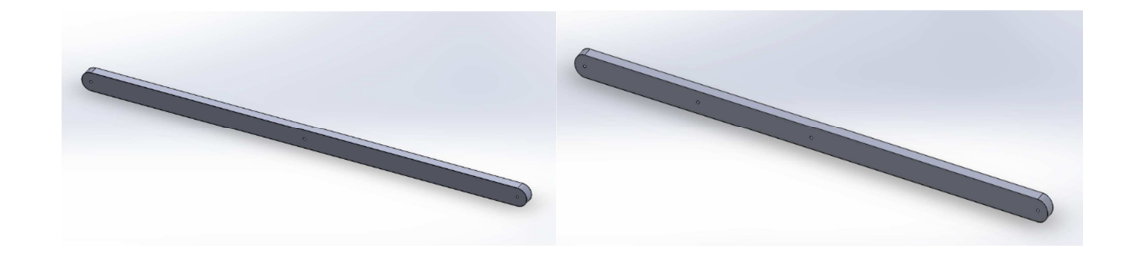

Fig.4.4 Barra base para los eslabones 2,3 y 4 Fig.4.5 Barra base para el eslabón 5

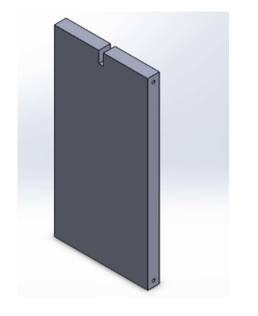

Fig.4.5 Barra de acoplamiento Fig.4.6 Rueda Fig.4.7 Vástago

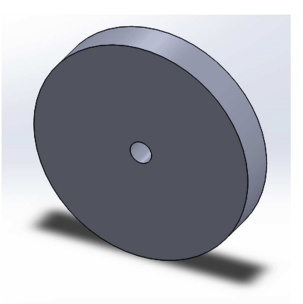

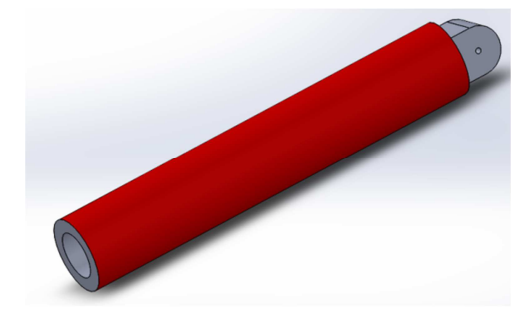

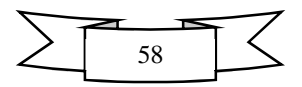

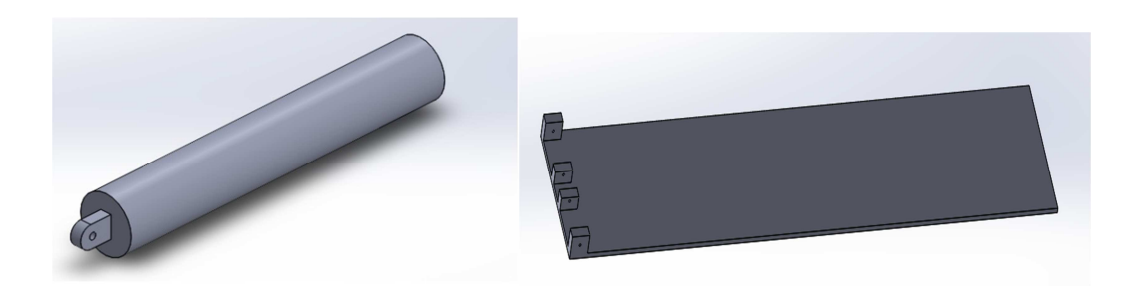

Fig.4.8Cilindro del pistón Fig.4.9 Base del elevador

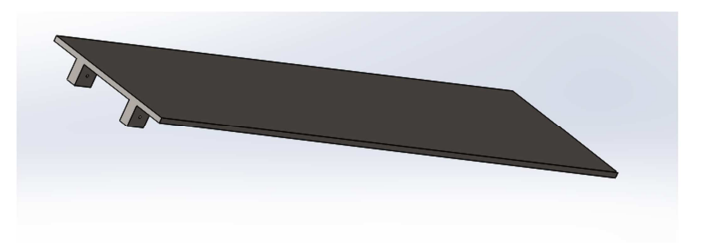

Fig.4.10 Cubierta del elevador

## 4.5 Creación del análisis

Realizando el ensamblaje con las relaciones de posición correspondientes y aplicando algunos toques de color se obtiene el elevador como se muestra en la Fig.4.3. En la pestaña opciones del menú superior se selecciona complementos y en la lista se marcan las 2 casillas de Solid Simulation (Fig.4.11) se espera a que cargue el complemento y se selecciona nuevo análisis tipo estático mismo que aplica para la posición superior e inferior (Fig.4.12).

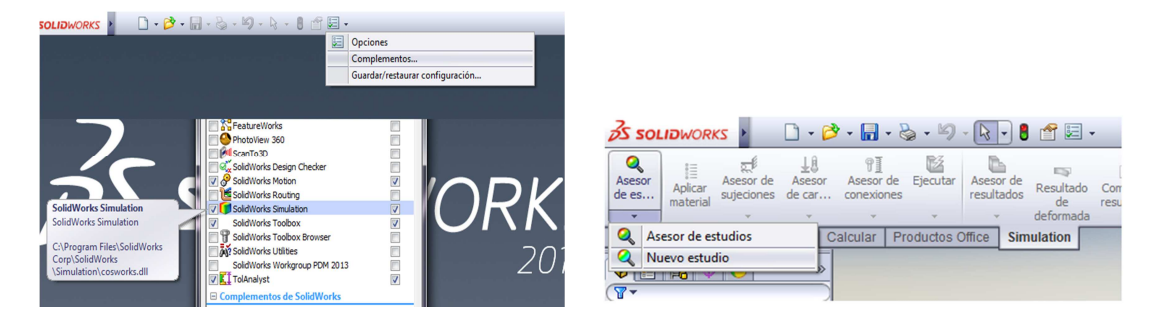

Fig.4.13 Activación de SolidWorks Simulation Fig.1.14 Creación de un nuevo estudio

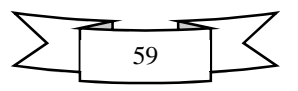

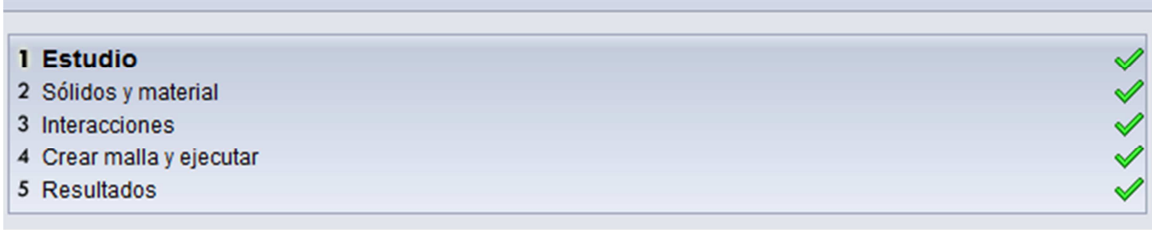

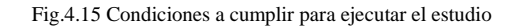

Al abrir un nuevo estudio se debe cumplir con las condiciones del asistente de simulación (ver Fig.4.15) de manera que hay que dar restricciones de posición, conjuntos de contactos, fuerzas y sujeciones como pernos.

La primera condición es elegir el tipo de estudio, como antes se mencionó se elige estudio estático y se sigue concisión 2 que es selección de sólidos en estudio y material, en este caso se trabajaran todos los sólidos a excepción de la base debido a que no se empleó en el análisis dinámico, el material se elige dando clic en la pestaña materiales o haciendo clic derecho sobre algún componente en el menú de componentes del ensamblaje y se selecciona editar material. En este caso se usará el Acero 1045 seleccionado de la pestaña aceros en Solid Materials. Ver Fig.4.16.

Teniendo la condición 2 cumplida señalada en el asistente, se procede a elegir las interacciones que son conjunto de contactos (Fig.4.17) donde tenemos 2 opciones convenientes; una de ellas es unión rígida, en la que se consideran componentes que deben trabajar juntos de manera inseparable cual si estuviesen soldados, la otra opción es contacto sin penetración, que se utiliza para elementos que deben moverse uno con respecto a otro sin estar soldados.

| <b>25 SOLIDWORKS</b>                                                                                                    | $\Box$ $\cdot$ $\Box$ $\cdot$ $\Box$ $\cdot$ $\otimes$<br>$\mathbf{v}$ in $\mathbf{v}$<br> k                                                                                | Material                                                                                                    |                                                                                                    |                                                      |                                                                              |
|----------------------------------------------------------------------------------------------------|----------------------------------------------------------------------------------------------------|----------------------------------------------------------------------------------------------------|----------------------------------------------------------------------------------------------------|------------------------------------------------------|------------------------------------------------------------------------------|
| Q<br>ಪ್<br>Ħ<br>Asesor de<br>Asesor<br>Aplicar<br>de es<br>sujeciones<br>material<br>$\mathbf{F}$<br>Salir de aislar<br>barra2,3,4<2> (Predeterminad =<br>R.<br>barra2,3,4<4> (Predeterminar<br><sup>ए</sup> फ़ि (-) rueda<1> (Predeterminad<br>Boharra2.3.4<5> (Predeterminar<br><sup>ए</sup> फि (-) rueda<2> (Predeterminad | 71<br>u2<br>Ŧî<br>Ejecutar<br>Asesor<br>Asesor de<br>Asesor de<br>Resul<br>resultados<br>conexiones<br>de car<br>defort<br>Productos Office<br>Calcular<br><b>Simulatio</b> | <b>EL solidworks materials</b><br>☆ 相 Acero<br>$\frac{3}{2}$ 1023 Chapa de acero al carbono (SS)<br>$\frac{3}{2}$ = 201 Acero inoxidable recocido (SS)<br>AZ86 Súper aleación a base de hierro<br>$\frac{3}{2}$ AISI 1010 Barra de acero laminada en cal<br>$\frac{3}{2}$ AISI 1015 Acero estirado en frío (SS)<br>$\frac{3}{2}$ AISI 1020<br># AISI 1020 Acero laminado en frío<br>$\frac{3}{2}$ AISI 1035 Acero (SS)<br>AISI 1045 Acero estirado en frío<br>$\frac{3}{2}$ AISI 304 | Propiedades Tablas y curvas Apariencia Rayado Personalizado Datos de aplicacio 1<br>Propiedades de material<br>No se pueden editar los materiales en la biblioteca predeterminada. Para editar un<br>material, cópielo primero a una biblioteca personalizada.<br>Isotrópico elástico lineal<br>Tipo de modelo:<br>Unidades:<br>$SI - N/m^2 (Pa)$<br>Categoría:<br>Acero<br>AISI 1045 Acero estirado en frío<br>Nombre:<br>Criterio de fallos<br>Tensión de von Mises máx.<br>predeterminado: |                                                      |                                                                              |
| S (-) rueda<3> (Predeterminad<br><b>Extracts</b> Darra2,3,4-2 (-[Shananettan]<br>Extracts Darra2,3,4-4 (-[S = E   Aplica                                                                                                    | Aplicar/Editar material                                                                                                    | $\sqrt[3]{2}$ AISI 316 Barra de acero inoxidable recoci-<br>$\frac{3}{2}$ AISI 316 Chapa de acero inoxidable (SS)<br>A HISI 321 Acero inoxidable recocido (SS)<br>$\frac{3}{2}$ AISI 347 Acero inoxidable recocido (SS)<br>$\frac{3}{2}$ AISI 4130 Acero recocido a 865C                                                                                                    | Descripción:<br>Origen:<br>Definido<br>Sostenibilidad:                                                                                                    |                                                      |                                                                              |
| barra2,3,4-5 (-[S]                                                                                                    | Mostrar malla                                                                                                    | ALSI 4130 Acero normalizado a 870C                                                                                                    | Propiedad                                                                                                    | Valor                                                | Unidades                                                                     |
| barra2,3,4-6 (-[\$<br>$b\overline{a}$ barra2,3,4-7 (-[S]<br>barra2,3,4-8 (-[\$<br>harra5-2 (-[SW]<br>barra5-3 (-[SW].                                                                                                    | Mallar de nuevo<br>Tratar como viga<br>Tratar como masa remota<br>Definir vaciado por caras seleccionadas                                                                   | $\frac{3}{2}$ AISI 4340 Acero recocido<br>₹ AISI 4340 Acero normalizado<br>₹ AISI 316L Acero inoxidable<br>$\frac{3}{2}$ AISI Acero para herramientas tipo A2<br>$\frac{3}{2}$ Acero aleado<br>$\leq$ Acero aleado (SS)                                                                                                    | Módulo elástico<br>Coeficiente de Poisson<br>Módulo cortante<br>Densidad<br>Límite de tracción<br>Límite de compresión en X                                                                                                    | 2.05e+011<br>0.29<br>$8e + 010$<br>7850<br>625000000 | $N/m^2$<br><b>N/D</b><br>$N/m^2$<br>ka/m <sup>^3</sup><br>$N/m^2$<br>$N/m^2$ |
| cilindro p-1 (-[S]<br>e Cubierta-1 (-[SV<br>diagbasecub-1<br><b>Basis</b><br>sistem 1/19560                                                                                                    | Excluir de análisis<br>Hacer rígido<br>Fijar                                                                                                    | $\frac{3}{2}$ ASTM A36 Acero<br>Acero aleado fundido<br>$\frac{3}{2}$ Acero al carbono fundido                                                                                                    | Límite elástico<br>Coeficiente de expansión térmica<br>Conductividad térmica<br><b>Notice commentation</b>                                                                                                    | 530000000<br>1.15e-005<br>49.8                       | $N/m^2$<br>/K<br>$W/(m-K)$                                                   |

Fig.4.16 Selección del material

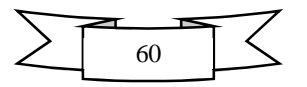

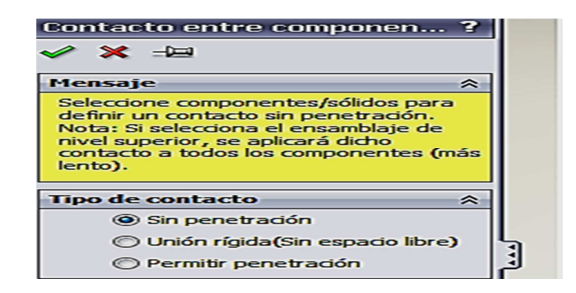

Fig.4.17 Selección de contactos

El siguiente tipo de interacción consiste en seleccionar las sujeciones como geometría fija mismas que al seleccionarse se marcaran en verde como se muestra en la Fig.4.18. Posteriormente se eligen las conexiones que tiene el elevador que son pasadores con anillo de retención. Ver Fig.4.19. Seguidamente se selecciona un rodillo para la rueda en la cubierta (Fig.4.20).

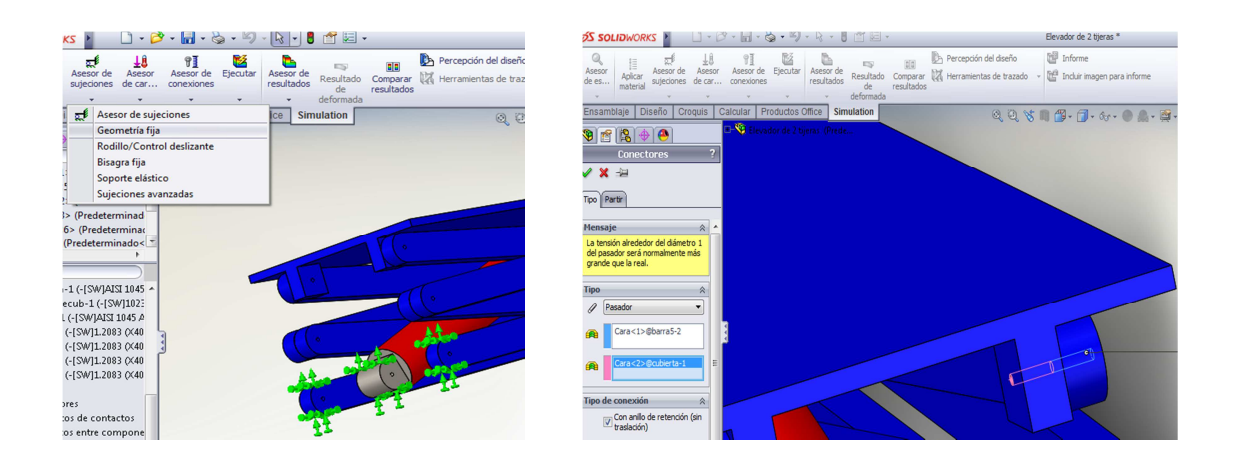

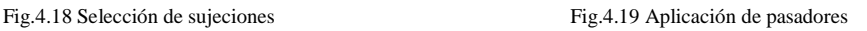

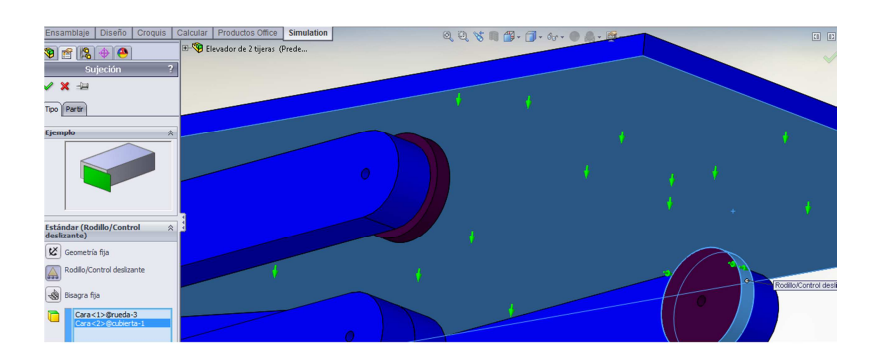

Fig.4.20 Configuración de ruedas

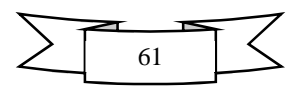

Por ultimo seleccionamos las cargas externas (Fig.4.21) que corresponden con una fuerza aplicada a la cubierta equivalente a 3000Kg o 29430 N, dos más que actúan una en la punta del vástago y otra en el extremo inferior de la barra de acoplamiento mismas que para la posición superior serán de 20798 N y para la inferior 78690 N, finalmente basta con agregar la gravedad seleccionando el plano alzado como referencia.

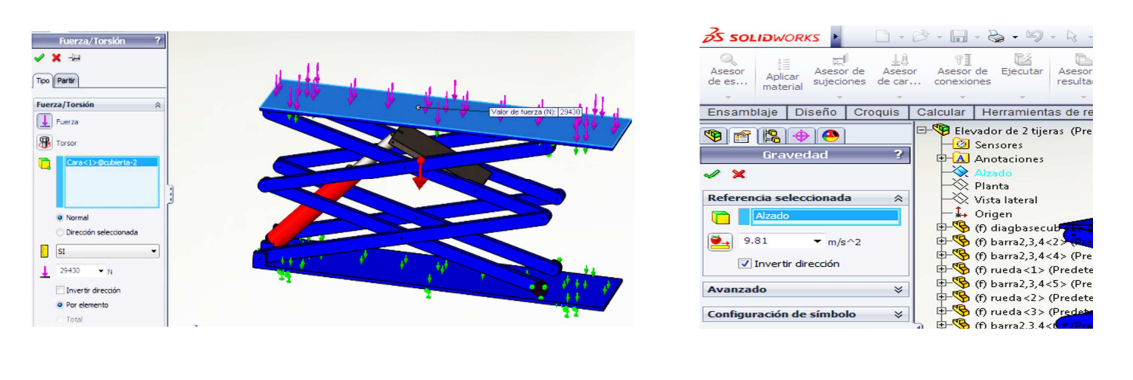

Fig.4.21 Aplicación de la carga Fig.4.22 Aplicación de gravedad

En la Fig.4.22 se muestra la aplicación de la fuerza de gravedad y en las Fig.4.23 y 4.24 se muestran la aplicación de las fuerzas en el actuador y barra de acoplamiento.

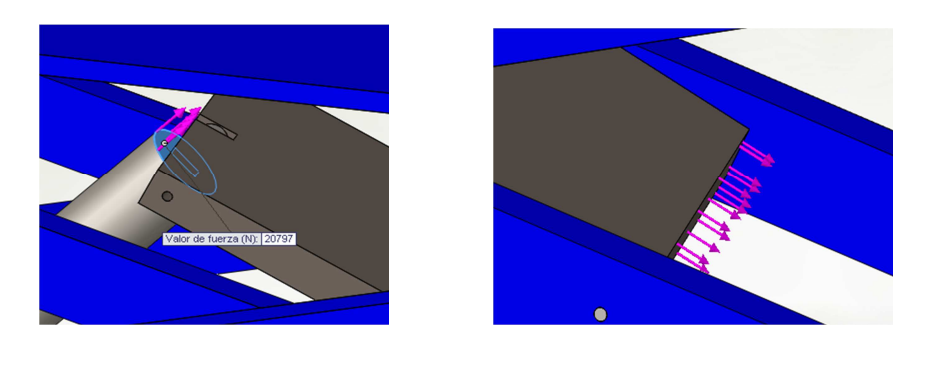

Fig.4.23 Aplicación de fuerza en el actuador Fig.4.24 Aplicación de fuerza en la barra de acoplamiento

Ya completada la condición de interacciones se crea el mayado del modelo con la configuración predeterminada como se muestra en la Fig. 4.25.

El mallado del modelo consiste en una subdivisión en piezas más pequeñas que se denominan elementos las cuales sirven como sustento a una herramienta de alto consumo de recursos de cómputo llamada solver, éste último genera el análisis con base en iteraciones.

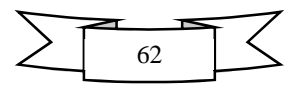

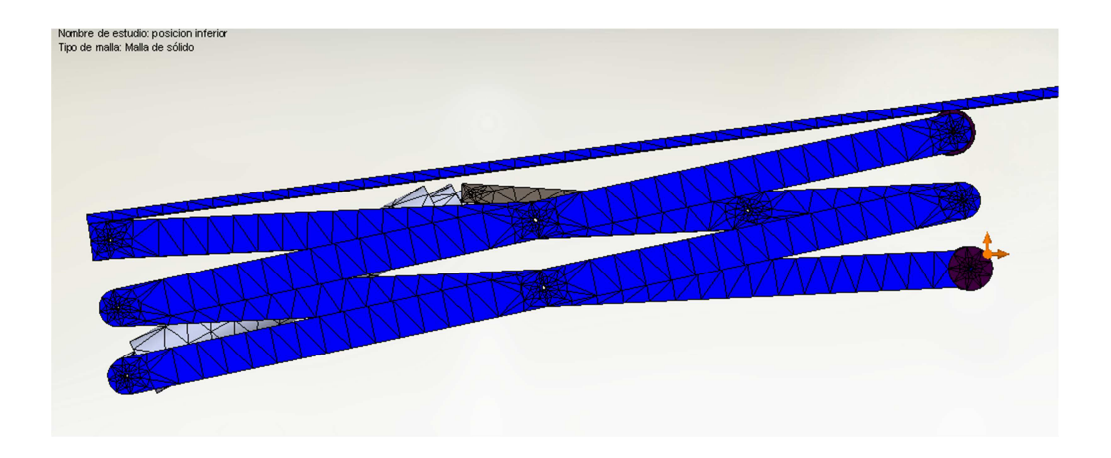

Fig.4.25 Aplicación de fuerza en el actuador

Aplicando las condiciones anteriormente mencionadas se realizó el análisis de esfuerzos para las posiciones inferior y superior del elevador obteniendo la tensión de Von Mises, análisis de desplazamientos, deformaciones unitarias y factor de seguridad.

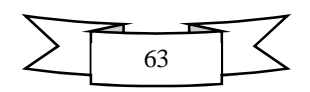

### **4.6 Análisis en la Posición inferior**

#### **Tensión de Von Mises**

En las Figs.4.26 y 4.27 se aprecia la forma deformada del elevador en su posición más baja donde cabe recordar que el material elegido fue un acero 1045 cuyo límite elástico es de 530MPa, según los gráficos se percibe que las zonas de color verdoso más profundo se relacionan con un valor cercano a los 400MPa, las zonas menos verdosas se relacionan a un valor cercano a 200MPa, mientras que la zona azul indica el mecanismo no se somete a esfuerzos muy grandes ya que son de cerca de 100MPa. La forma deformada del centro indica que con el tiempo la cubierta se deformara al igual que el soporte del actuador y algunas partes de las barras de las tijeras, esto sugiere que se aumente el espesor o que se refuerze con algún material por ejemplo soldadura.

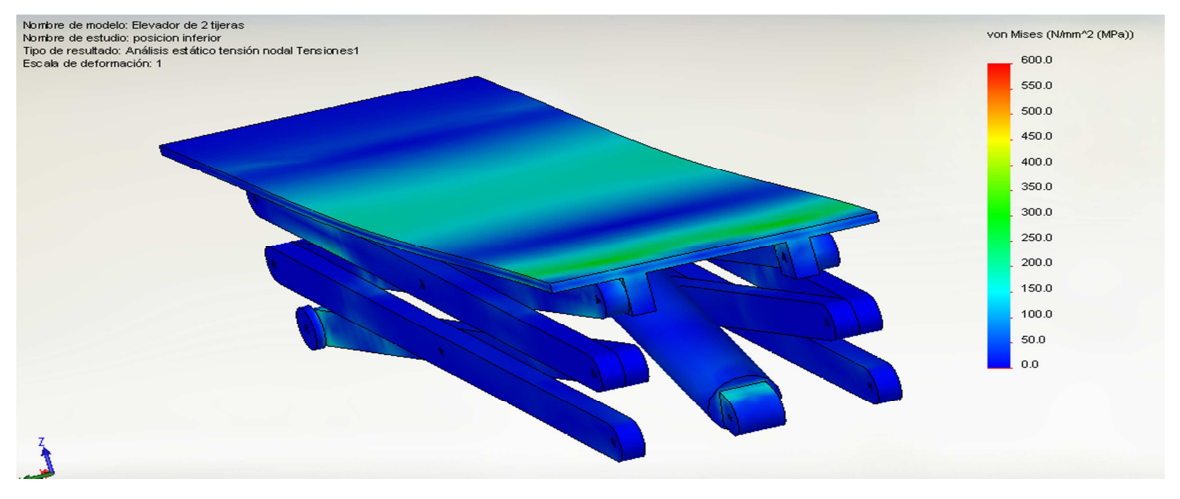

Fig.4.26 Tensión de Von Mises

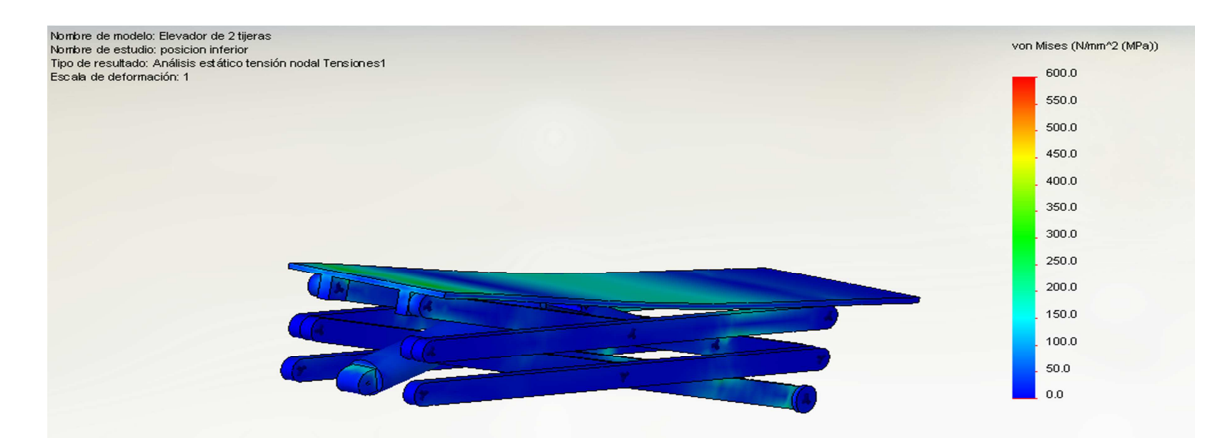

Fig.4.27 Tensión de Von Mises

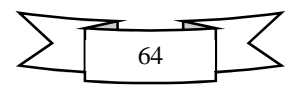

## **Desplazamiento**

En la Fig.4.28 se muestra en color verde la zona en la que habrá un desplazamiento crítico con el paso del tiempo, esto amerita reforzar la cubierta en el centro.

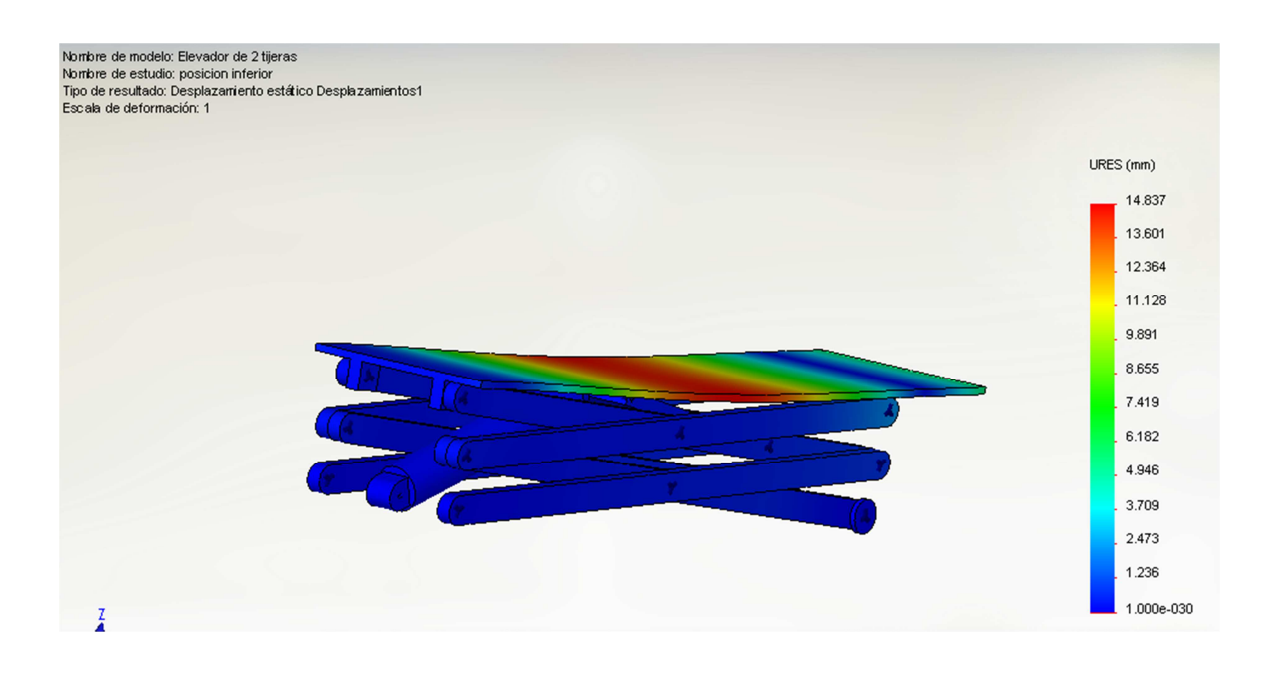

Fig.4.28 Desplazamiento estático

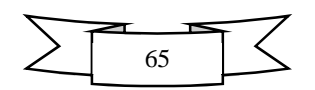

### **Deformación unitaria**

La información proporcionada por la Fig.4.29 indica que la deformación unitaria estática será pequeña estando en la posición inferior e incluso podría suponerse mínima ya que toma valores muy pequeños.

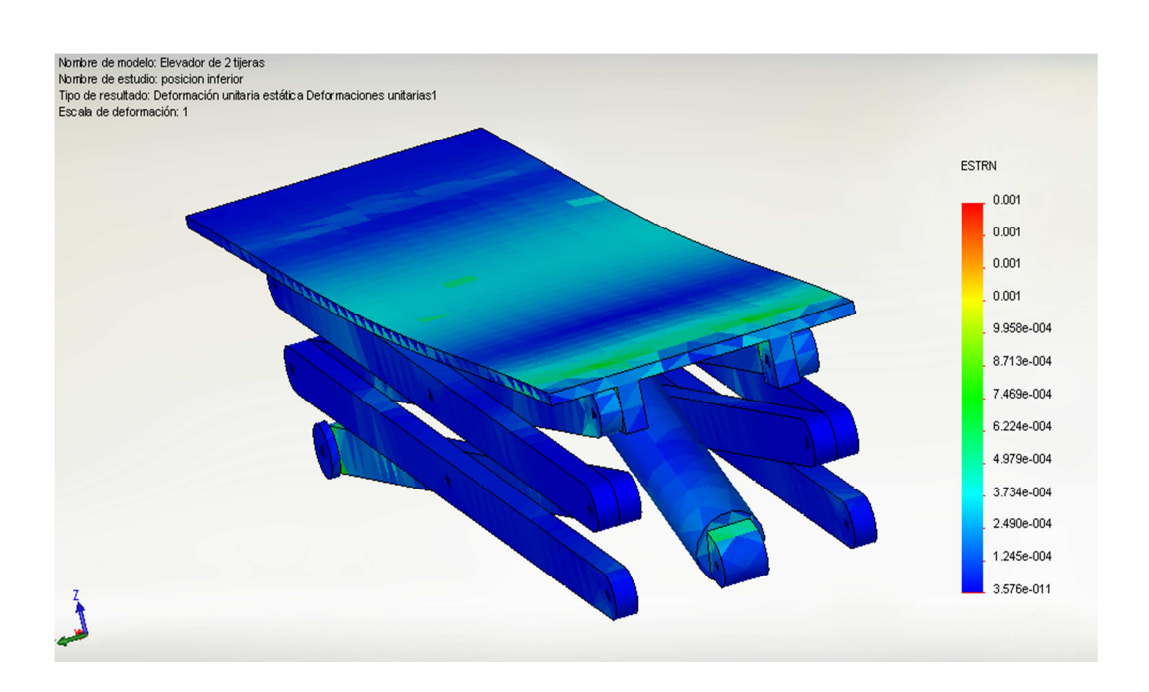

Fig.4.29 Deformación unitaria

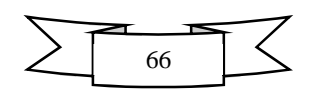

#### **Factor de Seguridad**

En la Fig.4.30 se muestra el análisis de factor de seguridad mismo que se ha tomado con valor de 3, en este caso se aprecia que las barras y el actuador cumplen con el tener un FS por encima incluso del planeado.

En la Fig.4.31 se muestra que el extremo anclado de la cubierta pobremente tiene un valor de no más de 1.84 aunque al estar por encima de 1 cumple la expectativa de eficiencia.

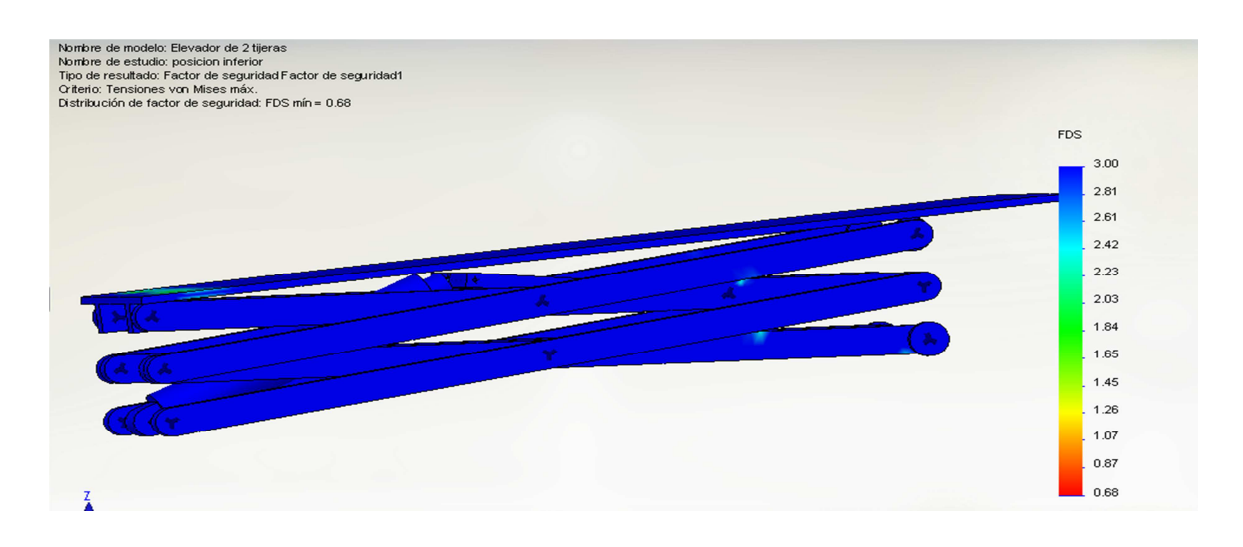

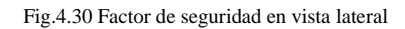

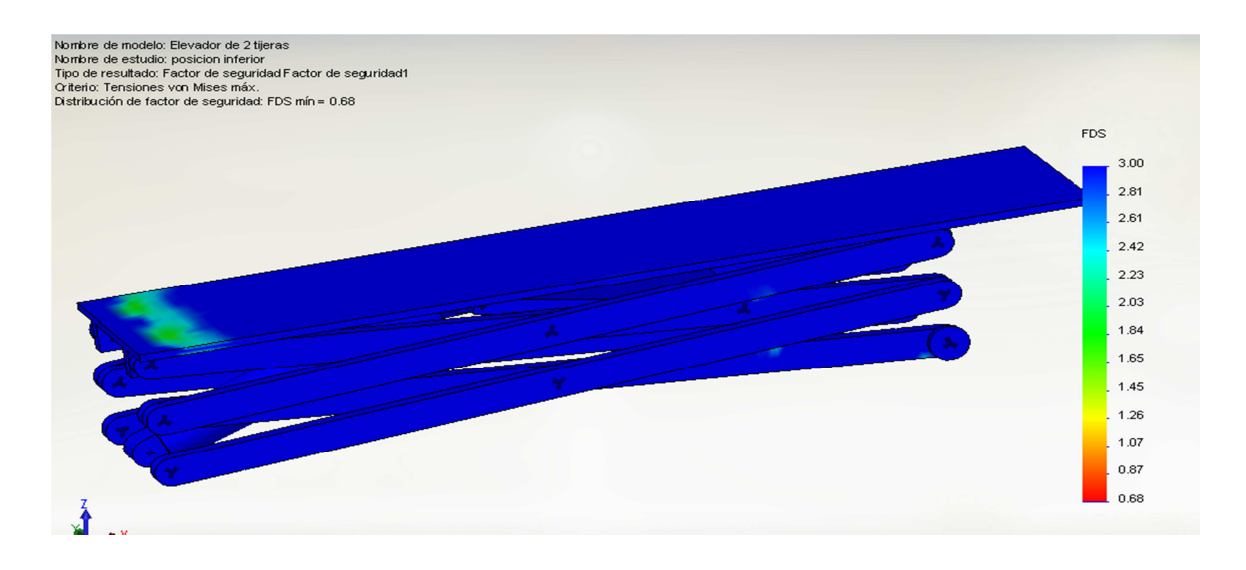

Fig.4.31 Factor de seguridad vista superior

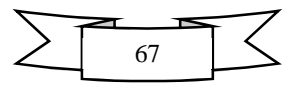

## **4.7 Análisis en la Posición superior**

#### **Tensión de Von Mises**

En la Fig.4.32 se muestra la tensión de Von Mises desde una perspectiva lateral en la que solo se muestran las barras que conforman la tijera, en las que se puede observar que están iluminadas en partes con color azul que indica que no se someten a esfuerzos muy grandes, mientras que las zonas de color verde o en transición a este se encuentran sometidas a un esfuerzo de entre 150 y 400 MPa.

Por otro lado en la Fig.4.33 se observa que en la sujeción del actuador aparece un esfuerzo del orden de 600MPa, lo que indica que ésta zona está propensa a fallar. La recomendación para este caso es reforzar el anclaje del cilindro ya sea aumentando su espesor, cambiando el material o aplicando soldadura.

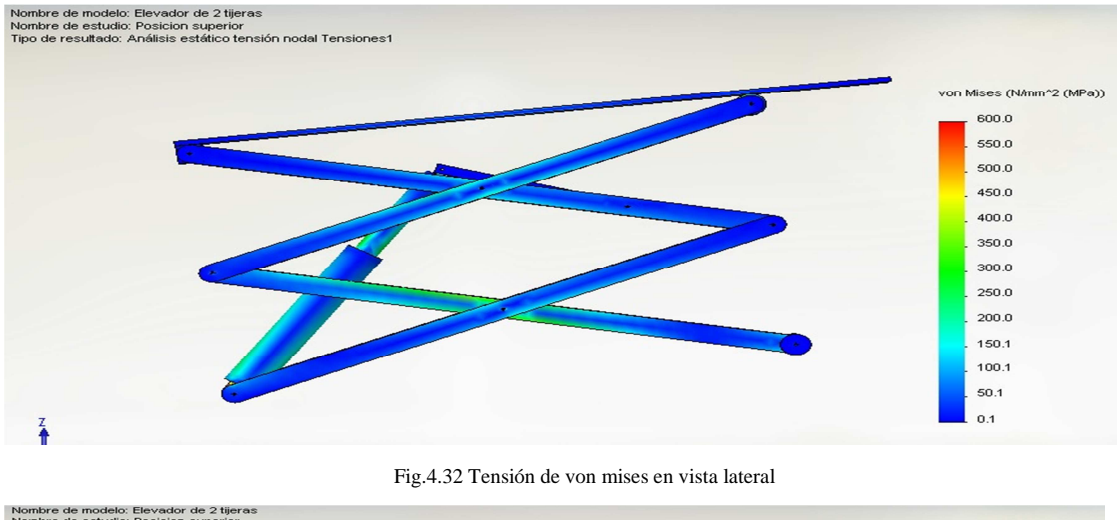

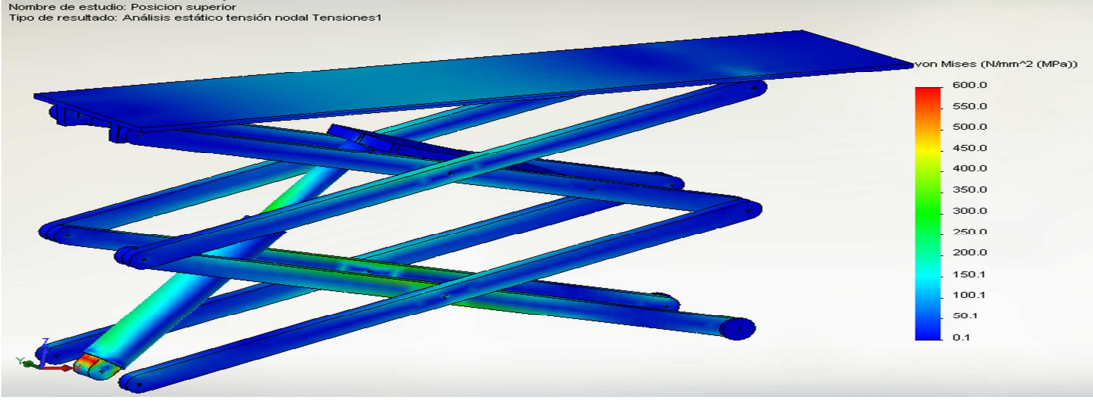

Fig.4.33 Tensión de von mises en vista isométrica.

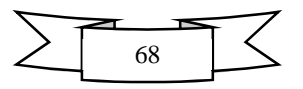
### **Desplazamiento**

Como se observa en la Fig.4.34 el análisis de desplazamiento indica que con el tiempo habrá un desfasamiento cercano a 5 centímetros cerca del extremo superior anclado del elevador, de la misma manera este afectará en su mayoría a la tijera superior afectando a las barras 4 y 5 donde éstas resultarán con una deformación de cerca de 24mm y 12mm respectivamente.

Para situaciones como ésta se recomienda aumentar la sección de las barras y la cubierta o aplicar refuerzos con soldadura.

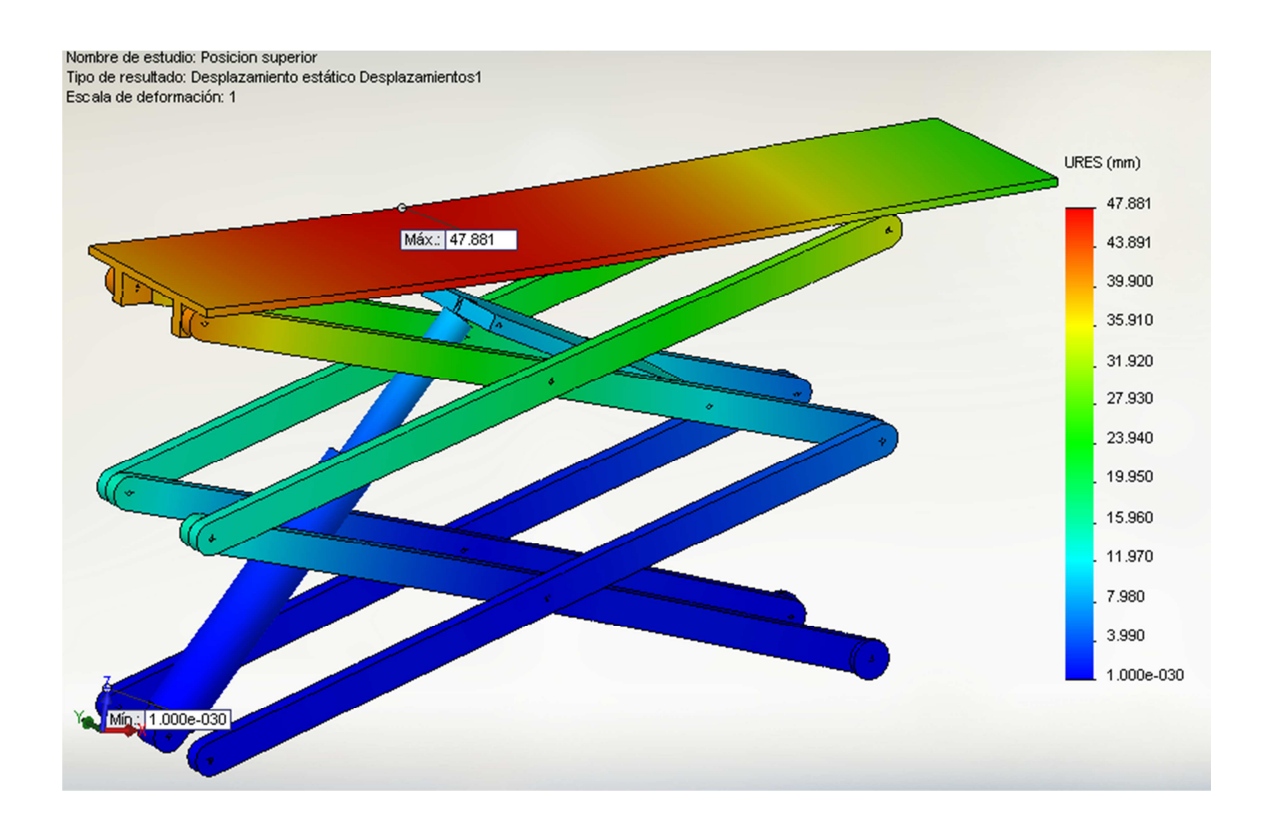

Fig.4.34 Desplazamiento estático.

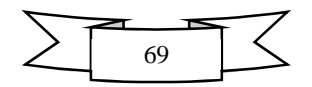

# **Deformación Unitaria**

Los resultados de la deformación unitaria o esfuerzo axial (Fig.4.35) señalan que el desplazamiento de las partículas del material con respecto al eje neutro será mínimo, de manera que el valor máximo corresponde a 0.002, el resto del mecanismo se mantiene con valores despreciables.

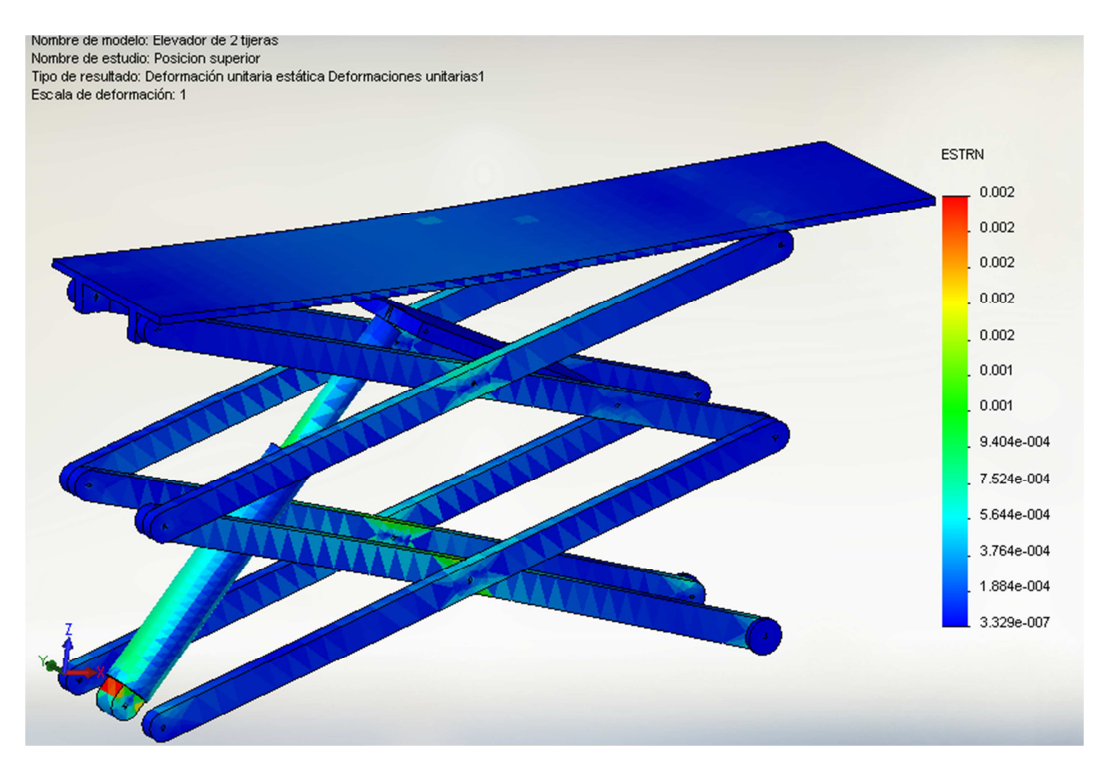

Fig.4.35 Deformación unitaria en vista isométrica.

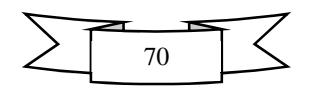

#### **Factor de seguridad**

El FS (Fig.4.36) del mecanismo en su mayoría es de 3 lo que indica que las zonas en color azul permitirán una operación segura del elevador, las zonas coloradas en verde indican que el tienen un valor inferior cercano a 2 que también es confiable, pero en caso de la coloración roja y amarilla implica que no se el anclaje del cilindro no tiene condiciones aptas para su uso, por lo que se recomienda reforzarlo.

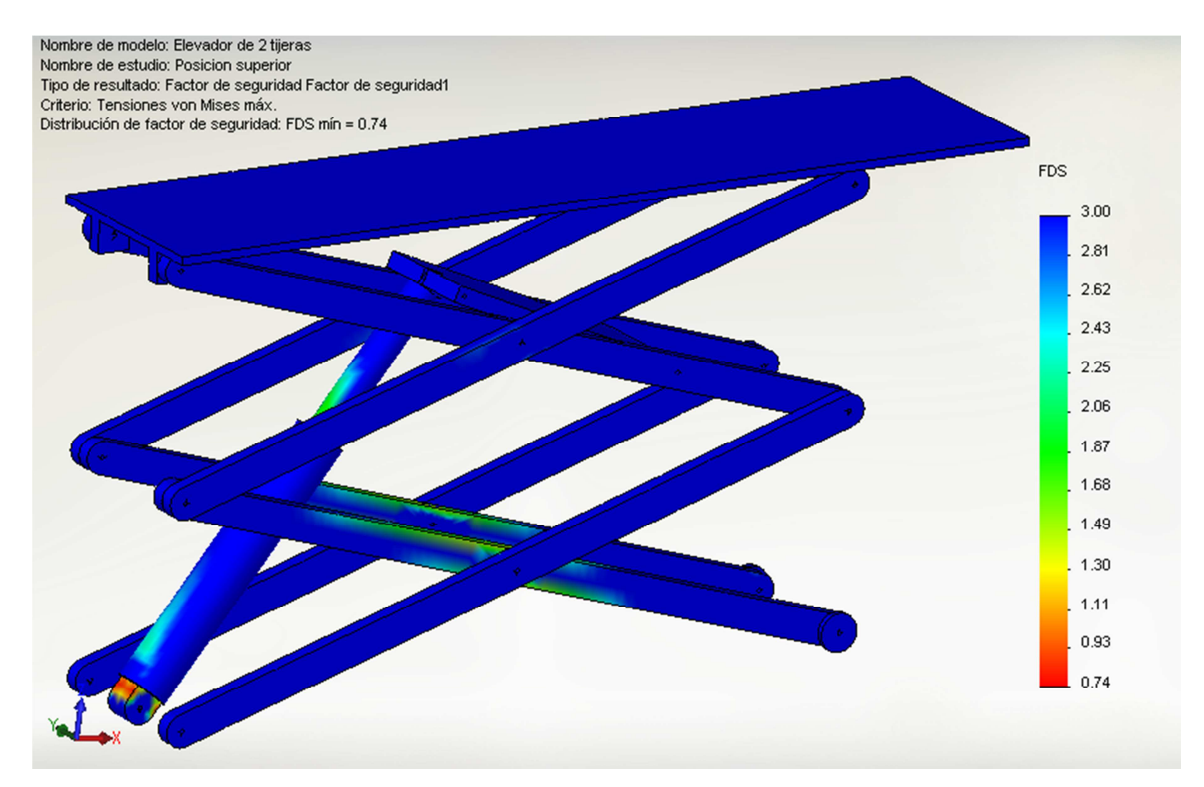

Fig.4.36 Análisis del Factor de seguridad

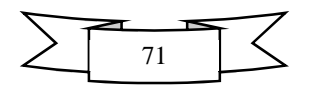

## *Cap. 5 "Conclusiones"*

El análisis cinemático desde el punto de vista matemático implica una observación detallada de los datos proporcionados con sus incógnitas, con base al comportamiento que se desea tenga el mecanismo.

Para lograr que el mecanismo se comporte de la manera adecuada se deben hacer limitaciones de movimiento relativo, mismas que se obtienen correlacionando los ángulos entre las barras.

Todas las ecuaciones planteadas deben ser sistemas lineales o en su caso buscar su linealidad manipulando una entrada conveniente.

Las gráficas de posición, velocidad y aceleración en aspectos angulares y lineales según corresponda deben coincidir verificando las pendientes.

En el análisis cinemático del elevador notó que el actuador siempre tendrá una inclinación mayor con respecto a las barras, debido a que se encuentra anclado a la barra de acoplamiento, misma que se sujeta de una de las barras superiores provocando la inclinación de este.

La velocidad angular de las barras es constante, por lo que el pistón tendrá una velocidad angular distinta, mientras que el cierre entre las barras adquiere una velocidad lineal.

La aceleración de las barras debe ser nula dado que su velocidad angular es constante, de manera que el pistón adquirirá una aceleración angular distinta pero el cierre mantendrá una aceleración constante dado que no posee aceleración angular debido a que se da por medio de un desplazamiento lineal.

El análisis dinámico requiere un buen dominio de conocimientos de estática, dinámica, mecanismos, diseño de elementos de máquinas y análisis dinámico de fuerzas, además de una capacidad de observación bastante aguda pero sobre todo exige un dominio avanzado de algebra y métodos numéricos.

El análisis se plantea a partir de la observación de los pares cinemáticos que involucra el mecanismo, para obtener el número total de incógnitas que deberá coincidir con el número total de ecuaciones, esto sugiere que se revise en que elementos se tienen fuerzas en los ejes x, y o z, e identificar cuales producen momentos y cuáles no, al final se deberá obtener un sistema de ecuaciones que se ordena de manera matricial que debe ser homogéneo.

Las fuerzas en el actuador deben analizarse por separado, dividiendo el mismo en cilindro y vástago, se deben involucrar fuerzas de contacto perpendiculares y momentos generados por la acción de estas.

Los resultados del análisis dinámico sirven para conocer principalmente la fuerza requerida para levantar el mecanismo al aplicarse una carga y su afección al resto de las barras.

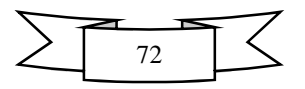

Se debe analizar el comportamiento de la fuerza al variar la inclinación de las otras barras del mecanismo y la barra de acoplamiento, también se debe revisar qué pasa cuando se aumenta o disminuye el brazo de palanca. Como resultado se obtendrán las condiciones más optimas en tanto a inclinación y brazo de palanca con las que el elevador debe operar idealmente; es decir se obtiene la configuración final.

El análisis de esfuerzos exige tener buenos conocimientos sobre mecánica de sólidos, resistencia de materiales y manejo de software CAD. Con éste último se pretende analizar la tensión de Von Mises, desplazamientos, deformaciones unitarias y factor de seguridad.

Este análisis nos ayuda a simular la energía de distorsión generada por la aplicación de las fuerzas calculadas con respecto a la carga y la afección que tendrá el mecanismo.

Para realizar el análisis en CAD es necesario crear cada pieza involucrada con las dimensiones utilizadas en el análisis cinemático y dinámico y generar un ensamblaje con las relaciones de posición más adecuadas.

Posteriormente se debe generar un estudio estático para el cual se asignarán las conexiones, sujeciones cargas y gravedad con la finalidad de ejecutar un mallado que subdivida el ensamblaje en partes más pequeñas para su estudio. Después se llevara a cabo el estudio y se obtendrán resultados que muestran la forma en que se verá afectado el modelo cual si fuese real.

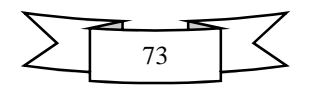

#### **Fuentes de información**

[1] J.L Meriam, L.G Kraige. 2007. Mecánica para ingenieros, Dinámica, 3ª edición. Editorial Reverté.

[2] R.C. Hibbeler. 2010. Ingeniería Mecánica, Dinámica 12ª edición. Editorial Pearson.

[3] Robert L. Norton. 2000 .Diseño de Maquinaria 3ª edición. Editorial Mc. Graw Hill, México.

[4] Enrique Murillo Julián. 2011. Caracterización de un elevador tipo tijera para vehículos. Escuela Universitaria de Ingeniería Técnica Industrial. Zaragoza España.

[5] L. M. García Raffi. 2005. Métodos numéricos con Mathematica. Editorial Alfaomega México.

[6] Richard G. Budynas, J. Keith Nisbett. Mechanical Engineering Design. Ed. Mc Graw Hill

[7] Robert L. Moot, PE, Diseño de elementos de máquinas, 4ª edición. Editorial Pearson.

[8] Robert L. Moot, Resistencia de materiales aplicada, 3ª edición. Editorial Pearson.

[9] Principales mecanismos. Pantógrafo.2009. Recuperado de: es.scribd.com

[10] Pantógrafo.2013.Recuperado de: es.wikipedia.org

[11] México Red .2013.Directorio en línea de proveedores, mayoristas, distribuidores y fabricantes en México. Recuperado de: elevadoresdetijera.mexicored.com.mx

[12] Ingeniería en el transporte vertical S.A. DE C.V. 2013. Recuperado de: itvmexico.com

[13]INTEX. 2013. Recuperado de: intexautomatizacion.mex.tl

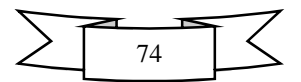

#### **Anexos**

En el presente apartado se muestran las gráficas de fuerzas de reacción obtenidas mediante el análisis dinámico, estas como resultantes de la mejor condición analizada por medio de las matrices de decisión.

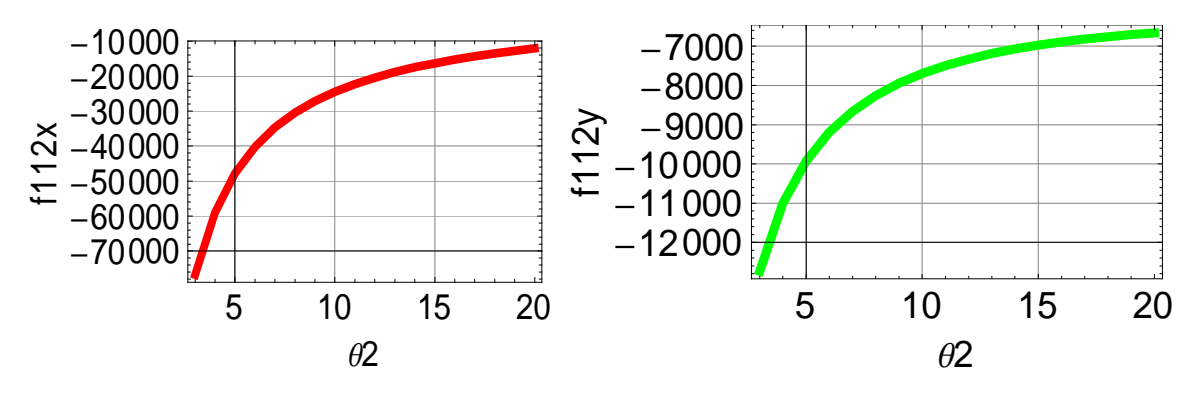

Gráficas de la fuerza  $\overline{F_{112}}$  en sus componentes "x", "y" evaluadas con respecto al aumento angular de  $\theta_2$ .

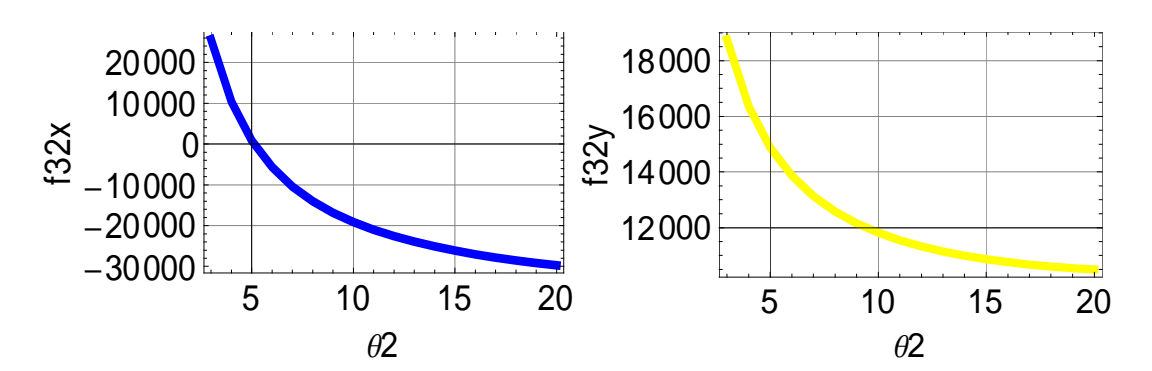

Gráficas de la fuerza  $\overline{F_{32}}$  en sus componentes "x", "y" evaluadas con respecto al aumento angular de  $\theta_2$ .

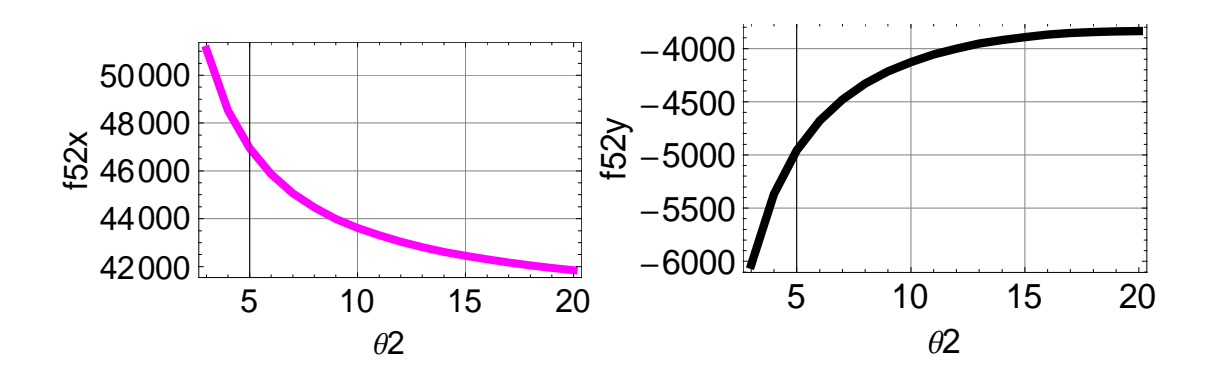

Gráficas de la fuerza  $\overline{F_{52}}$  en sus componentes "x", "y" evaluadas con respecto al aumento angular de  $\theta_2$ .

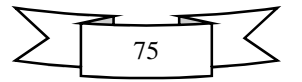

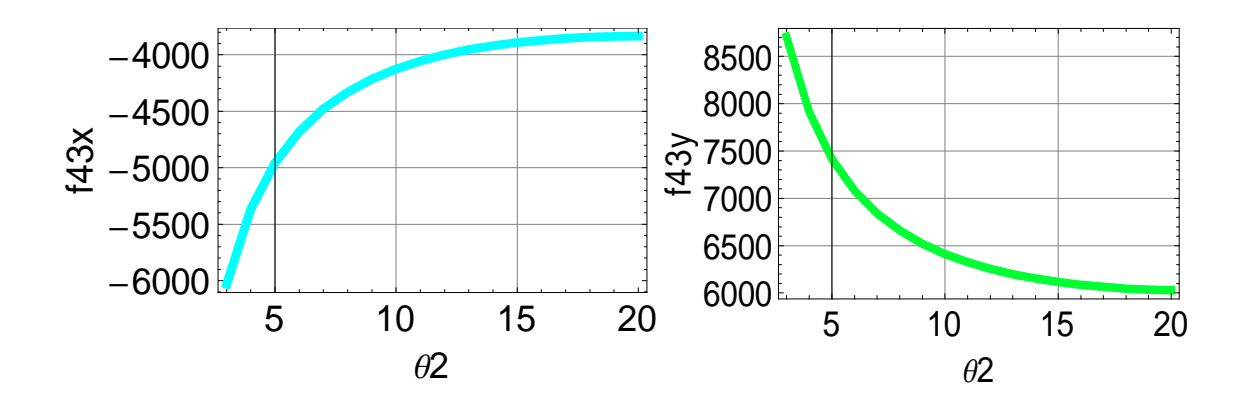

Gráficas de la fuerza  $\overline{F_{43}}$  en sus componentes "x", "y" evaluadas con respecto al aumento angular de  $\theta_2$ .

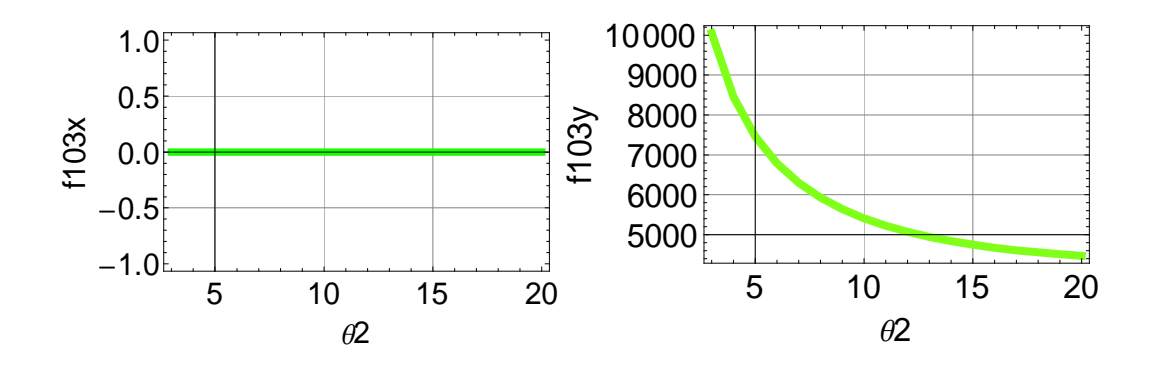

Gráficas de la fuerza  $\overline{F_{103}}$  en sus componentes "x", "y" evaluadas con respecto al aumento angular de  $\theta_2$ .

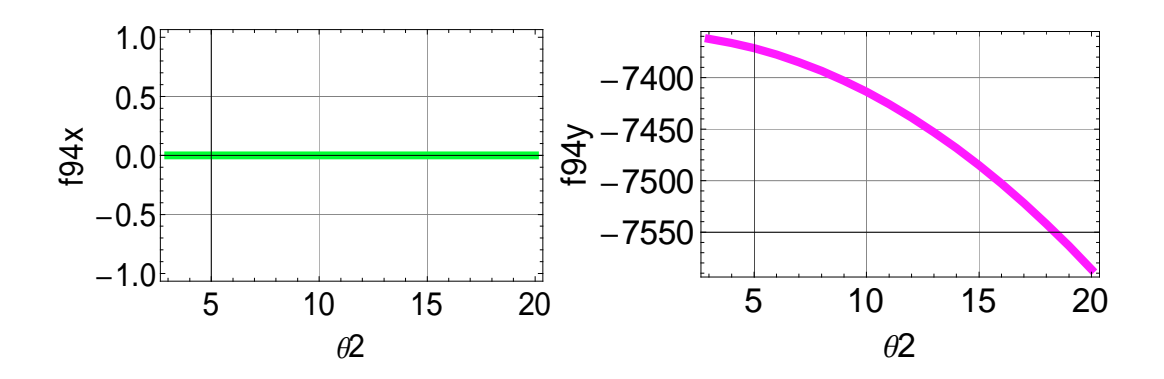

Gráficas de la fuerza  $\overline{F_{94}}$  en sus componentes "x", "y" evaluadas con respecto al aumento angular de  $\theta_2$ .

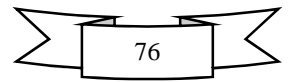

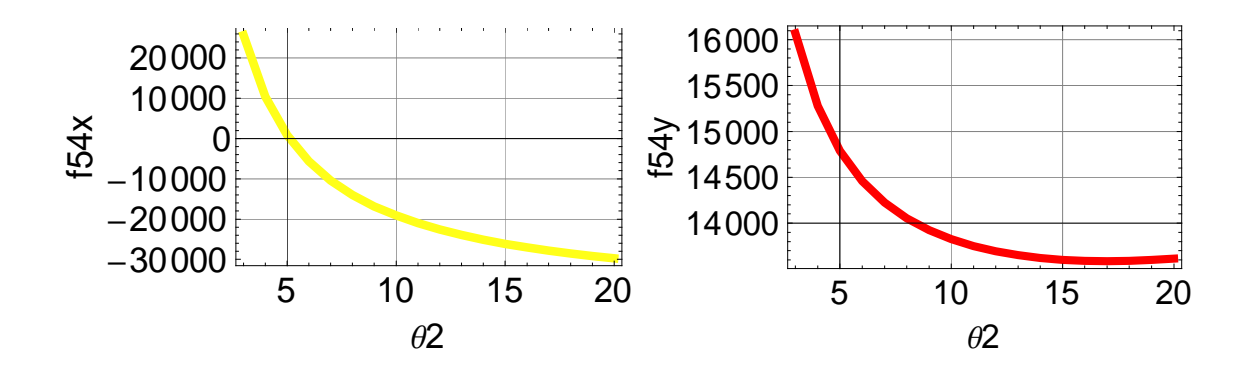

Gráficas de la fuerza  $\overline{F_{54}}$  en sus componentes "x", "y" evaluadas con respecto al aumento angular de  $\theta_2$ .

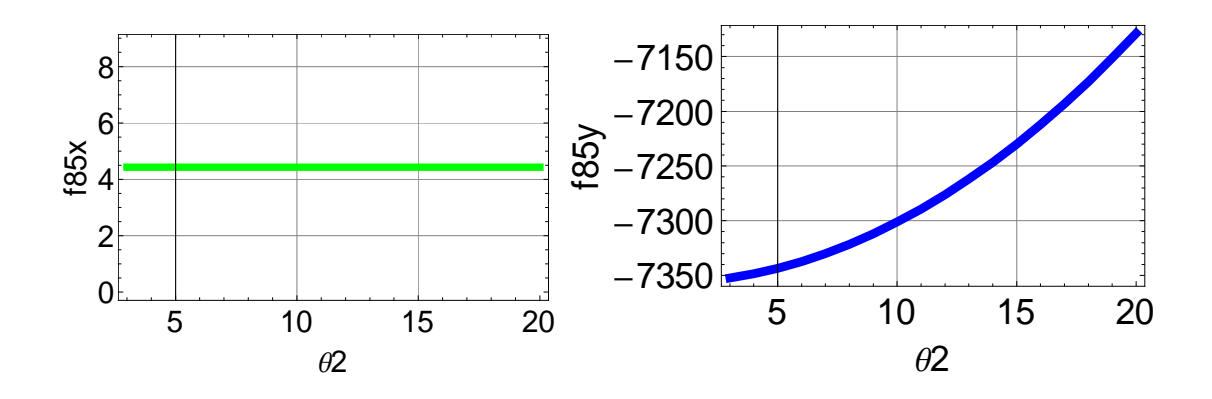

Gráficas de la fuerza  $\overline{F_{85}}$  en sus componentes "x", "y" evaluadas con respecto al aumento angular de  $\theta_2$ .

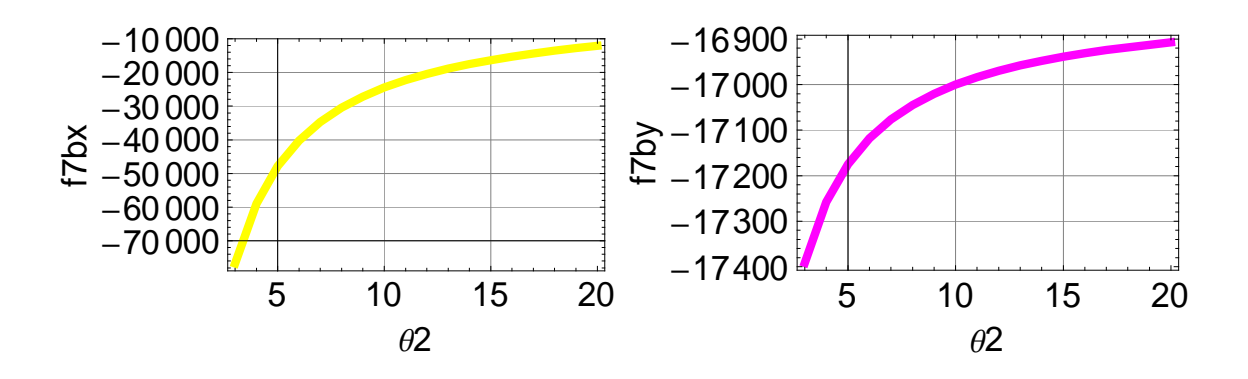

Gráficas de la fuerza  $F_{7b}$  en sus componentes "x", "y" evaluadas con respecto al aumento angular de  $\theta_2$ .

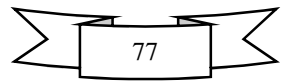

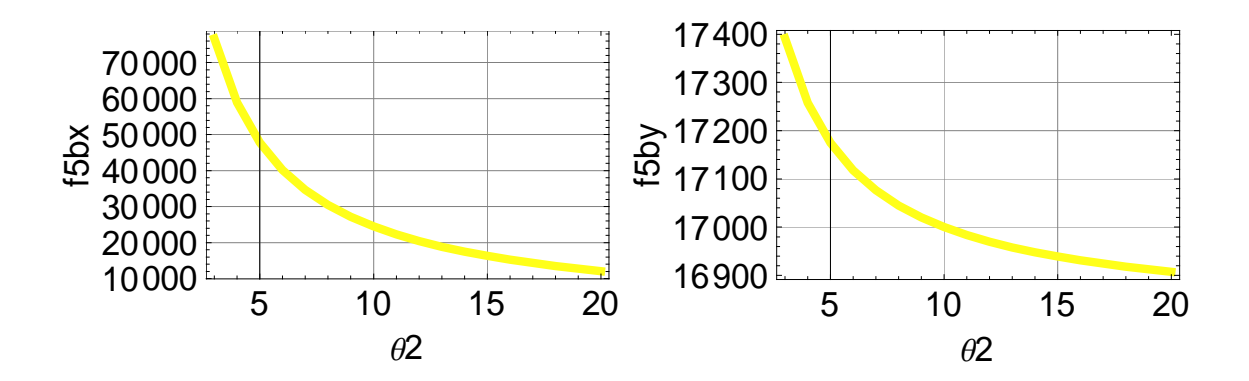

Gráficas de la fuerza  $\overline{F_{5b}}$  en sus componentes "x", "y" evaluadas con respecto al aumento angular de  $\theta_2$ .

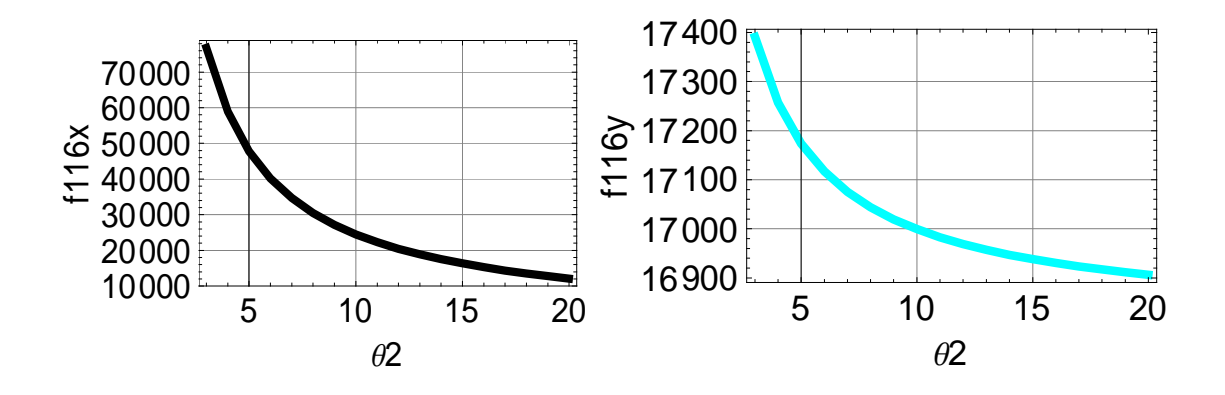

Gráficas de la fuerza  $\overline{F_{116}}$  en sus componentes "x", "y" evaluadas con respecto al aumento angular de  $\theta_2$ .

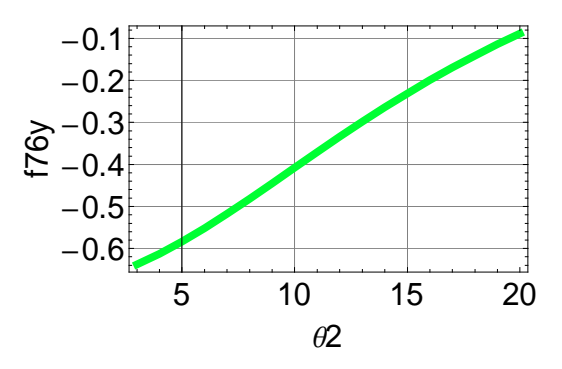

Gráfica de la fuerza  $\overline{F_{76}}$  en su componente "y" evaluada con respecto al aumento angular de  $\theta_2$ .

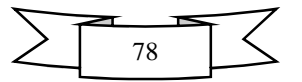

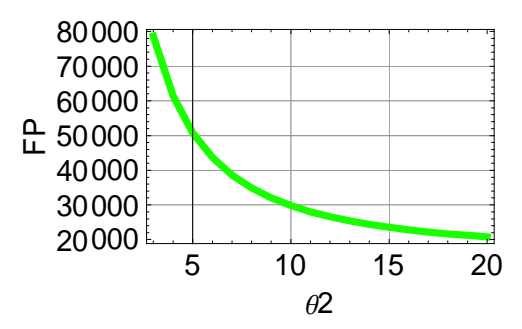

Gráfica de la fuerza  $\overline{FP}$  evaluada con respecto al aumento angular de  $\theta_2$ .

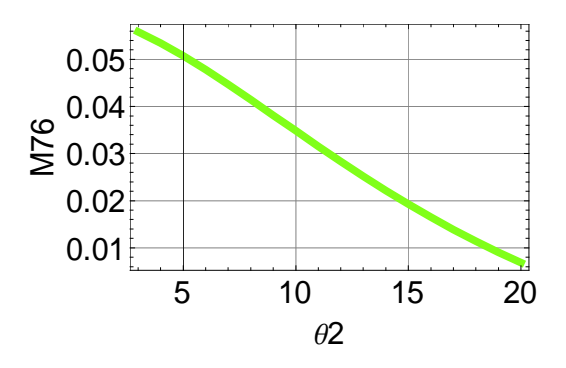

Gráfica del momento  $M_{76}$  evaluada con respecto al aumento angular de  $\theta_2$ .

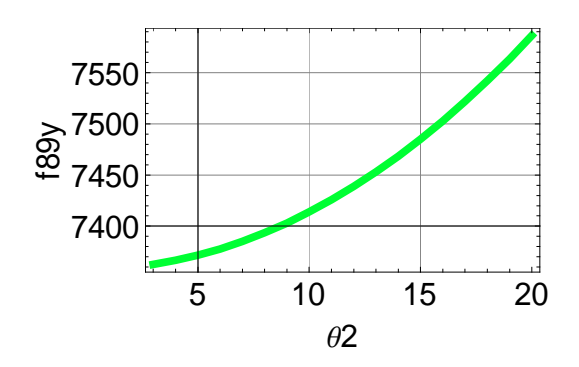

Gráfica de la fuerza  $F_{89}$  evaluada con respecto al aumento angular de  $\theta_2$ .

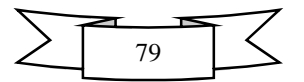

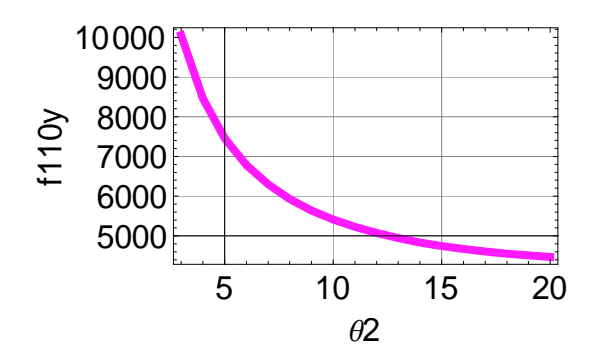

Gráfica de la fuerza  $\overline{F_{110}}$  evaluada con respecto al aumento angular de  $\theta_2$ .

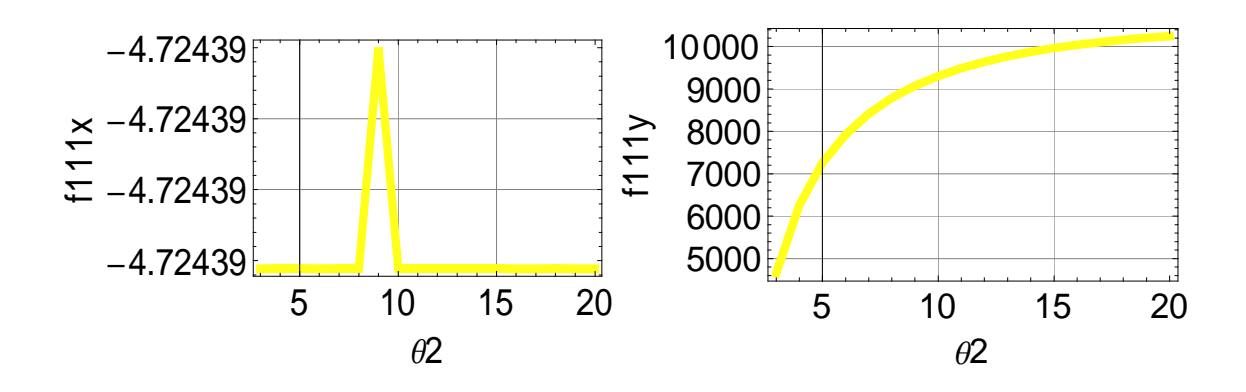

Gráficas de la fuerza  $\overline{F_{111}}$  en sus componentes "x", "y" evaluadas con respecto al aumento angular de  $\theta_2$ .

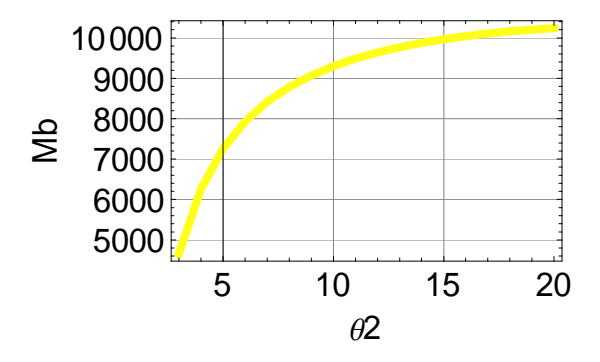

Gráfica del momento *Mb* evaluado con respecto al aumento angular de  $\theta_2$ .

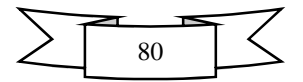

# **Fotografías del prototipo**

Para realizar el estudio cinemático y dinámico del elevador de 2 tijeras se utilizó un prototipo a escala, mediante el cual se definieron los vectores de posición, los aumentos de entrada angular y las condiciones geométricas de diseño que se utilizaron en SolidWorks.

Las condiciones geométricas y de diseño fueron, las componentes y su forma, las dimensiones, espesores y ensamblaje.

A continuación se muestran fotografías de evidencia respecto a la construcción del prototipo y las mejoras que se fueron implementando hasta llegar a un modelo funcional.

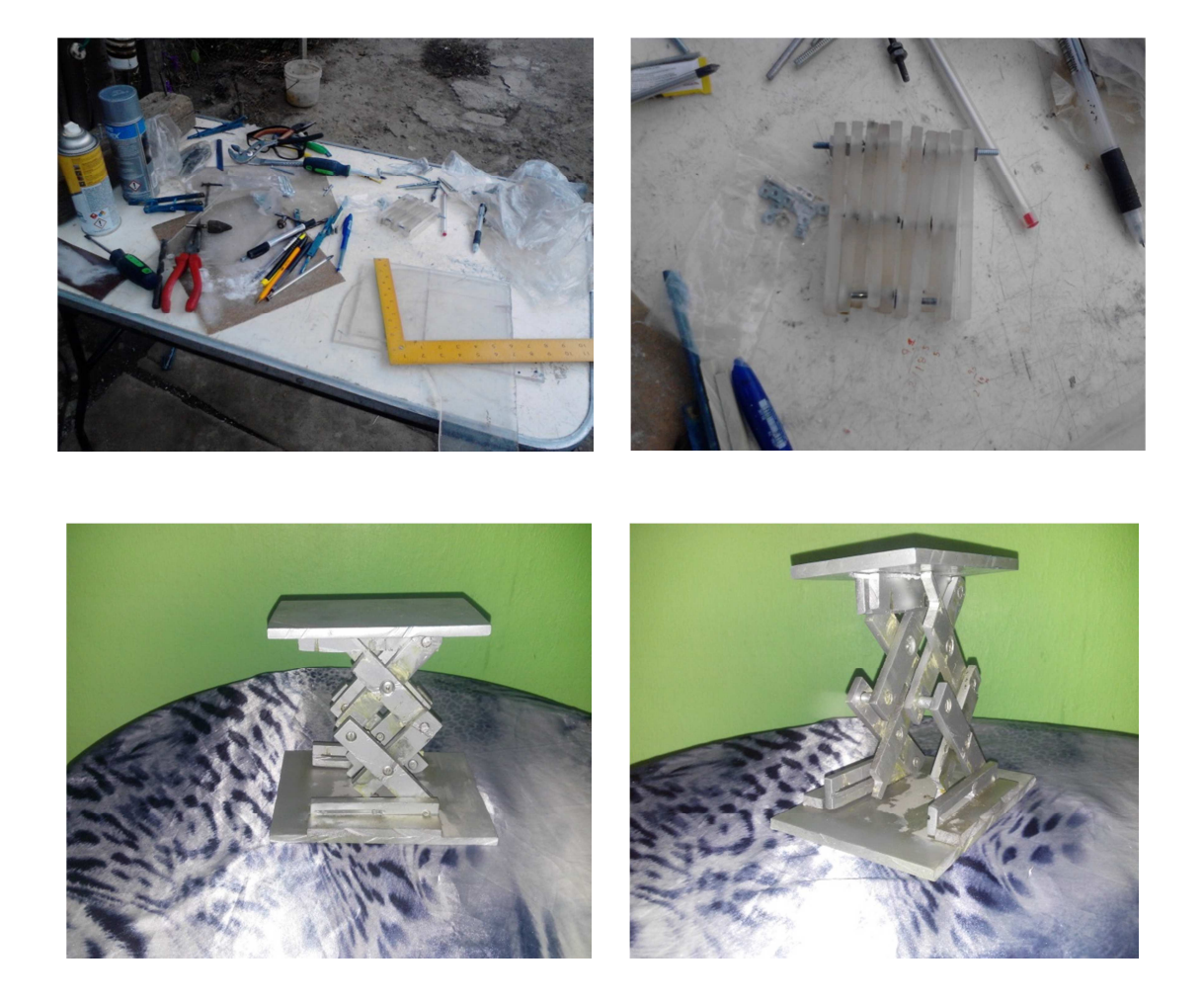

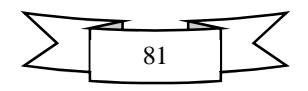

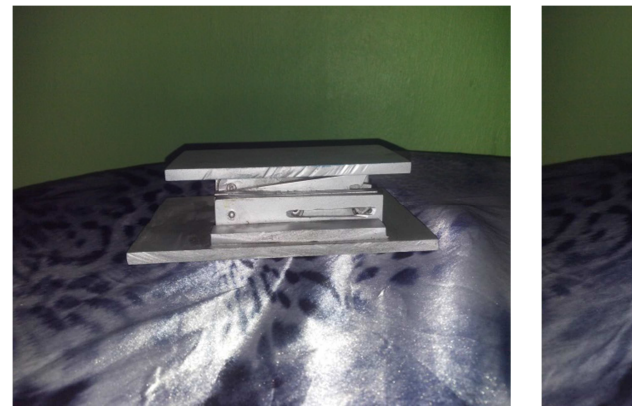

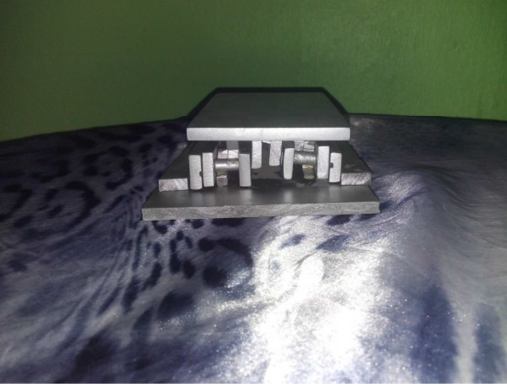

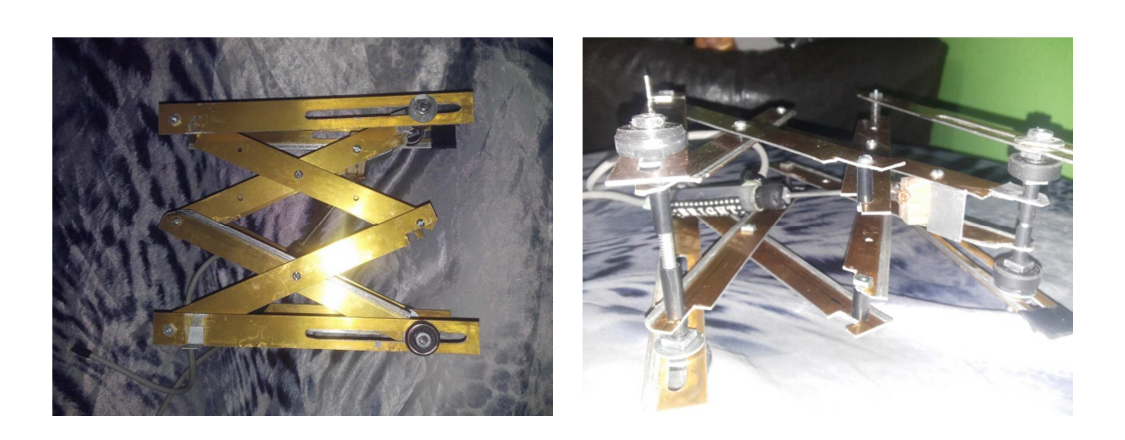

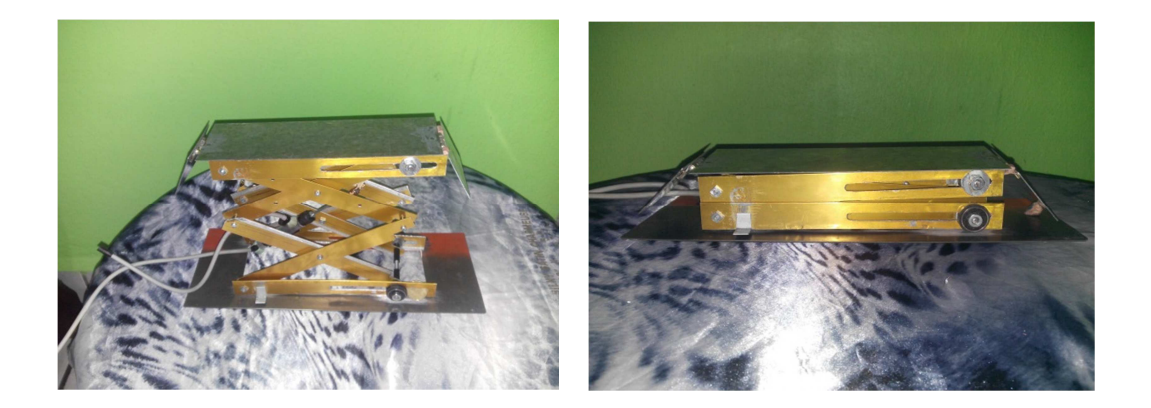

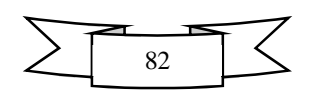

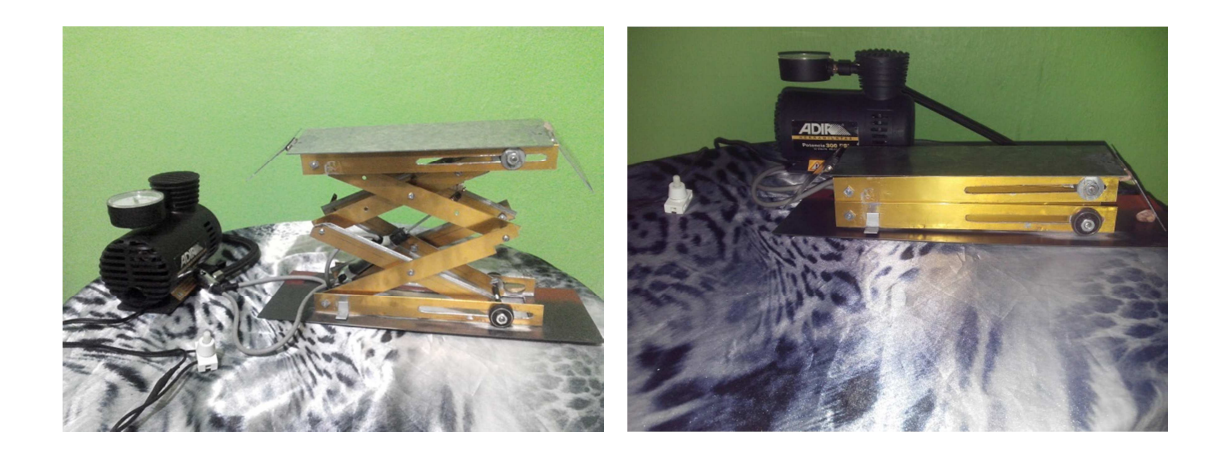

**Empresas mexicanas que se dedican a la distribución y fabricación de elevadores tipo tijera o elevadores pantógrafos.** 

\*Empresas registradas en el directorio en línea México red.

- 1) C&SI CONTRUCCIONES Y SERVICIOS INDUSTRIALES
- 2) MÁQUINAS DIESEL, S.A. DE C.V. MADISA
- 3) APF PRODUCTS
- 4) QM CONSTRUCCIÓN Y MONTAJE, S.A. DE C.V.

Otras empresas INGENIERIA EN TRANSPORTE VERTICAL SERVI-RAMP ELEVADORES BICENTENARIO ELEVADORES AMERICA INTEX

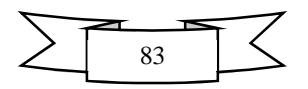